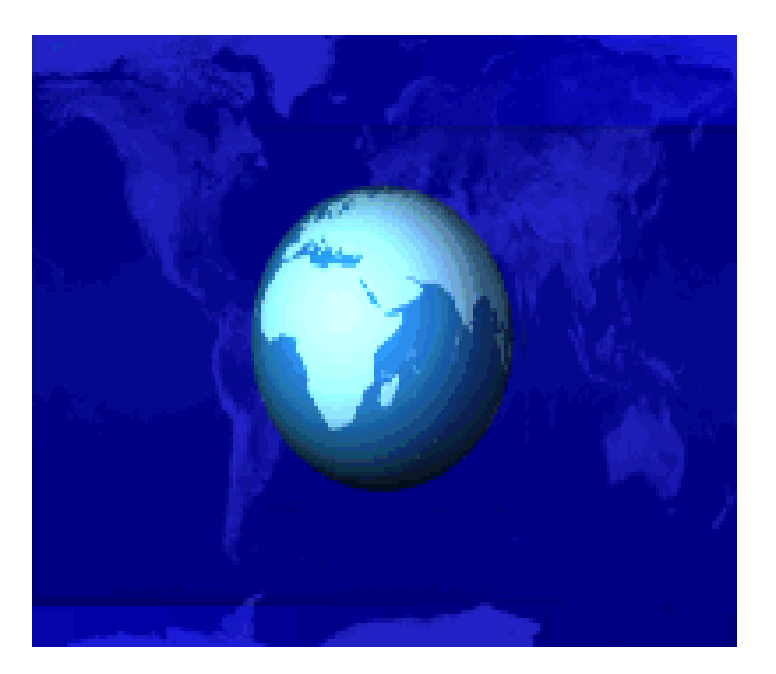

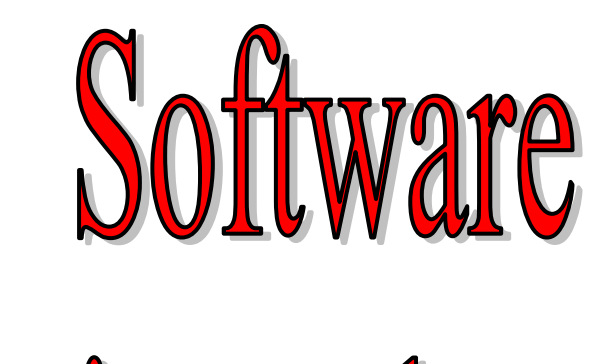

# Project Planning

Software Engineering (3rd ed.), By K.K Aggarwal & Yogesh Singh, Copyright © New Age International Publishers, 2007

After the finalization of SRS, we would like to estimate size, cost and development time of the project. Also, in many cases, customer may like to know the cost and development time even prior to finalization of the SRS.

In order to conduct a successful software project, we must understand:

- $\mathcal{L}_{\mathcal{A}}$ Scope of work to be done
- $\mathcal{L}_{\mathcal{A}}$ The risk to be incurred
- $\blacksquare$ The resources required
- $\mathcal{L}^{\mathcal{L}}$ The task to be accomplished
- $\mathcal{L}_{\mathcal{A}}$ The cost to be expended
- $\mathcal{L}(\mathcal{A})$ The schedule to be followed

Software planning begins before technical work starts, continues as the software evolves from concept to reality, and culminates only when the software is retired.

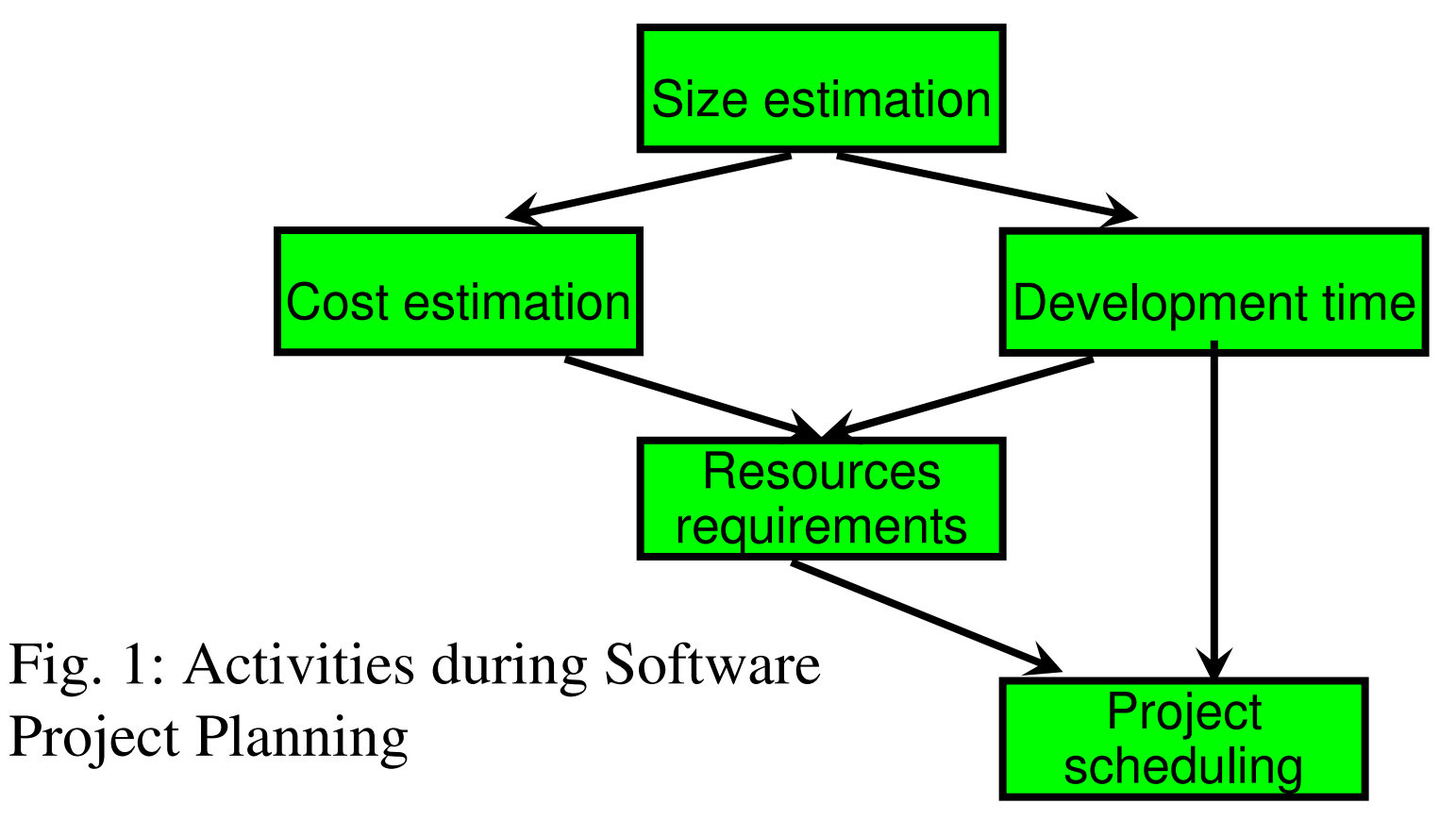

#### **Size Estimation**

#### **Lines of Code (LOC)**

If LOC is simply a count of the number of lines then figure shown below contains 18 LOC .

When comments and blank lines are ignored, the program in figure 2 shown below contains 17 LOC.

#### Fig. 2: Function for sorting an array

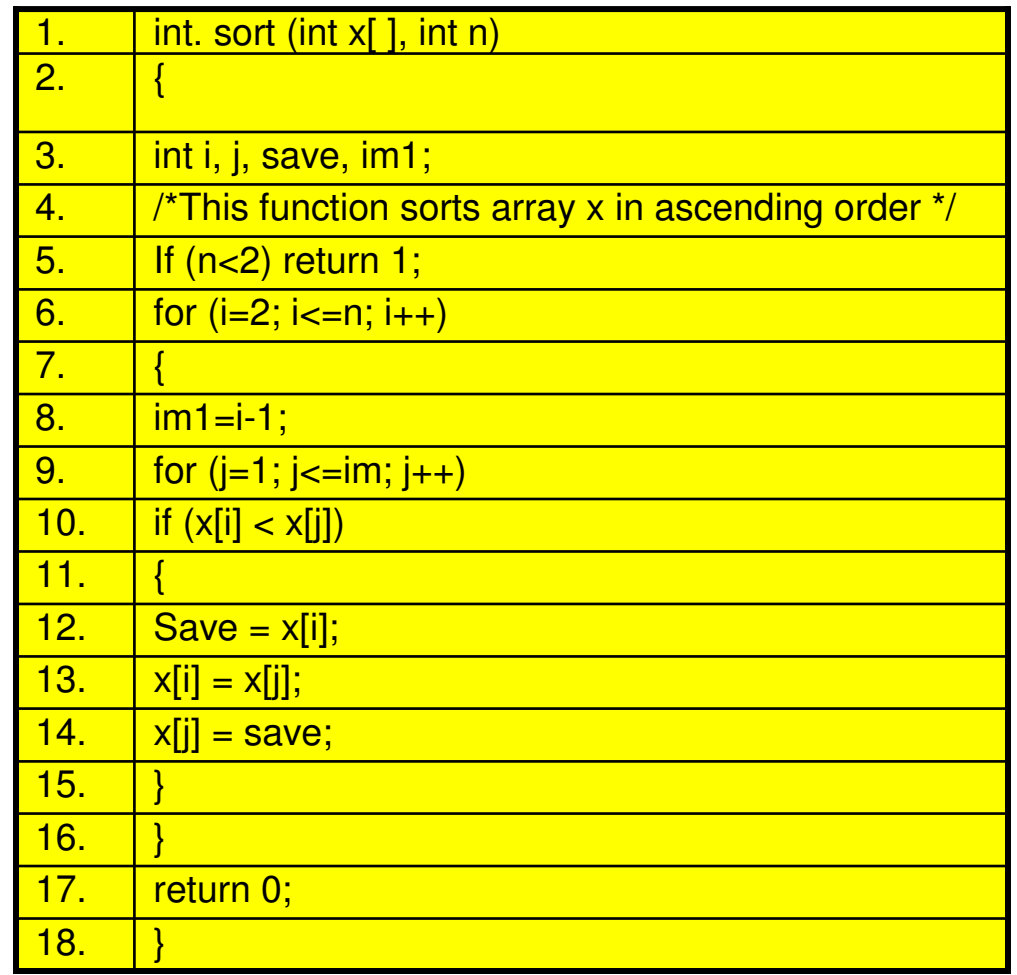

#### **Growth of Lines of Code (LOC)**

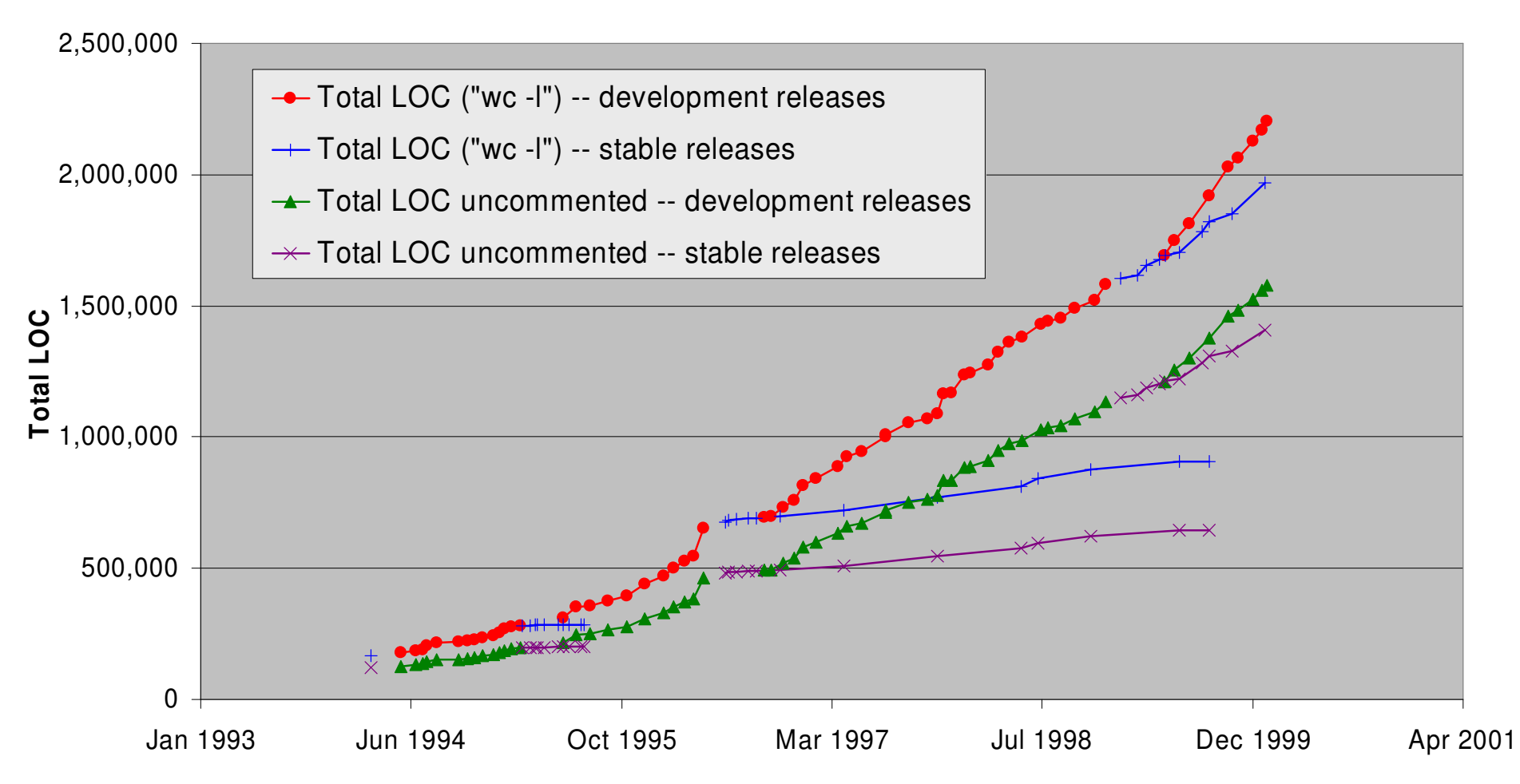

Software Engineering (3rd ed.), By K.K Aggarwal & Yogesh Singh, Copyright © New Age International Publishers, 2007

Furthermore, if the main interest is the size of the program for specific functionality, it may be reasonable to include executable statements. The only executable statements in figure shown above are in lines 5-17 leading to a count of 13. The differences in the counts are 18 to 17 to 13. One can easily see the potential for major discrepancies for large programs with many comments or programs written in language that allow a large number of descriptive but non-executable statement. Conte has defined lines of code as:

"A line of code is any line of program text that is not a comment or blank line, regardless of the number of statements or fragments of statements on the line. This specifically includes all lines containing program header, declaration, and executable and non-executable statements".

This is the predominant definition for lines of code used by researchers. By this definition, figure shown above has 17 LOC.

#### **Function Count**

Alan Albrecht while working for IBM, recognized the problem in size measurement in the 1970s, and developed a technique (which he called Function Point Analysis), which appeared to be a solution to the size measurement problem.

The principle of Albrecht's function point analysis (FPA) is that a system is decomposed into functional units.

- ٠
- Outputs : information leaving the system
- 
- $\blacksquare$
- $\blacksquare$
- Inputs  $\qquad \qquad : \qquad \qquad$  information entering the system
	-
- Enquiries : requests for instant access to information
- Internal logical files : information held within the system
- External interface files : information held by other system that is used by the system being analyzed.

The FPA functional units are shown in figure given below:

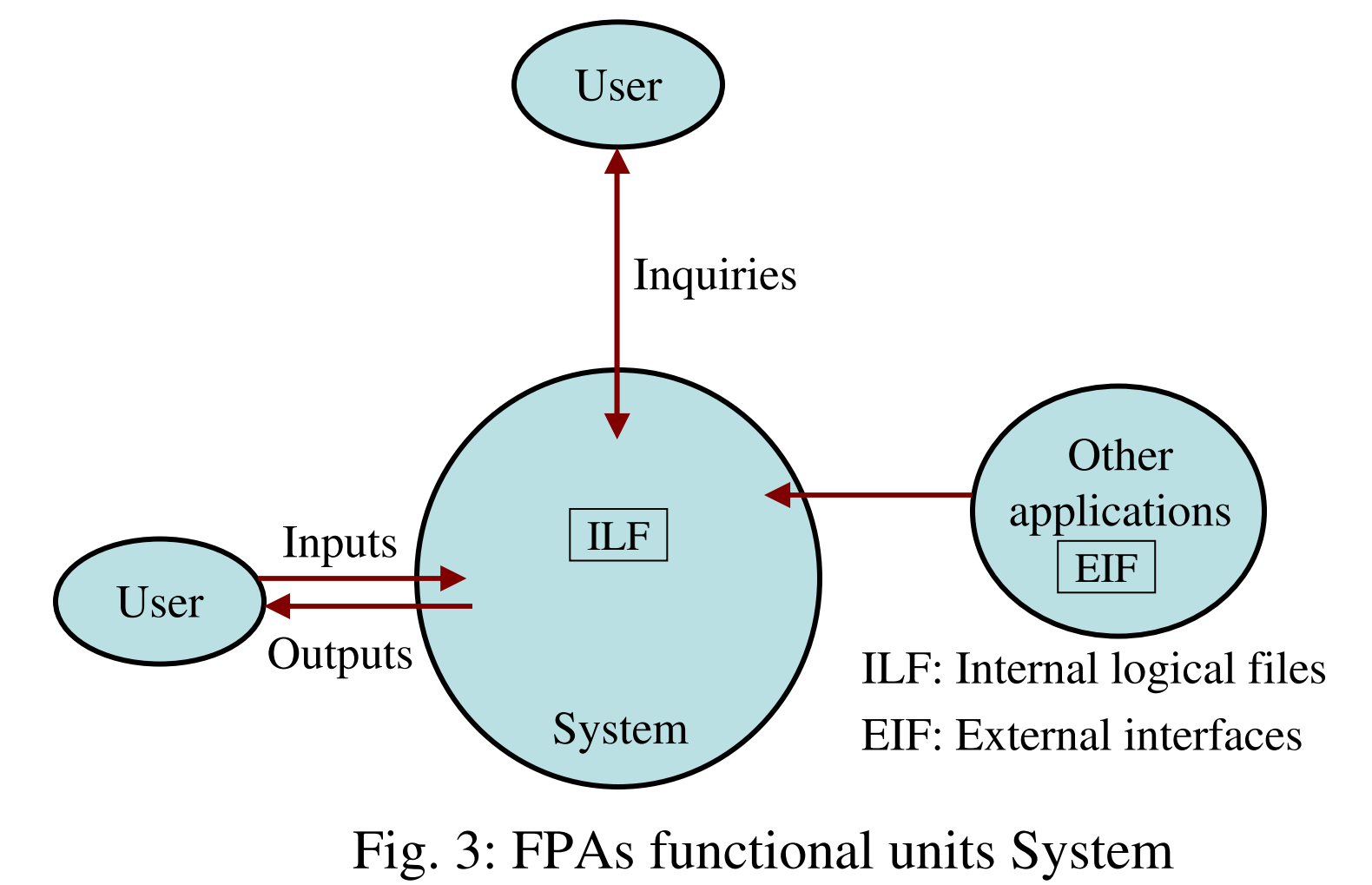

Software Engineering (3rd ed.), By K.K Aggarwal & Yogesh Singh, Copyright © New Age International Publishers, 2007

The five functional units are divided in two categories:

(i) Data function types

- Internal Logical Files (ILF): A user identifiable group of logical related data or control information maintained within the system.
- External Interface files (EIF): A user identifiable group of logically related data or control information referenced by the system, but maintained within another system. This means that EIF counted for one system, may be an ILF in another system.

#### (ii) Transactional function types

- $\mathcal{L}_{\mathcal{A}}$  External Input (EI): An EI processes data or control information that comes from outside the system. The EI is an elementary process, which is the smallest unit of activity that is meaningful to the end user in the business.
- External Output (EO): An EO is an elementary process that generate data or control information to be sent outside the system.
- External Inquiry  $(EQ)$ : An EQ is an elementary process that is made up to an input-output combination that results in data retrieval.

#### Special features

- $\triangleright$  Function point approach is independent of the language, tools, or methodologies used for implementation; i.e. they do not take into consideration programming languages, data base management systems, processing hardware or any other data base technology.
- $\triangleright$  Function points can be estimated from requirement specification or design specification, thus making it possible to estimate development efforts in early phases of development.

- $\blacktriangleright$  Function points are directly linked to the statement of requirements; any change of requirements can easilybe followed by a re-estimate.
- $\triangleright$  Function points are based on the system user's external view of the system, non-technical users ofthe software system have a better understanding of what function points are measuring.

#### **Counting function points**

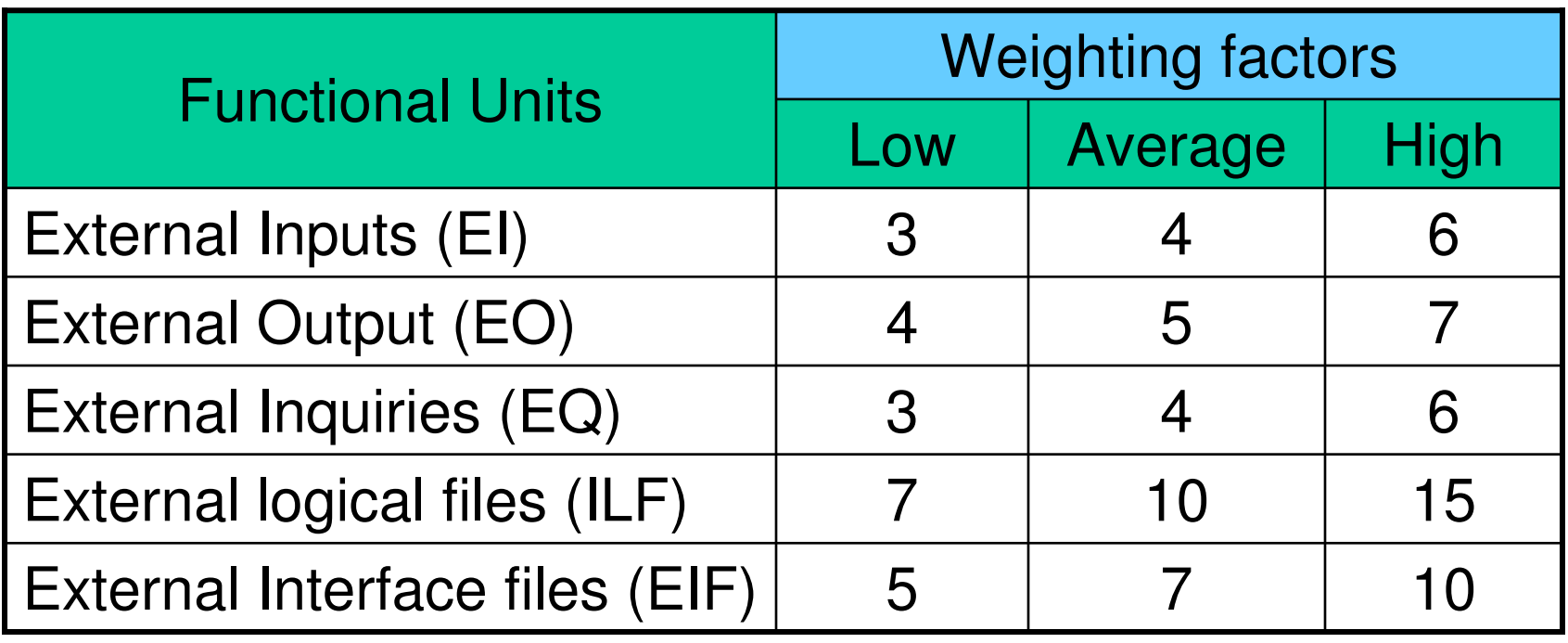

Table 1 : Functional units with weighting factors

Software Engineering (3rd ed.), By K.K Aggarwal & Yogesh Singh, Copyright © New Age International Publishers, 2007

#### Count ComplexityComplexity TotalsLow x 3 Average x 4High x 6= === === === === == $Low x 4$  Average x 5High x 7Low x 3 Average x 4High  $x$  6 Low x 7 Average x 10High x 15Low  $x$  5 Average x 7High x 10Functional UnitsExternal Inputs(EIs)External **Outputs** (EOs)External Inquiries(EQs)External logical Files (ILFs)External Interface Files (EIFs)Functional Unit TotalsTotal Unadjusted Function Point Count

#### Table 2: UFP calculation table

Software Engineering (3rd ed.), By K.K Aggarwal & Yogesh Singh, Copyright © New Age International Publishers, 2007

The weighting factors are identified for all functional units and multiplied with the functionalunits accordingly. The procedure for the calculation of Unadjusted Function Point (UFP) is given in table shown above.

The procedure for the calculation of UFP in mathematical form is given below:

$$
UFP = \sum_{i=1}^{5} \sum_{J=1}^{3} Z_{ij} w_{ij}
$$

Where i indicate the row and j indicates the column of Table 1  $W_{ij}$ : It is the entry of the i<sup>th</sup> row and j<sup>th</sup> column of the table 1

Zij : It is the count of the number of functional units of Type *i* that have been classified as having the complexity corresponding to column *j*.

Organizations that use function point methods develop a criterion for determining whether a particular entry is Low, Average or High. Nonetheless, the determination of complexity is somewhat subjective.

#### $FP = UFP * CAF$

Where CAF is complexity adjustment factor and is equal to [0.65 + 0.01 x  $\Sigma F_i$ ]. The  $F_i$  (*i*=1 to 14) are the degree of influence and are based on responses to questions noted in table 3.

Table 3 : Computing function points.Rate each factor on a scale of 0 to 5.*0 <sup>1</sup> <sup>2</sup> <sup>3</sup> <sup>5</sup> <sup>4</sup>Moderate No Influence Incidental Average Significant Essential* Number of factors considered ( F*i* )

- 1. Does the system require reliable backup and recovery ?
- 2. Is data communication required ?
- 3. Are there distributed processing functions ?
- 4. Is performance critical ?
- 5. Will the system run in an existing heavily utilized operational environment ?
- 6. Does the system require on line data entry ?
- 7. Does the on line data entry require the input transaction to be built over multiple screens or operations ?
- 8. Are the master files updated on line ?
- 9. Is the inputs, outputs, files, or inquiries complex ?
- 10. Is the internal processing complex ?
- 11. Is the code designed to be reusable ?
- 12. Are conversion and installation included in the design ?
- 13. Is the system designed for multiple installations in different organizations ?
- Software Engineering (3rd ed.), By K.K Aggarwal & Yogesh Singh, Copyright © New Age International Publishers, 2007 14. Is the application designed to facilitate change and ease of use by the user ?

Functions points may compute the following important metrics:

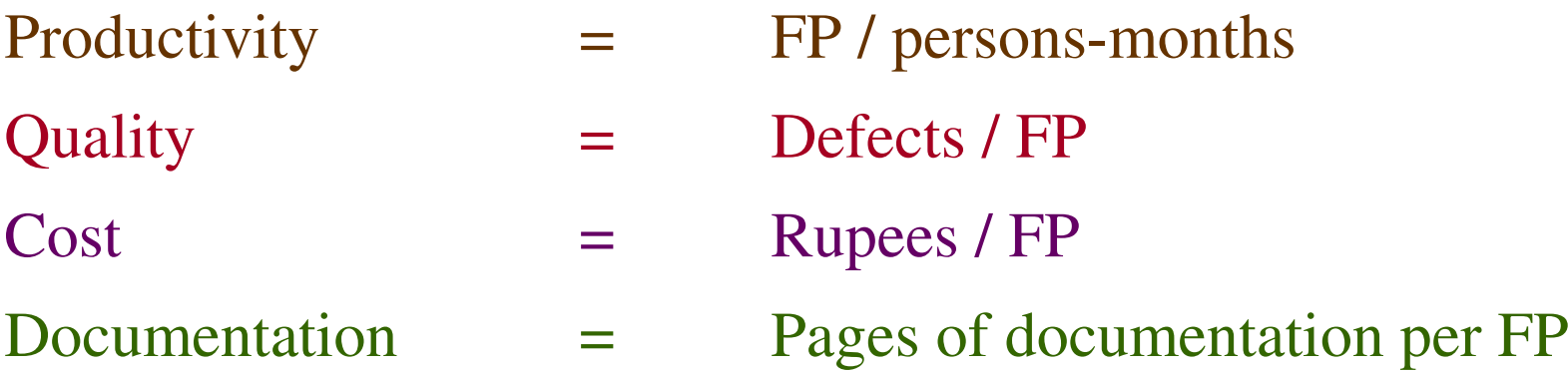

These metrics are controversial and are not universally acceptable. There are standards issued by the International Functions Point User Group (IFPUG, covering the Albrecht method) and the United Kingdom Function Point User Group (UFPGU, covering the MK11 method). An ISO standard for function point method is also beingdeveloped.

#### Example: 4.1

Consider a project with the following functional units:

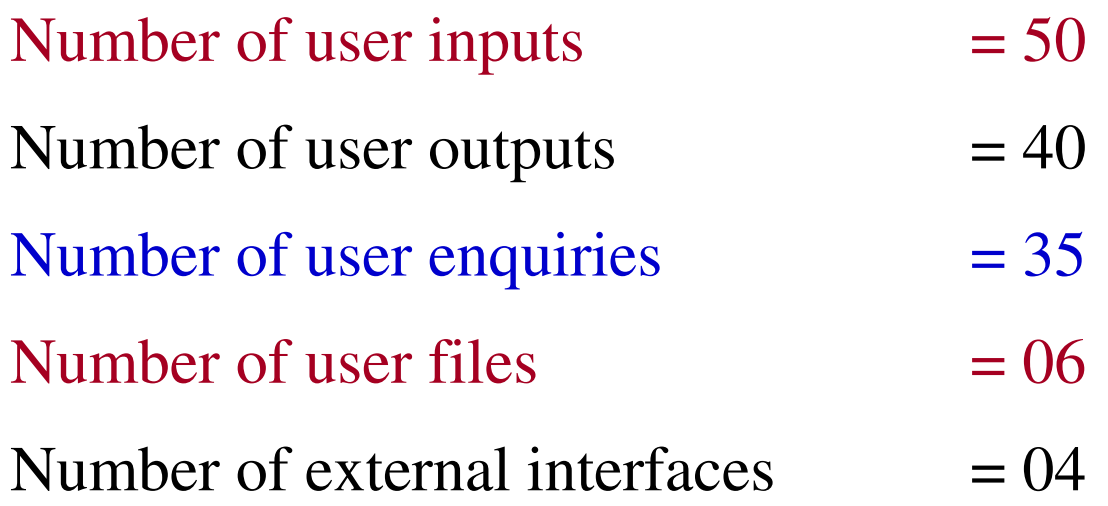

Assume all complexity adjustment factors and weighting factors are average. Compute the function points for the project.

#### **Solution**

We know

$$
UFP = \sum_{i=1}^{5} \sum_{J=1}^{3} Z_{ij} w_{ij}
$$

UFP  $= 50 \times 4 + 40 \times 5 + 35 \times 4 + 6 \times 10 + 4 \times 7$  $= 200 + 200 + 140 + 60 + 28 = 628$  $CAF = (0.65 + 0.01 \Sigma F_i)$  $= (0.65 + 0.01 (14 \times 3)) = 0.65 + 0.42 = 1.07$  $FP = UFP x CAF$  $= 628 \times 1.07 = 672$ 

#### Example:4.2

An application has the following:

10 low external inputs, 12 high external outputs, 20 low internal logical files, 15 high external interface files, 12 average external inquiries, and a value of complexity adjustment factor of 1.10.

What are the unadjusted and adjusted function point counts?

#### Solution

Unadjusted function point counts may be calculated using as:

$$
UFP = \sum_{i=1}^{5} \sum_{J=1}^{3} Z_{ij} w_{ij}
$$

 $= 10 \times 3 + 12 \times 7 + 20 \times 7 + 15 + 10 + 12 \times 4$ 

$$
= 30 + 84 + 140 + 150 + 48
$$

 $= 452$ 

 $FP = UFP x CAF$ 

 $= 452 \times 1.10 = 497.2.$ 

Example: 4.3

Consider a project with the following parameters.

- (*i*) External Inputs:
	- (a)10 with low complexity
	- (b)15 with average complexity
	- (c)17 with high complexity
- (*ii*) External Outputs:
	- (a)6 with low complexity
	- (b)13 with high complexity
- (*iii*) External Inquiries:
	- (a) 3 with low complexity
	- (b) 4 with average complexity
	- (c) 2 high complexity

- (*iv*) Internal logical files:
	- (a)2 with average complexity
	- (b)1 with high complexity
- (v) External Interface files:
	- (a)9 with low complexity

In addition to above, system requires

- i. Significant data communication
- ii. Performance is very critical
- iii. Designed code may be moderately reusable
- iv. System is not designed for multiple installation in different organizations.

Other complexity adjustment factors are treated as average. Compute the function points for the project.

#### **Solution:** Unadjusted function points may be counted using table 2

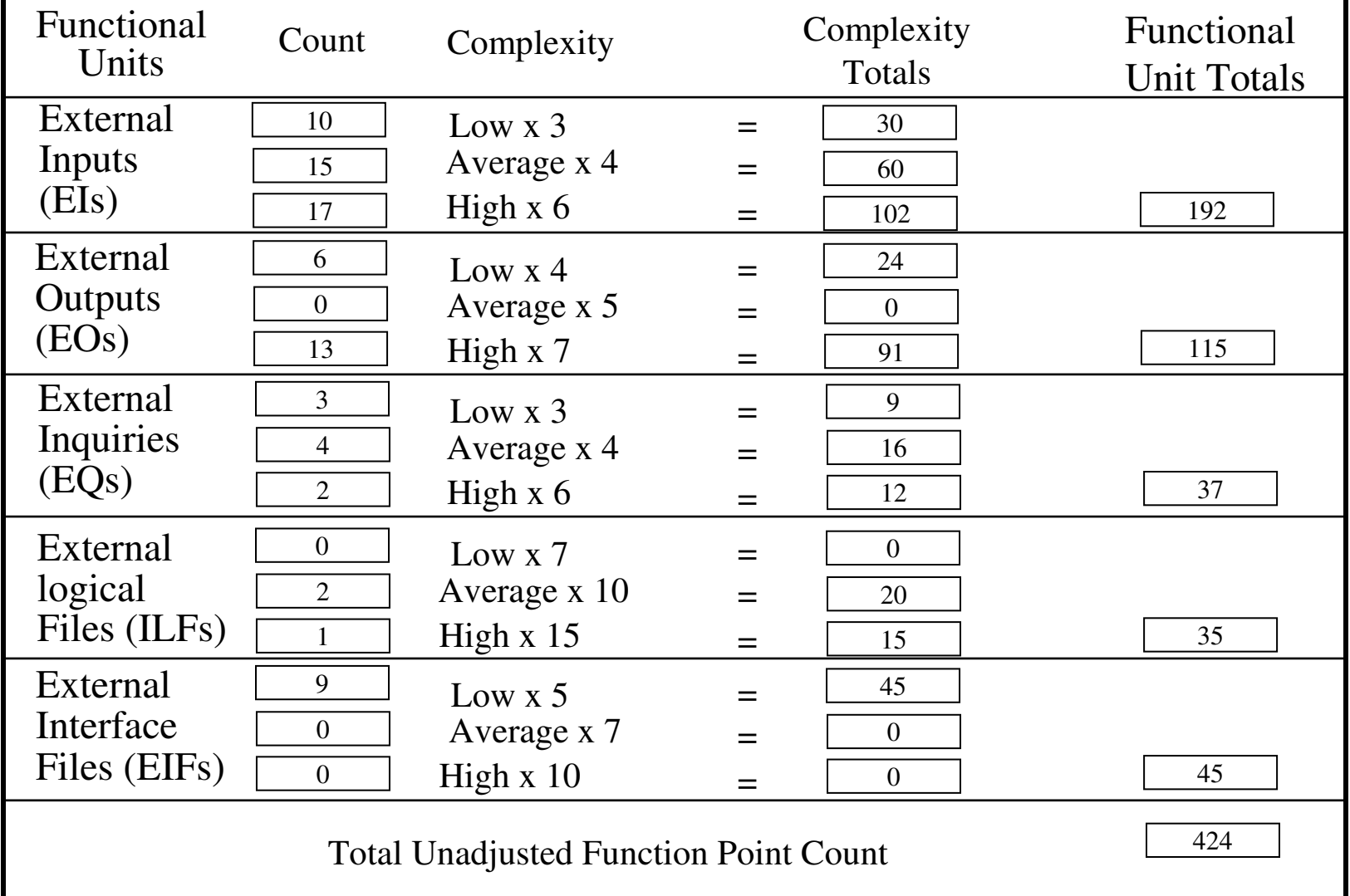

Software Engineering (3rd ed.), By K.K Aggarwal & Yogesh Singh, Copyright © New Age International Publishers, 2007

$$
\sum_{i=1}^{14} F_i = 3+4+3+5+3+3+3+3+3+3+2+3+0+3=41
$$

$$
CAF = (0.65 + 0.01 \times \Sigma F_i)
$$
  
= (0.65 + 0.01 x 41)  
= 1.06

$$
FP = UFP \times CAP
$$

$$
= 424 \times 1.06
$$

 $= 449.44$ 

#### Hence

$$
FP = 449
$$

#### Relative Cost of Software Phases

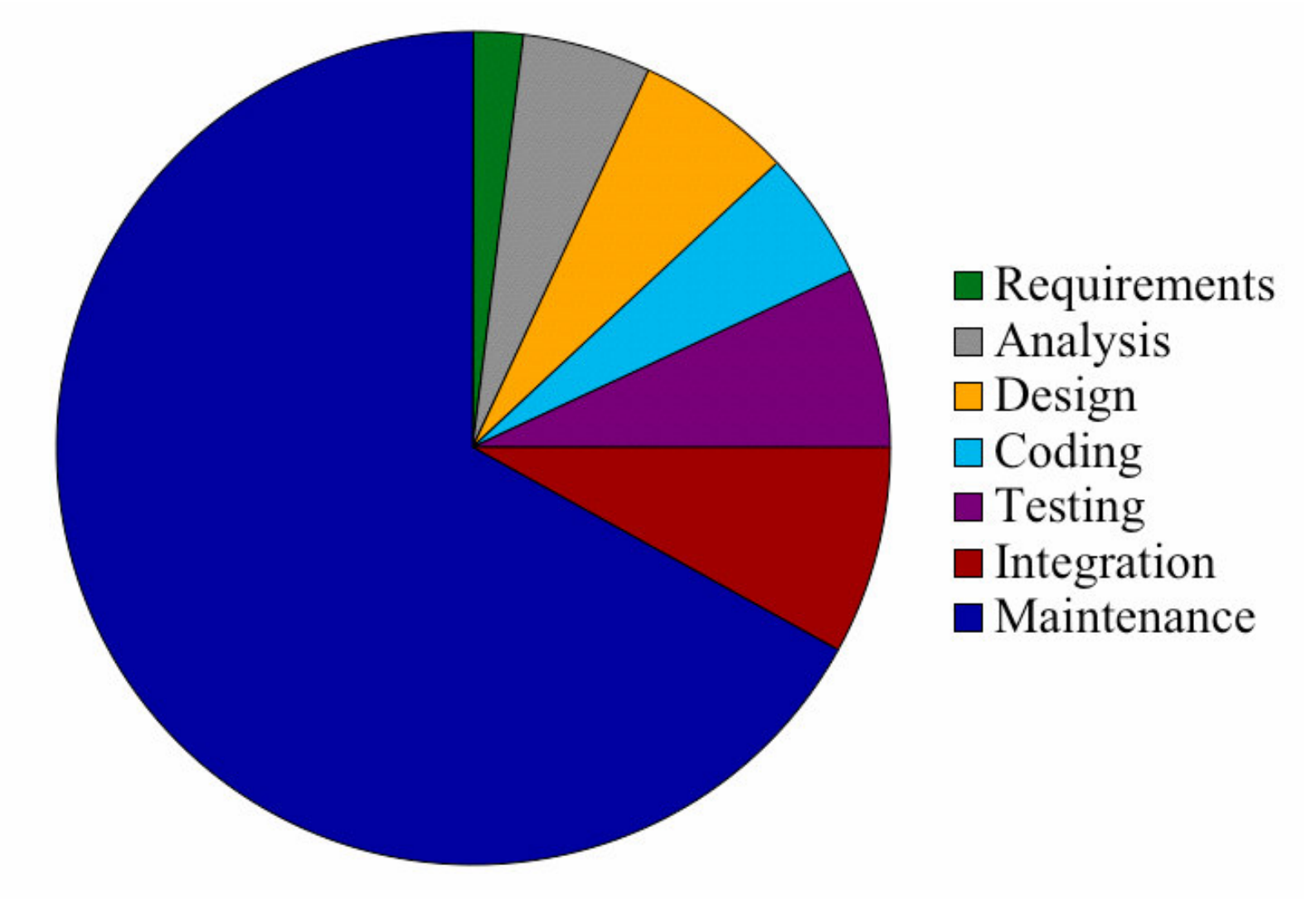

#### Cost to Detect and Fix Faults

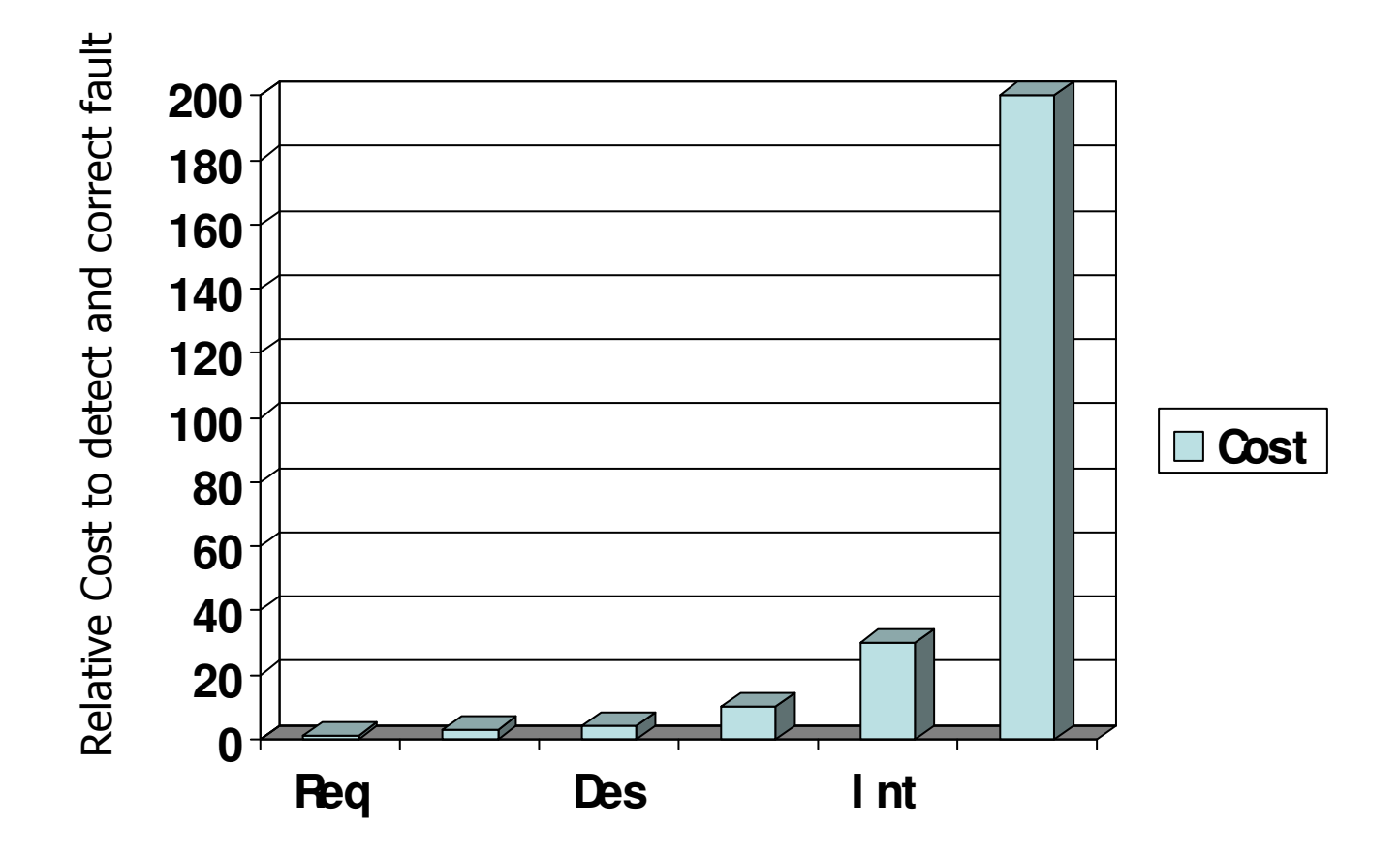

#### Cost Estimation

A number of estimation techniques have been developed and are having following attributes in common :

- $\blacktriangleright$ Project scope must be established in advance
- $\blacktriangleright$ Software metrics are used as a basis from which estimates are made
- $\blacktriangleright$ The project is broken into small pieces which are estimated individually

To achieve reliable cost and schedule estimates, a number of options arise:

- $\blacktriangleright$ Delay estimation until late in project
- $\blacktriangleright$  Use simple decomposition techniques to generate project cost and schedule estimates
- $\blacktriangleright$ Develop empirical models for estimation
- $\blacktriangleright$ Acquire one or more automated estimation tools

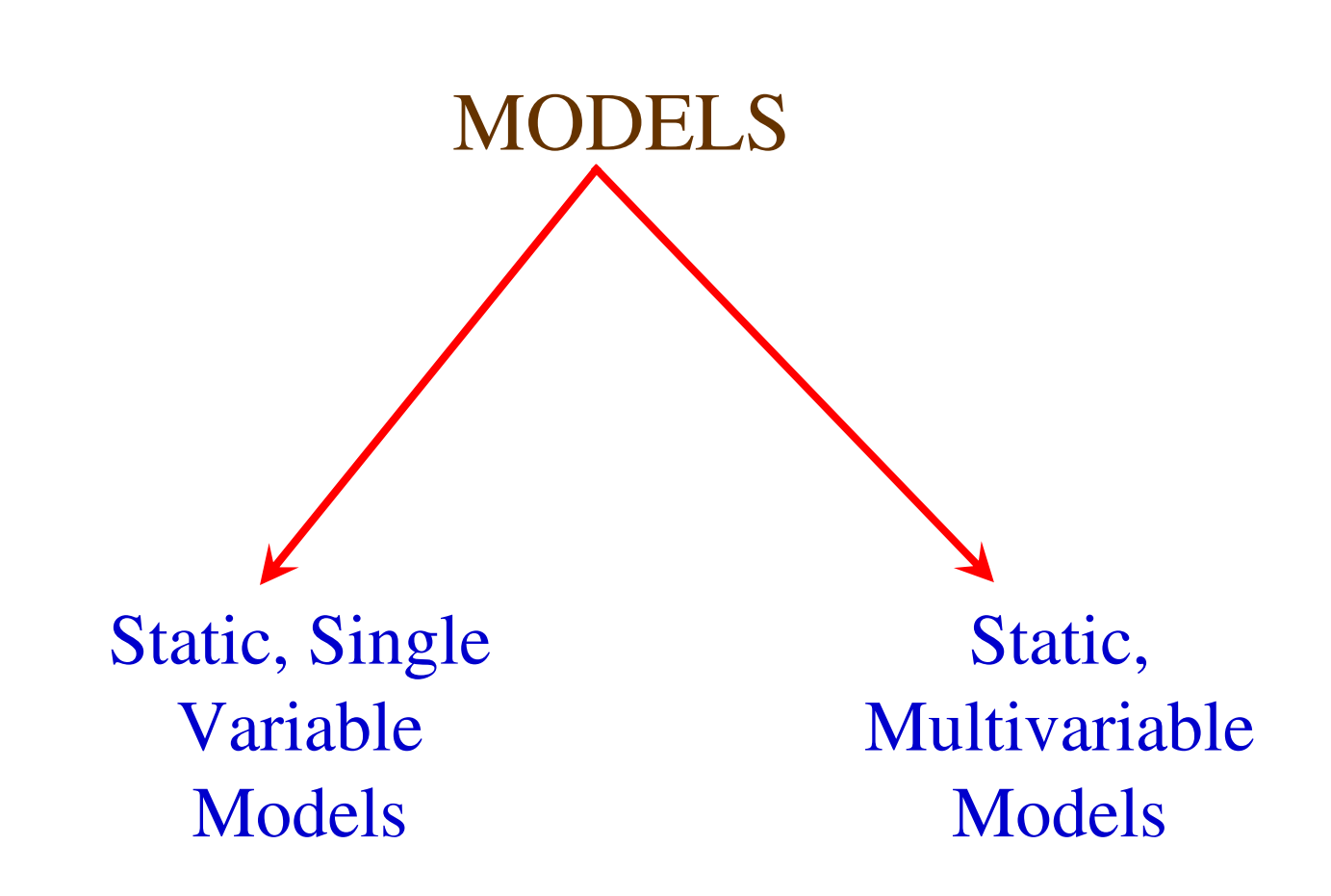

#### **Static, Single Variable Models**

Methods using this model use an equation to estimate the desired values such as cost, time, effort, etc. They all depend on the same variable used as predictor (say, size). An example of the most common equations is :

 $C = a L^b$  (i)

C is the cost, L is the size and a,b are constants

$$
E = 1.4 L^{0.93}
$$

 $DOC = 30.4$   $L^{0.90}$ 

 $D = 4.6 \, \mathrm{L}^{0.26}$ 

Software Engineering (3rd ed.), By K.K Aggarwal & Yogesh Singh, Copyright © New Age International Publishers,  $2007$  $\frac{1}{35}$ Effort (E in Person-months), documentation (DOC, in number of pages) and duration (D, in months) are calculated from the number of lines of code (L, in thousands of lines) used as a predictor.

#### **Static, Multivariable Models**

These models are often based on equation (i), they actually depend on several variables representing various aspects of the software development environment, for example method used, user participation, customer oriented changes, memory constraints, etc.

$$
E = 5.2 \, L^{0.91}
$$

$$
D = 4.1 \, L^{0.36}
$$

The productivity index uses 29 variables which are found to be highly correlated to productivity as follows:

$$
\mathbf{I} = \sum_{i=1}^{29} W_i X_i
$$

Software Engineering (3rd ed.), By K.K Aggarwal & Yogesh Singh, Copyright © New Age International Publishers, 2007
Example: 4.4

Compare the Walston-Felix model with the SEL model on a software development expected to involve 8 person-years of effort.

- (a)Calculate the number of lines of source code that can be produced.
- (b)Calculate the duration of the development.
- (c)Calculate the productivity in LOC/PY
- (d)Calculate the average manning

#### **Solution**

The amount of manpower involved  $= 8$  PY  $= 96$  person-months

**(a)** Number of lines of source code can be obtained by reversing equation to give:

$$
L = (E/a)^{1/b}
$$

Then

 $L(SEL) = (96/1.4)^{1/0.93} = 94264$  LOC  $L(SEL) = (96/5.2)^{1/0.91} = 24632$  LOC.

Software Project Planning

**(b)** Duration in months can be calculated by means of equation

 $D(W-F) = 4.1 L^{0.36}$  $= 4.1(24.632)^{0.36} = 13$  months  $D(SEL) = 4.6$  (L)<sup>0.26</sup>  $= 4.6$  (94.264)<sup>0.26</sup> = 15 months

**(c)** Productivity is the lines of code produced per person/month (year)

$$
P(SEL) = \frac{94264}{8} = 11783 \, LOC \, / \, Person - Years
$$

$$
P(W - F) = \frac{24632}{8} = 3079 \, LOC \, I \, Person - Years
$$

**(d)** Average manning is the average number of persons required per month in the project.

$$
M(SEL) = \frac{96P - M}{15M} = 6.4 \text{ Persons}
$$

$$
M(W - F) = \frac{96P - M}{13M} = 7.4 \text{ Persons}
$$

#### **The Constructive Cost Model (COCOMO)**

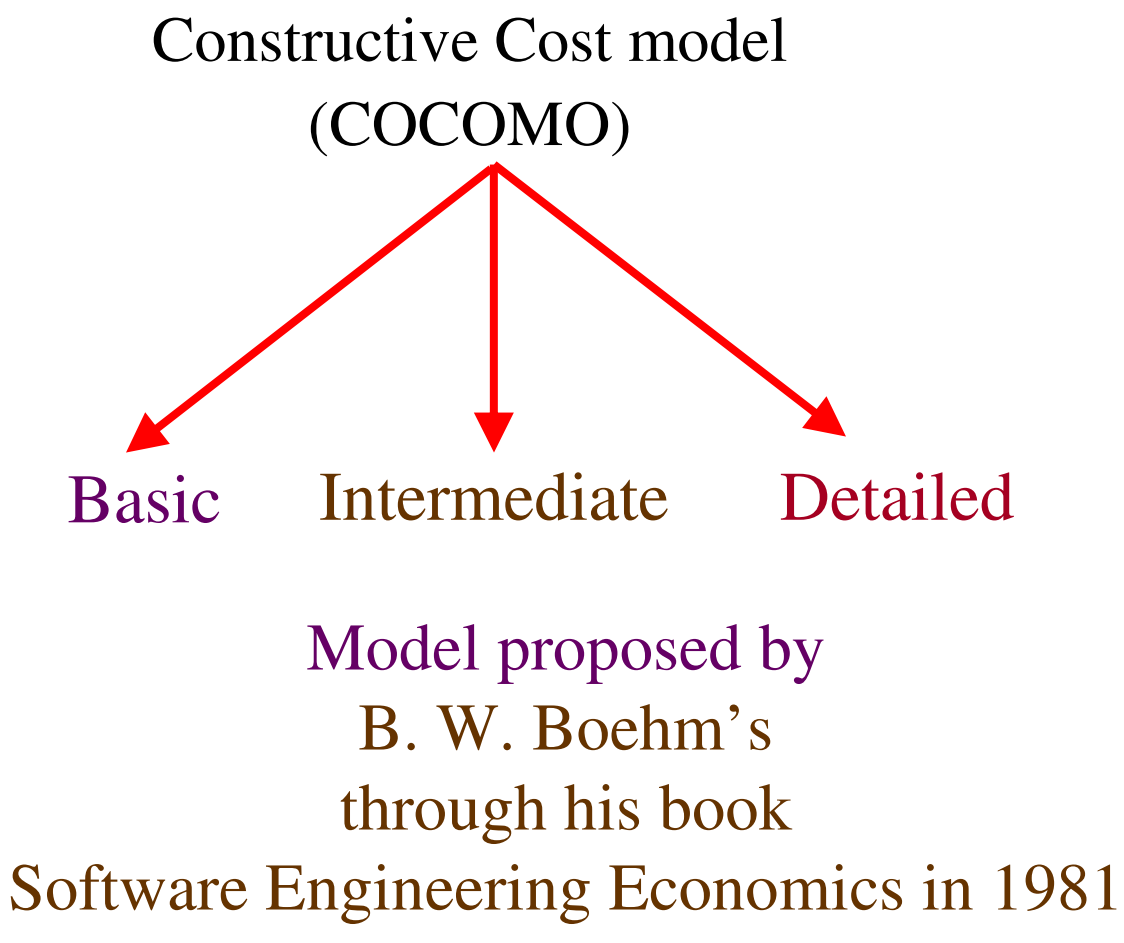

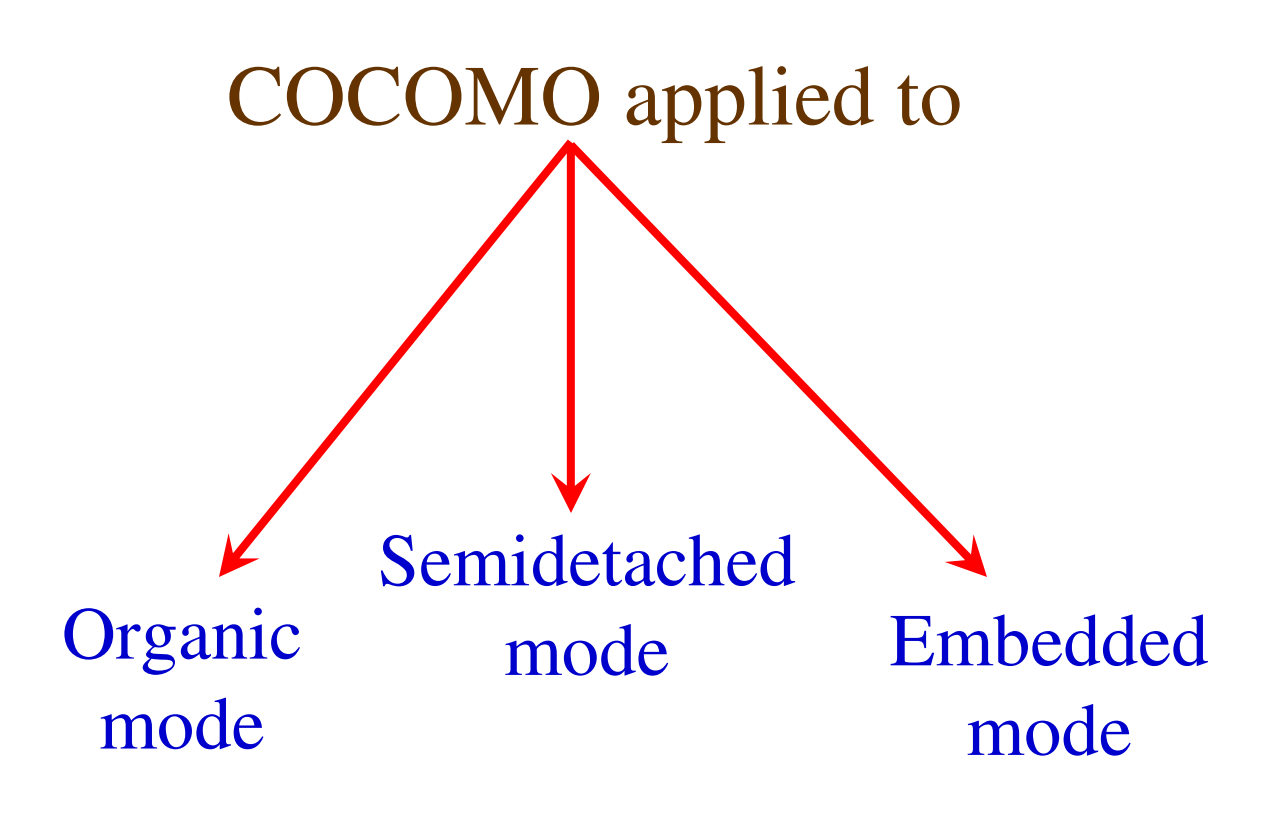

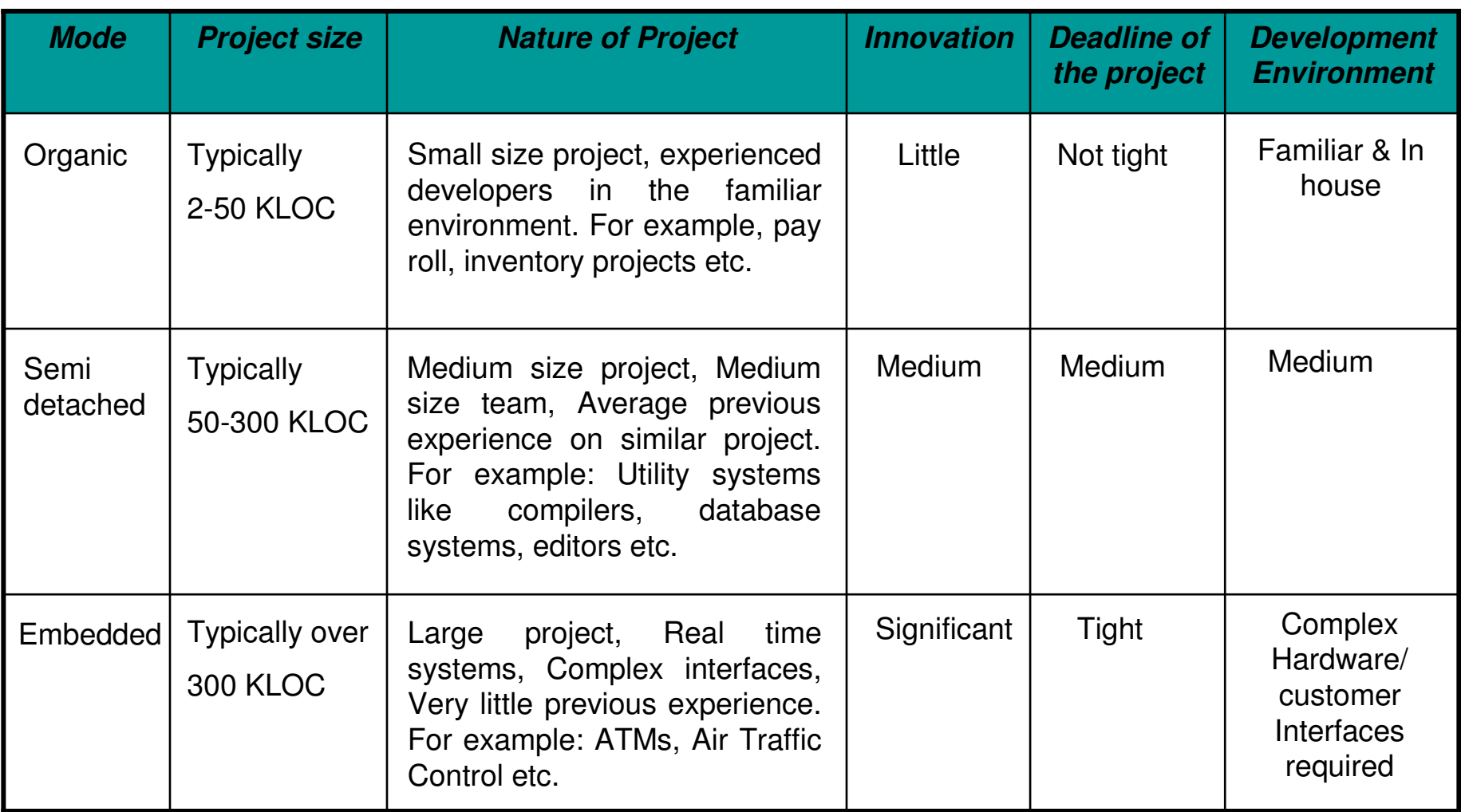

#### **Table 4:** The comparison of three COCOMO modes

#### **Basic Model**

Basic COCOMO model takes the form

$$
E = a_b (KLOC)^{b_b}
$$

$$
D = c_b (E)^{d_b}
$$

where E is effort applied in Person-Months, and D is the development time in months. The coefficients  $a_b$ ,  $b_b$ ,  $c_b$  and  $d_b$  are given in table 4 (a).

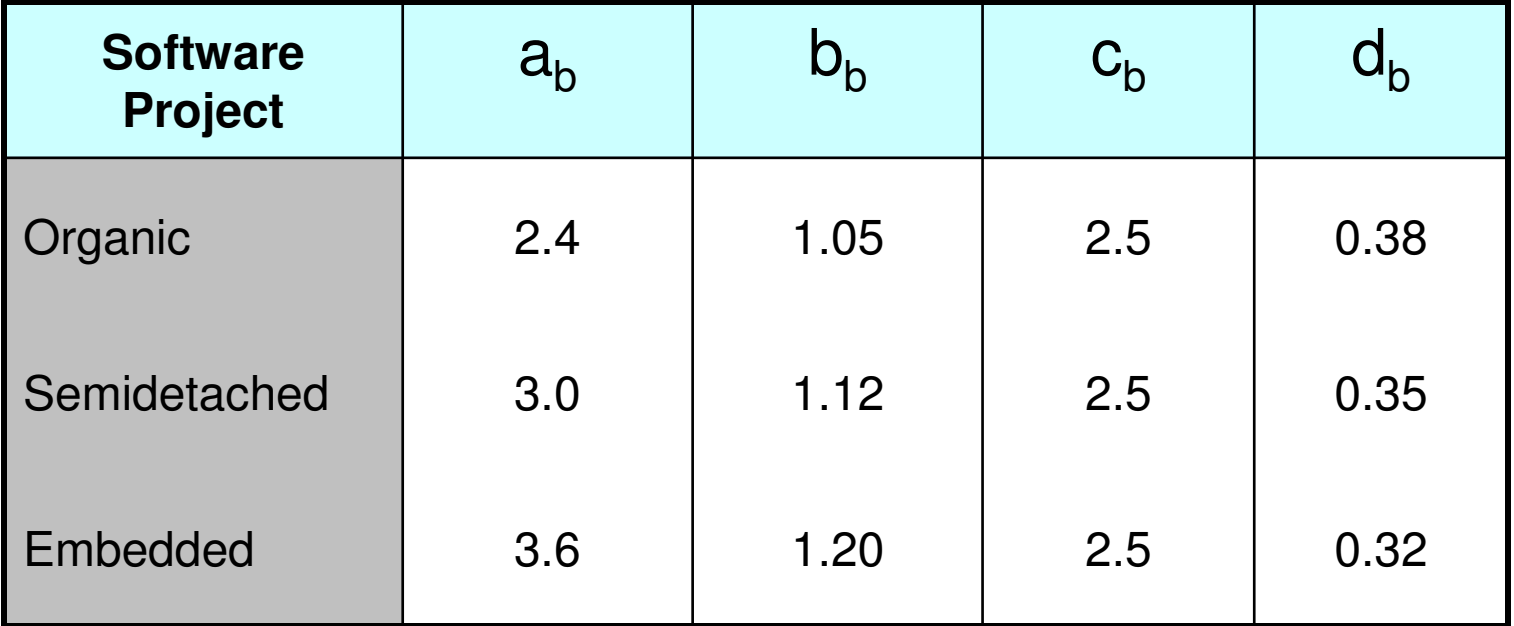

**Table 4(a):** Basic COCOMO coefficients

When effort and development time are known, the average staff size to complete the project may be calculated as:

Average staff size 
$$
(SS) = \frac{E}{D} \text{Persons}
$$

When project size is known, the productivity level may be calculated as:

Productivity 
$$
(P) = \frac{KLOC}{E} KLOC/PM
$$

Example: 4.5

Suppose that a project was estimated to be 400 KLOC. Calculate the effort and development time for each of the three modes i.e., organic, semidetached and embedded.

#### **Solution**

The basic COCOMO equation take the form: $E = a_b (KLOC)^{b_b}$  $D = c_b (KLOC)^{d_b}$ 

Estimated size of the project  $= 400$  KLOC

**(i)** Organic mode

 $E = 2.4(400)^{1.05} = 1295.31$  PM  $D = 2.5(1295.31)^{0.38} = 38.07$  PM

#### **(ii)** Semidetached mode

 $E = 3.0(400)^{1.12} = 2462.79$  PM  $D = 2.5(2462.79)^{0.35} = 38.45$  PM

#### **(iii)** Embedded mode

 $E = 3.6(400)^{1.20} = 4772.81$  PM  $D = 2.5(4772.8)^{0.32} = 38$  PM

Example: 4.6

A project size of 200 KLOC is to be developed. Software development team has average experience on similar type of projects. The project schedule is not very tight. Calculate the effort, development time, average staff size and productivity of the project.

#### **Solution**

The semi-detached mode is the most appropriate mode; keeping in view the size, schedule and experience of the development team.

 $E = 3.0(200)^{1.12} = 1133.12$  PM  $D = 2.5(1133.12)^{0.35} = 29.3$  PM **Hence** 

Average staff size 
$$
(SS) = \frac{E}{D} \text{Persons}
$$

$$
=\frac{1133.12}{29.3} = 38.67 \text{ Persons}
$$

#### Productivity  $= \frac{2000}{E} = \frac{2000}{1133.12} = 0.1765$  *KLOC* / *PM KLOC* $\frac{1}{113312} = 0.1765$  KLOC / 1133.12200 $=\frac{2}{F}=\frac{2}{1133.12}$

# *P* <sup>=</sup><sup>176</sup> *LOC* / *PM*

#### **Intermediate Model**

Cost drivers

- (*i*) Product Attributes
	- Required s/w reliability
	- Size of application database
	- Complexity of the product
- (*ii*) Hardware Attributes
	- Run time performance constraints
	- Memory constraints
	- Virtual machine volatility
	- Turnaround time

#### (*iii*) Personal Attributes

- Analyst capability
- Programmer capability
- Application experience
- Virtual m/c experience
- Programming language experience
- (*iv*) Project Attributes
	- Modern programming practices
	- Use of software tools
	- Required development Schedule

Software Project Planning

#### Multipliers of different cost drivers

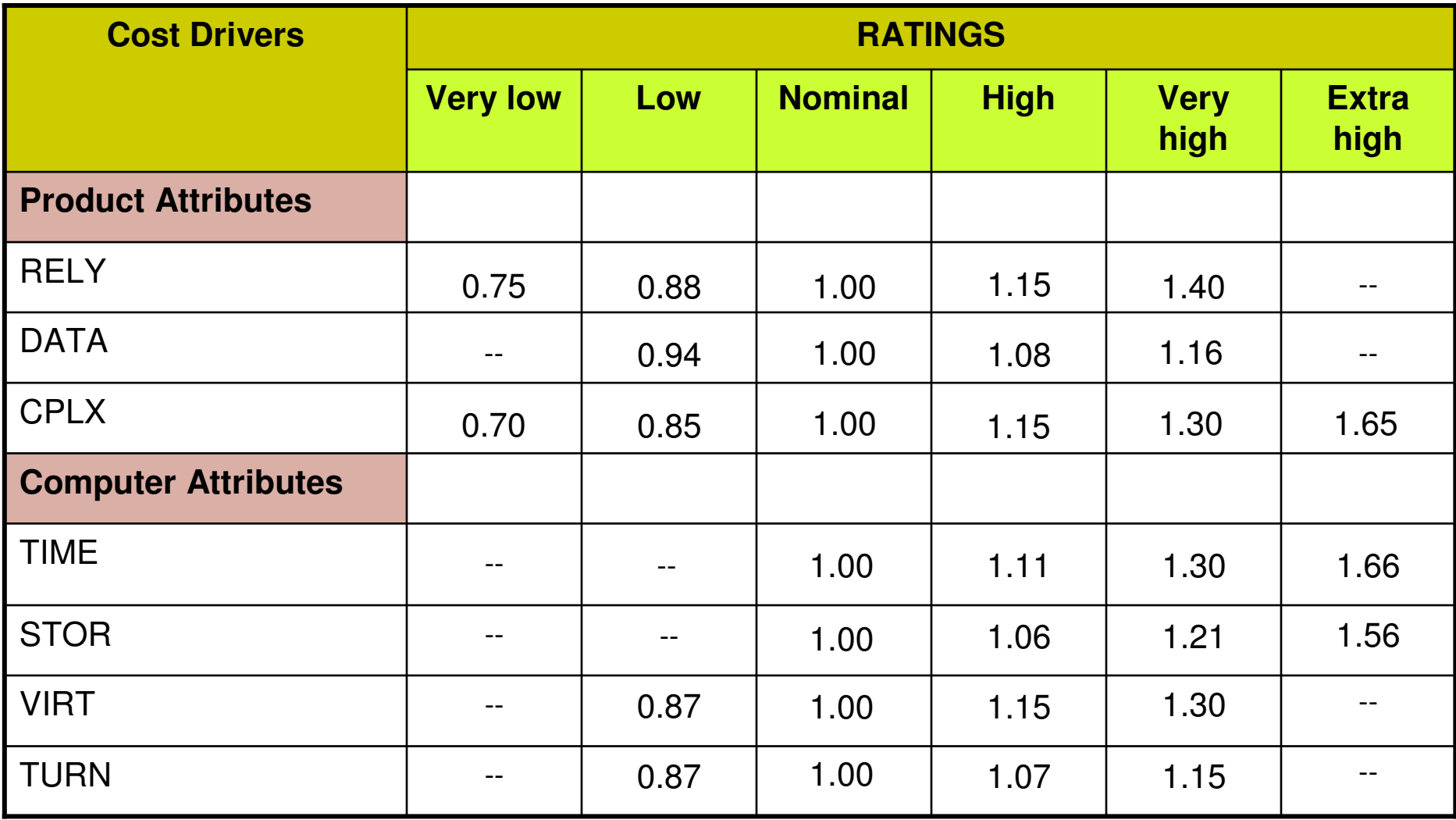

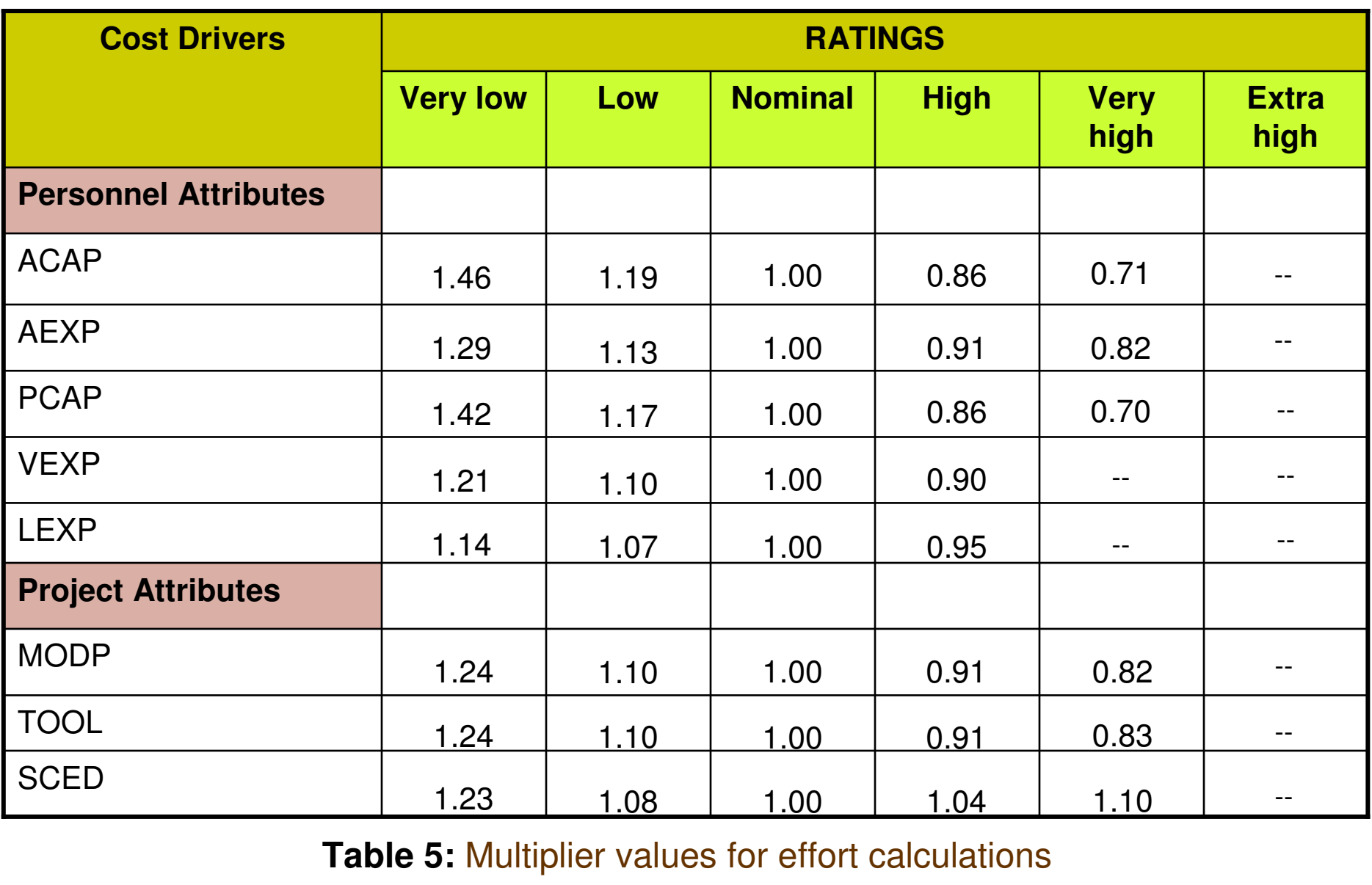

#### **Table 5:** Multiplier values for effort calculations

Intermediate COCOMO equations

$$
E = a_i (KLOC)^{b_i} *EAF
$$
  

$$
D = c_i (E)^{d_i}
$$

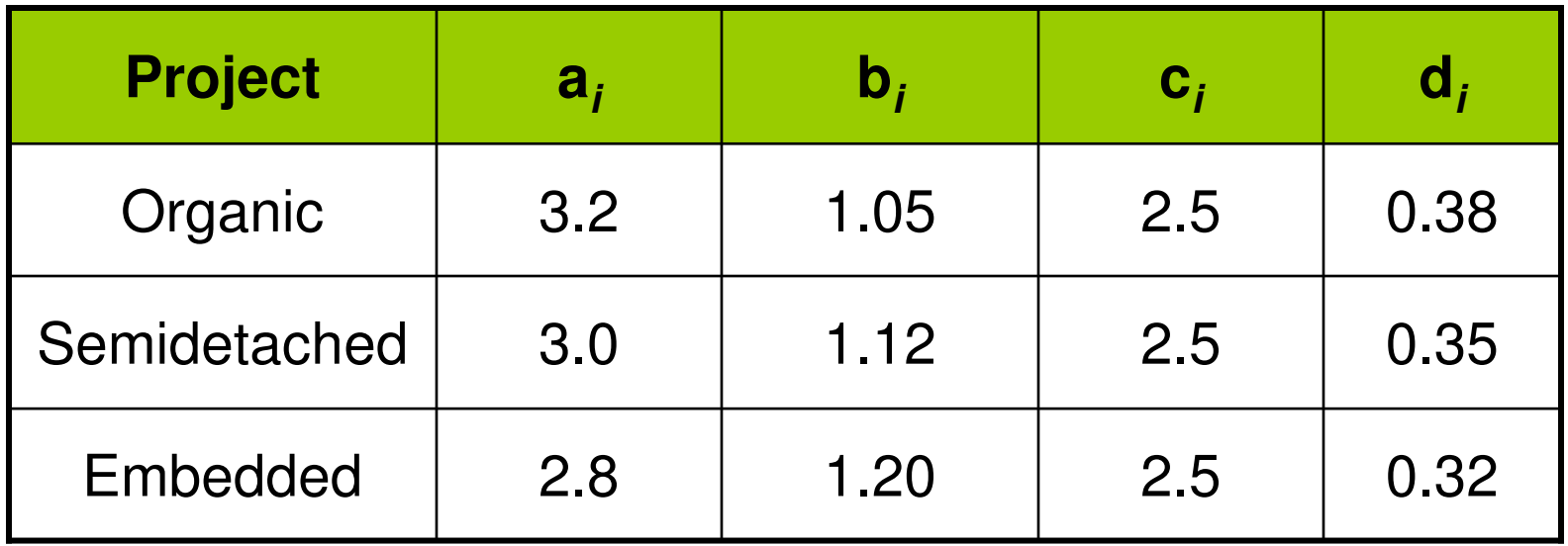

#### **Table 6:** Coefficients for intermediate COCOMO

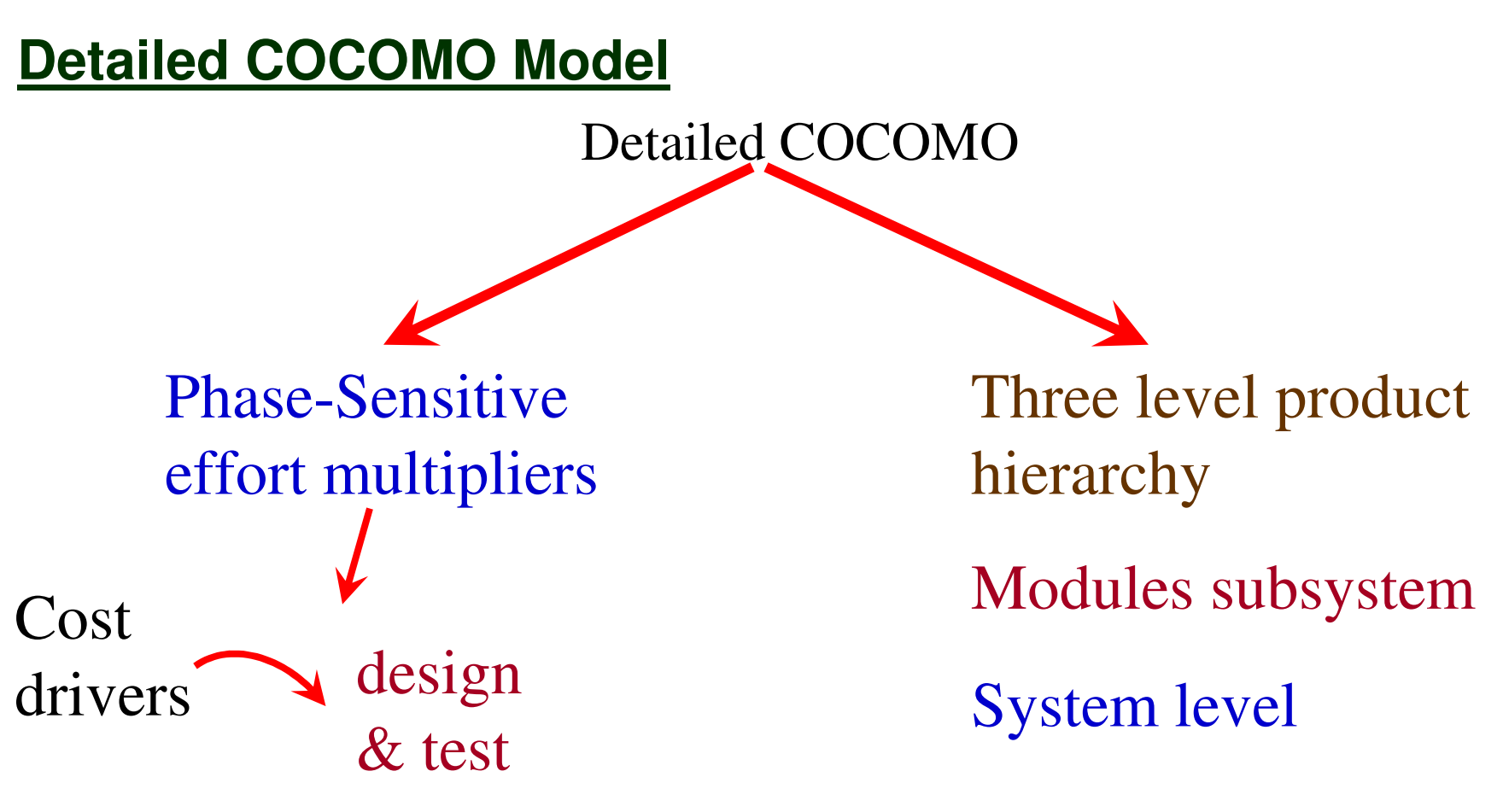

#### Manpower allocation for each phase

Development Phase

Plan / Requirements

EFFORT  $\qquad \qquad : \qquad 6\%$  to  $8\%$ 

DEVELOPMENT TIME :  $10\%$  to 40%

% depend on mode & size

#### Design

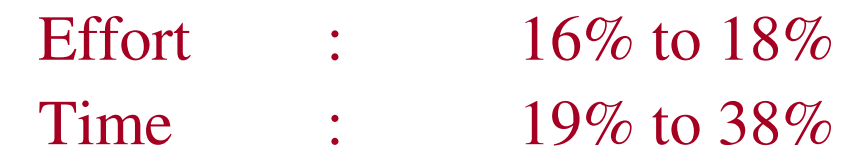

#### Programming

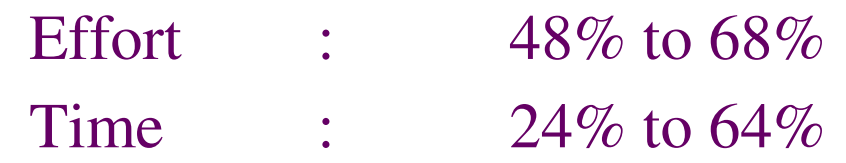

#### Integration & Test

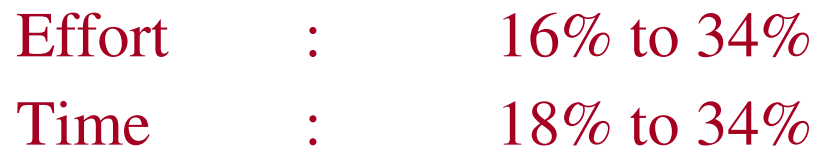

Software Project Planning

#### **Principle of the effort estimate**

#### **Size equivalent**

As the software might be partly developed from software already existing (that is, re-usable code), a full development is not always required. In such cases, the parts of design document (DD%), code  $(C\%)$  and integration (I%) to be modified are estimated. Then, an adjustment factor, A, is calculated by means of the following equation.

$$
A = 0.4 DD + 0.3 C + 0.3 I
$$

The size equivalent is obtained by

S (equivalent) =  $(S \times A) / 100$ 

$$
E_{p}=\mu_{p}E
$$

 $D_p = \tau_p D$ *p <sup>p</sup>*  $=\tau$ 

#### Lifecycle Phase Values of  $|\mu|$ *<sup>p</sup>*

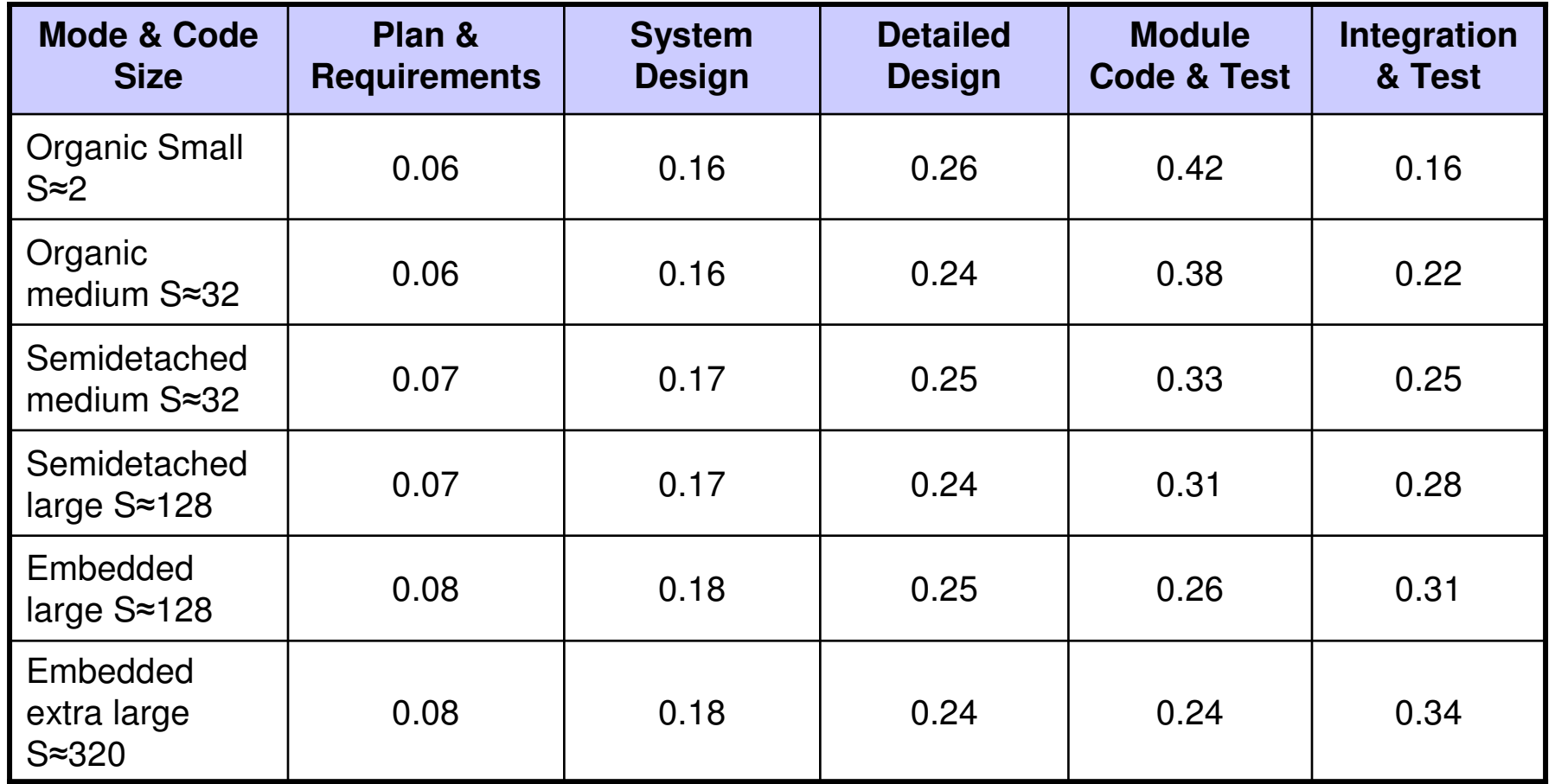

**Table 7 :** Effort and schedule fractions occurring in each phase of the lifecycle

#### Lifecycle Phase Values of  $\mathrel{\tau_p}$

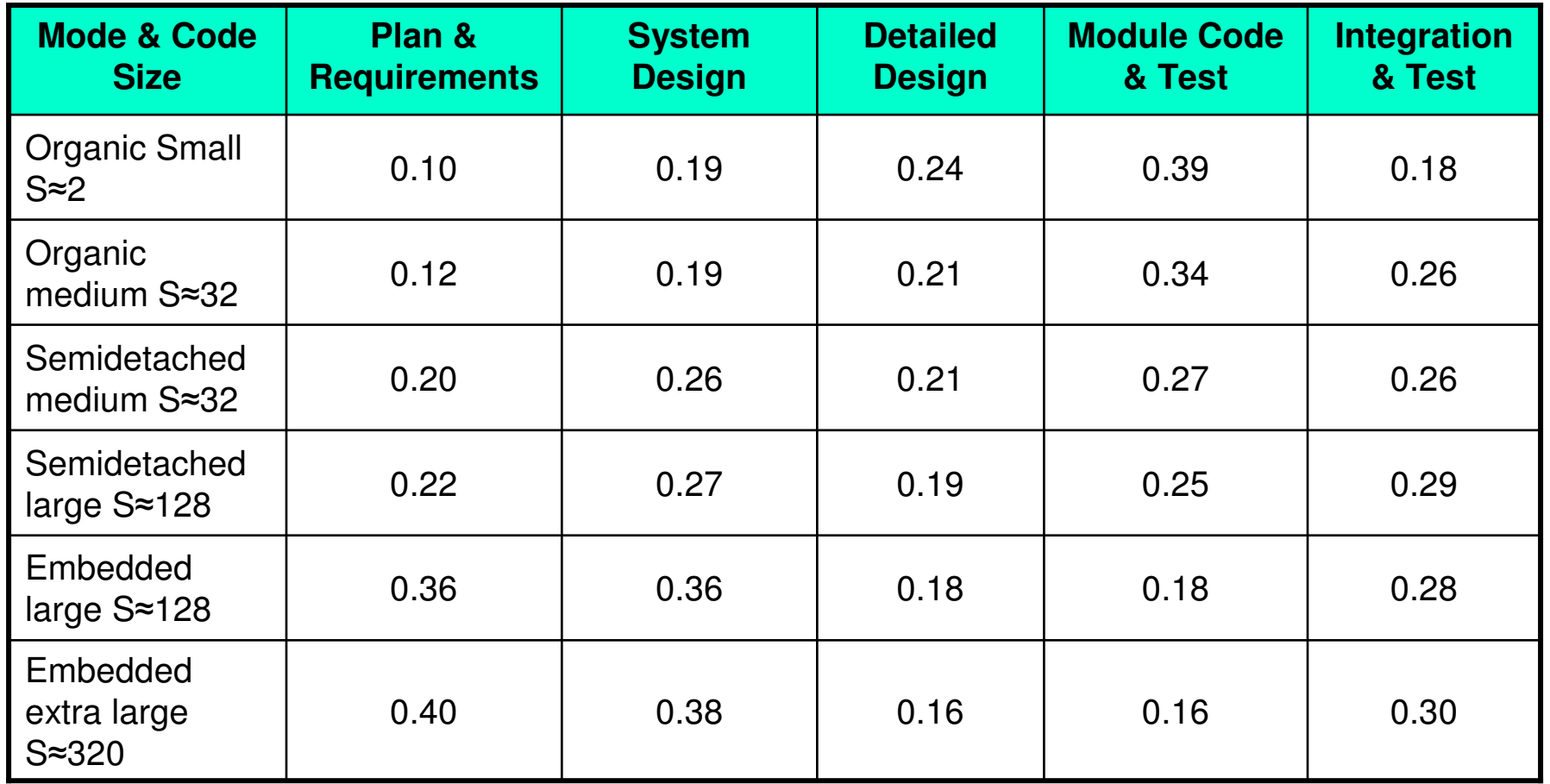

**Table 7 :** Effort and schedule fractions occurring in each phase of the lifecycle

#### **Distribution of software life cycle:**

- 1. Requirement and product design(a)Plans and requirements(b)System design
- 2. Detailed Design(a)Detailed design
- 3. Code & Unit test (a)Module code & test
- 4. Integrate and Test(a)Integrate & Test

Example: 4.7

A new project with estimated 400 KLOC embedded system has to be developed. Project manager has a choice of hiring from two pools of developers: Very highly capable with very little experience in the programming language being used

Or

Developers of low quality but a lot of experience with the programming language. What is the impact of hiring all developers from one or the other pool ?

#### **Solution**

This is the case of embedded mode and model is intermediate COCOMO.

**Hence**  $E = a_i (KLOC)^{d_i}$ 

 $= 2.8$  (400)<sup>1.20</sup>  $= 3712$  PM

**Case I:** Developers are very highly capable with very little experience in the programming being used.

> $FAF = 0.82 \times 1.14 = 0.9348$  $F = 3712 \times 9348 = 3470 \text{ PM}$ D  $= 2.5 (3470)^{0.32} = 33.9 \text{ M}$

**Case II:** Developers are of low quality but lot of experience with the programming language being used.

- $FAF = 1.29 \times 0.95 = 1.22$
- $F = 3712 \times 1.22 = 4528 \text{ PM}$
- D  $= 2.5 (4528)^{0.32} = 36.9 M$

Case II requires more effort and time. Hence, low quality developers with lot of programming language experience could not match with the performance of very highly capable developers with very litter experience.

Example: 4.8

Consider a project to develop a full screen editor. The major components identified are:

- I. Screen edit
- II. Command Language Interpreter
- III. File Input & Output
- IV.Cursor Movement
- V. Screen Movement

The size of these are estimated to be 4k, 2k, 1k, 2k and 3k delivered source code lines. Use COCOMO to determine

- 1. Overall cost and schedule estimates (assume values for differentcost drivers, with at least three of them being different from 1.0)
- Software Engineering (3rd ed.), By K.K Aggarwal & Yogesh Singh, Copyright © New Age International Publishers, 20072. Cost & Schedule estimates for different phases.

#### **Solution**

Size of five modules are:

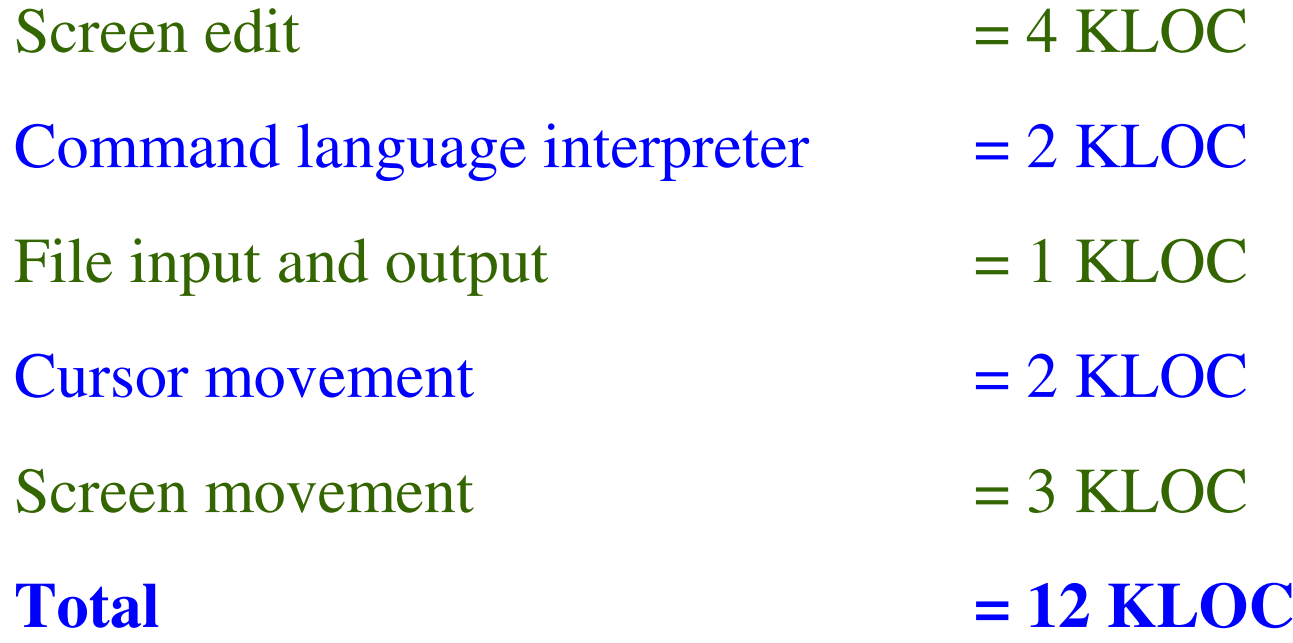

Let us assume that significant cost drivers are

- i. Required software reliability is high, i.e.,1.15
- ii. Product complexity is high, i.e.,1.15
- iii. Analyst capability is high, i.e.,0.86
- iv. Programming language experience is low,i.e.,1.07
- v. All other drivers are nominal

 $EAF = 1.15x1.15x0.86x1.07 = 1.2169$ 

(a) The initial effort estimate for the project is obtained from thefollowing equation

 $\mathsf{E} = \mathsf{a}_\mathsf{i}$  (KLOC)<sup>bi</sup> x EAF

 $= 3.2(12)^{1.05} \times 1.2169 = 52.91$  PM

Development time $\mathsf{e}$   $\mathsf{D} = \mathsf{C}_{\mathsf{i}}(\mathsf{E})^{\mathsf{di}}$ 

$$
= C_i(E)^{di}
$$

 $= 2.5(52.91)^{0.38} = 11.29 M$ 

(b) Using the following equations and referring Table 7, phase wise cost and schedule estimates can be calculated.

$$
E_{p} = \mu_{p} E
$$

$$
D_{p} = \tau_{p} D
$$

Since size is only 12 KLOC, it is an organic small model. Phase wise effort distribution is given below:

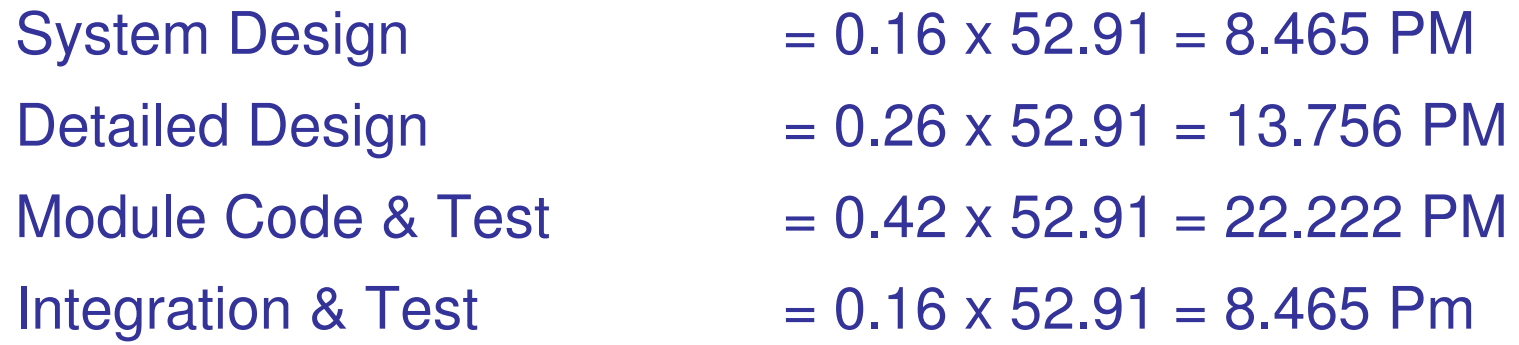

Now Phase wise development time duration is

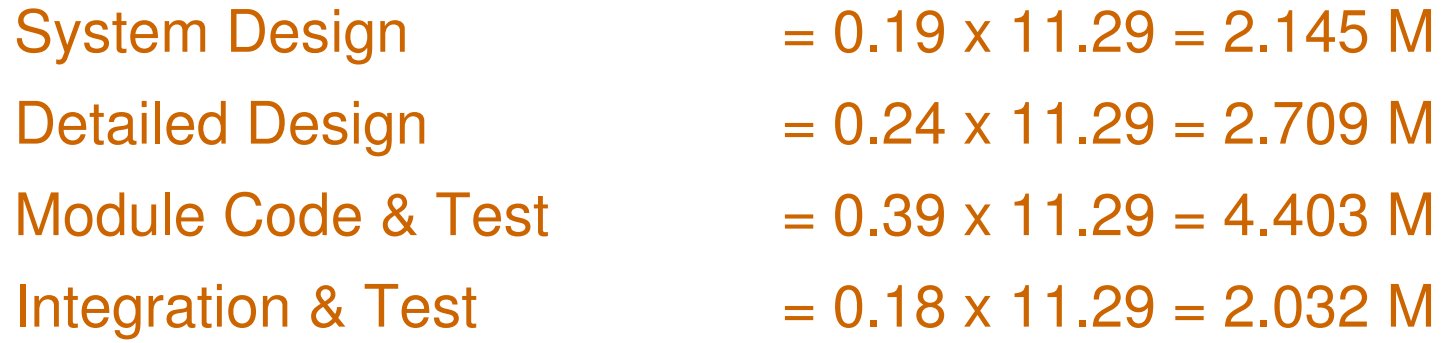
#### **COCOMO-II**

The following categories of applications / projects are identified by COCOMO-II and are shown in fig. 4 shown below:

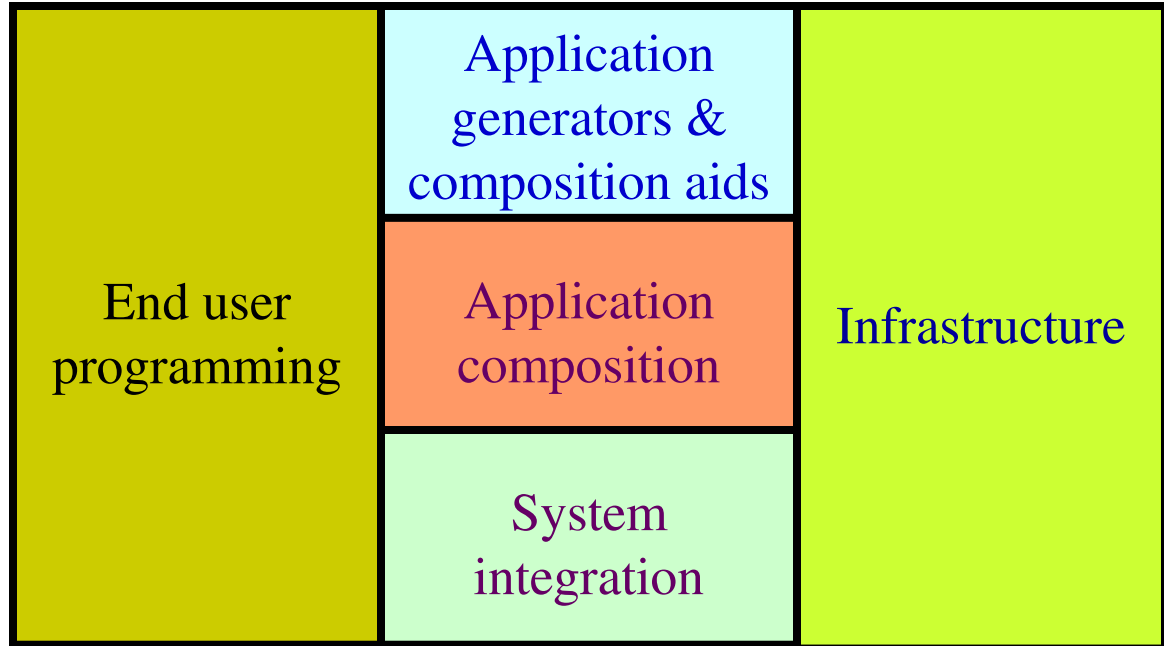

**Fig. 4 :** Categories of applications / projects

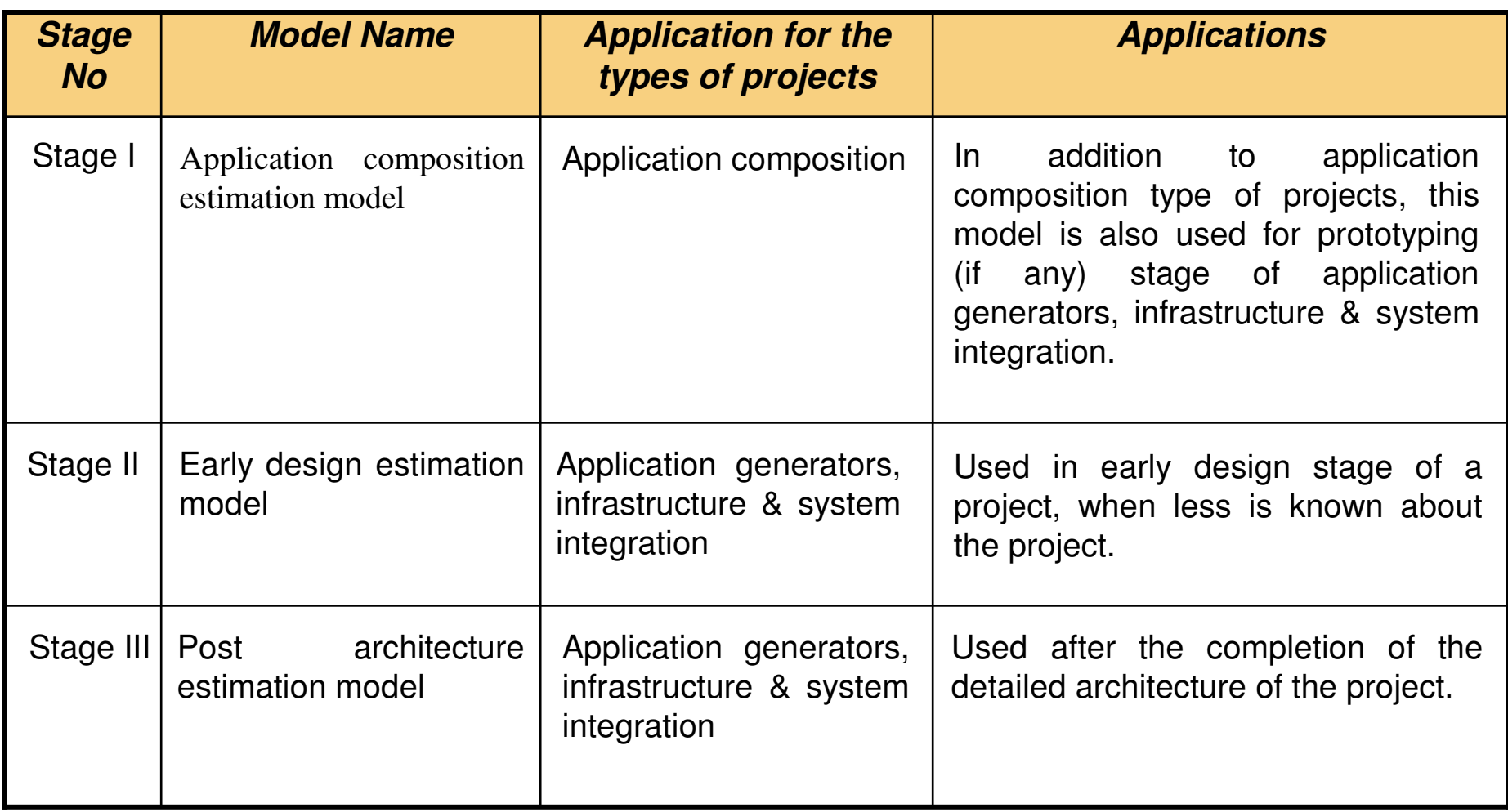

#### **Application Composition Estimation Model**

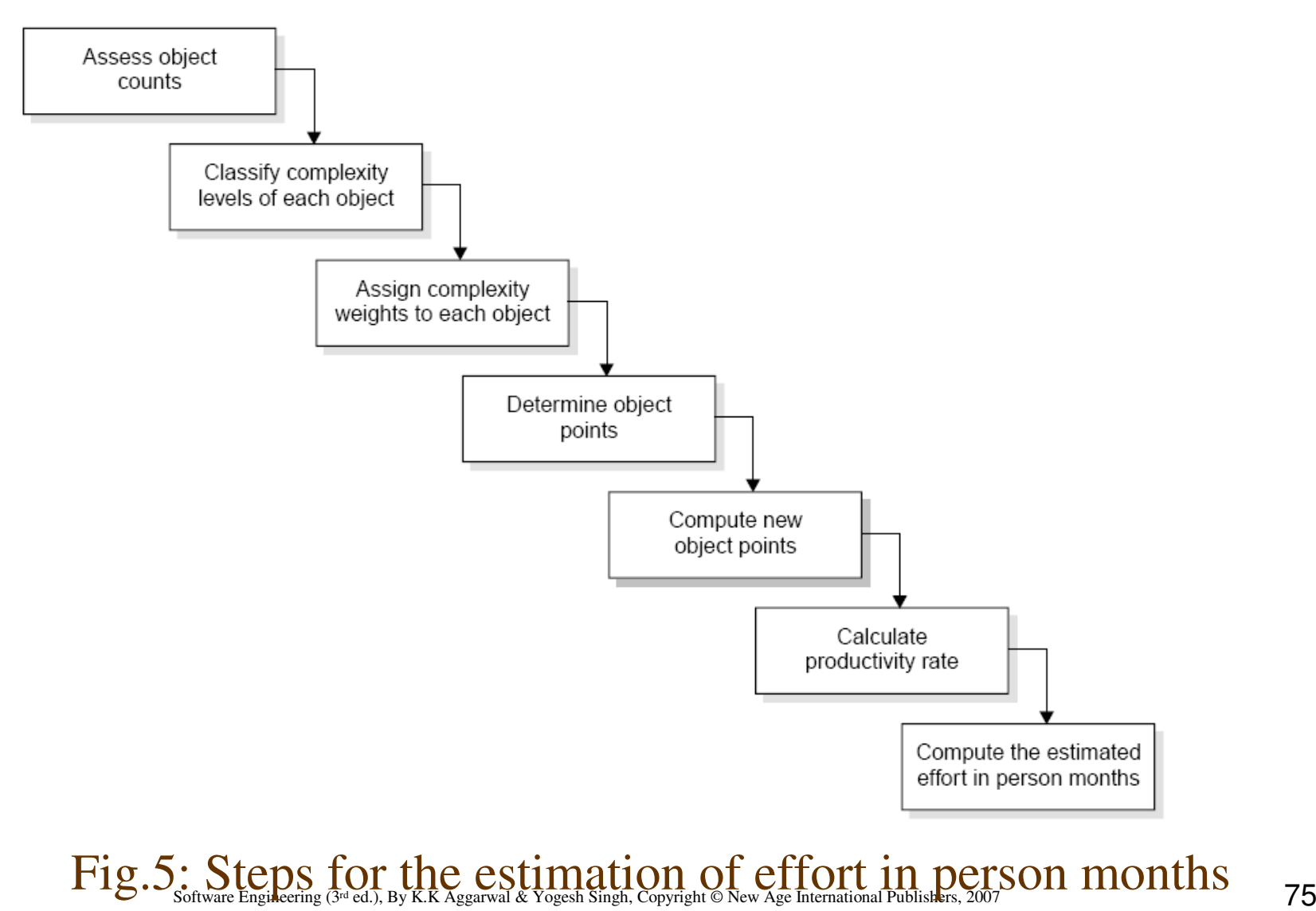

- i. Assess object counts: Estimate the number of screens, reports and 3 GL components that will comprise this application.
- ii. Classification of complexity levels: We have to classify each object instance into simple, medium and difficult complexity levels depending on values of its characteristics.

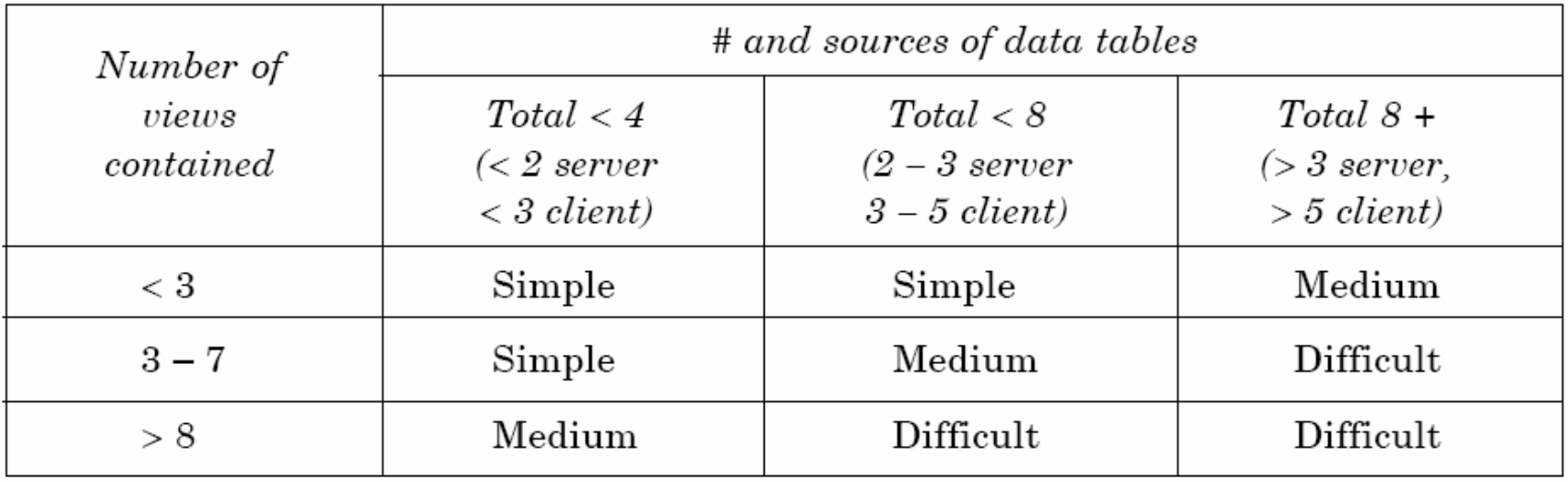

#### **Table 9 (a):** For screens

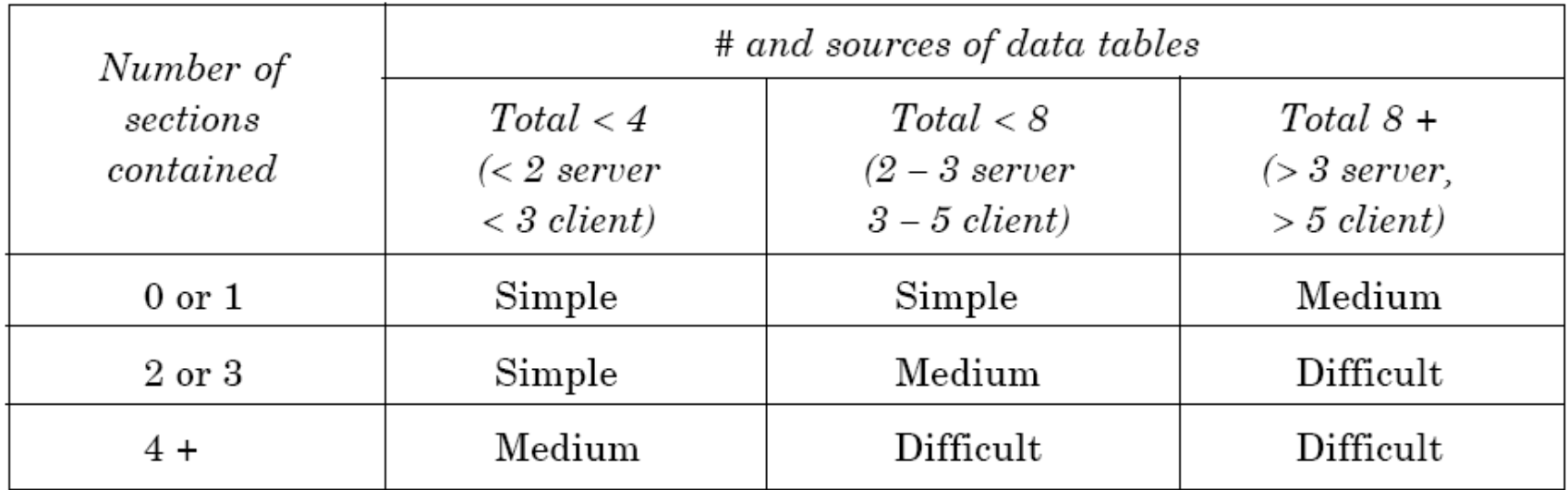

**Table 9 (b):** For reports

iii. Assign complexity weight to each object : The weights are used for three object types i.e., screen, report and 3GL components using the Table 10.

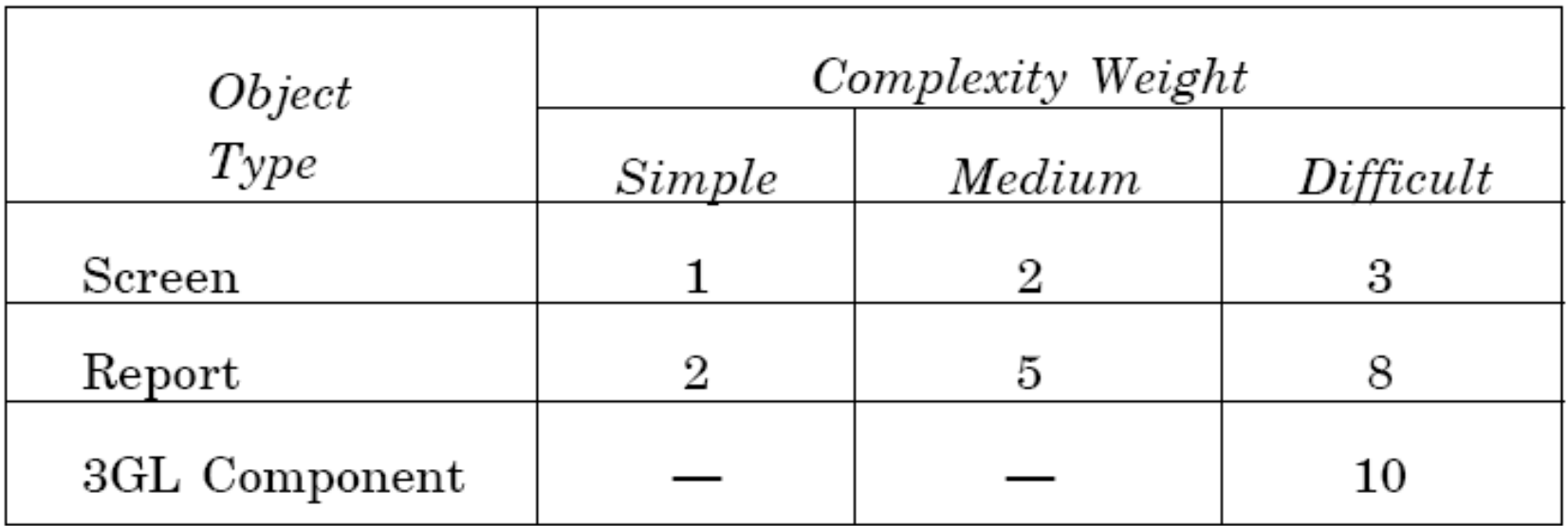

**Table 10:** Complexity weights for each level

- iv. Determine object points: Add all the weighted object instances to get one number and this known as object-point count.
- v. Compute new object points: We have to estimate the percentage of reuse to be achieved in a project. Depending on the percentage reuse, the new object points (NOP) are computed.

$$
(object points) * (100-\%reuse)
$$
  
**NOP** = 100

NOP are the object points that will need to be developed and differ from the object point count because there may be reuse.

vi. Calculation of productivity rate: The productivity rate can be calculated as:

Productivity rate (PROD) = NOP/Person month

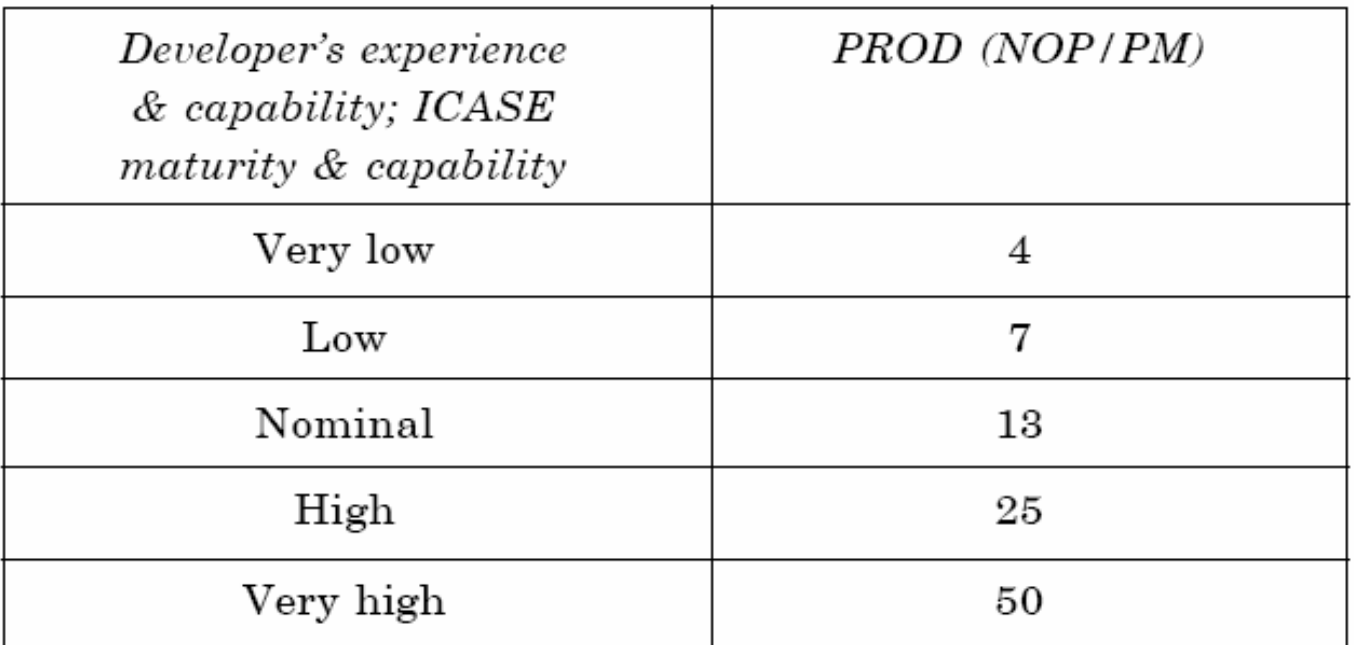

#### **Table 11:** Productivity values

vii.Compute the effort in Persons-Months: When PROD is known, we may estimate effort in Person-Months as:

> NOP **Effort in PM** = ------------PROD

Example: 4.9

Consider a database application project with the following characteristics:

- I. The application has 4 screens with 4 views each and 7 data tables for 3 servers and 4 clients.
- II. The application may generate two report of 6 sections each from 07 data tables for two server and 3 clients. There is 10% reuse of object points.

The developer's experience and capability in the similar environment is low. The maturity of organization in terms of capability is also low. Calculate the object point count, New object points and effort to develop such a project.

#### **Solution**

This project comes under the category of application compositionestimation model.

Number of screens  $=$  4 with 4 views each

Number of reports  $= 2$  with 6 sections each

From Table 9 we know that each screen will be of medium complexity and each report will be difficult complexity.

Using Table 10 of complexity weights, we may calculate object point count.

$$
= 4 \times 2 + 2 \times 8 = 24
$$
  
24 \* (100 - 10)  
**NOP** = 21.6  
100

Table 11 gives the low value of productivity (PROD) i.e. 7.

**NOP**  Efforts in PM = -----------PROD

> 21.6 Efforts = ----------- = 3.086 PM7

#### **The Early Design Model**

The COCOMO-II models use the base equation of the form

 $\mathsf{PM}_{\mathsf{nominal}} = \mathsf{A}$  \* (size) $\mathsf{B}$ 

#### **where**

- **PMnominal <sup>=</sup>** Effort of the project in person months
- **A =** Constant representing the nominal productivity, provisionally set to 2.5
- **B =** Scale factor
- **Size =** Software size

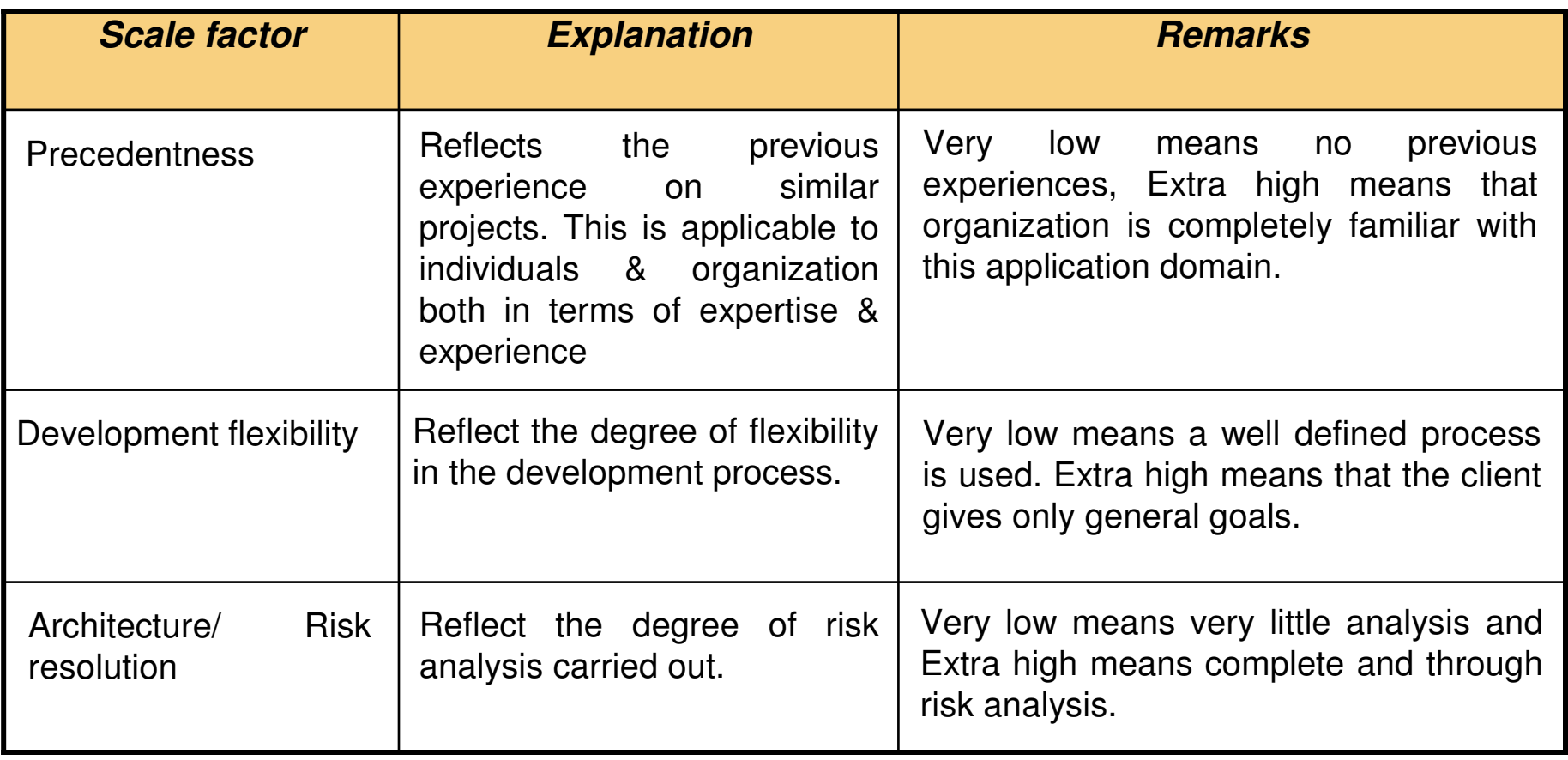

**Cont…**

**Table 12:** Scaling factors required for the calculation of the value of B

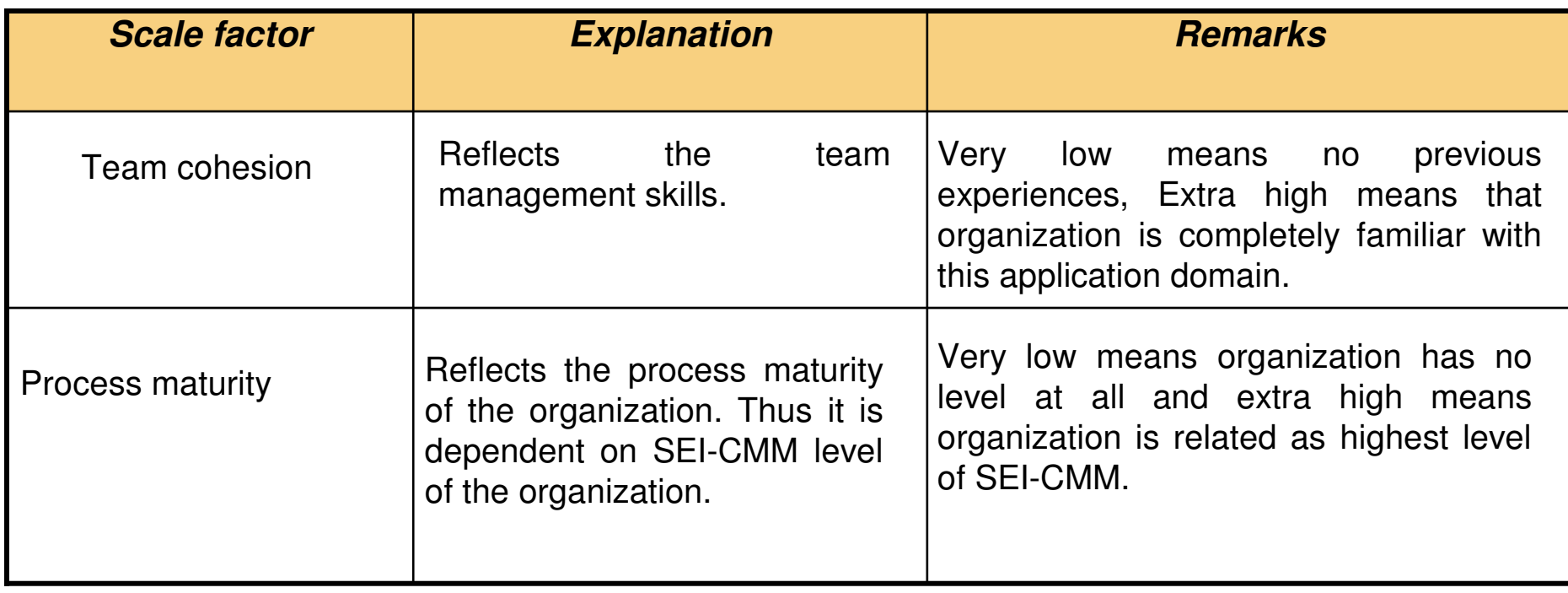

**Table 12:** Scaling factors required for the calculation of the value of B

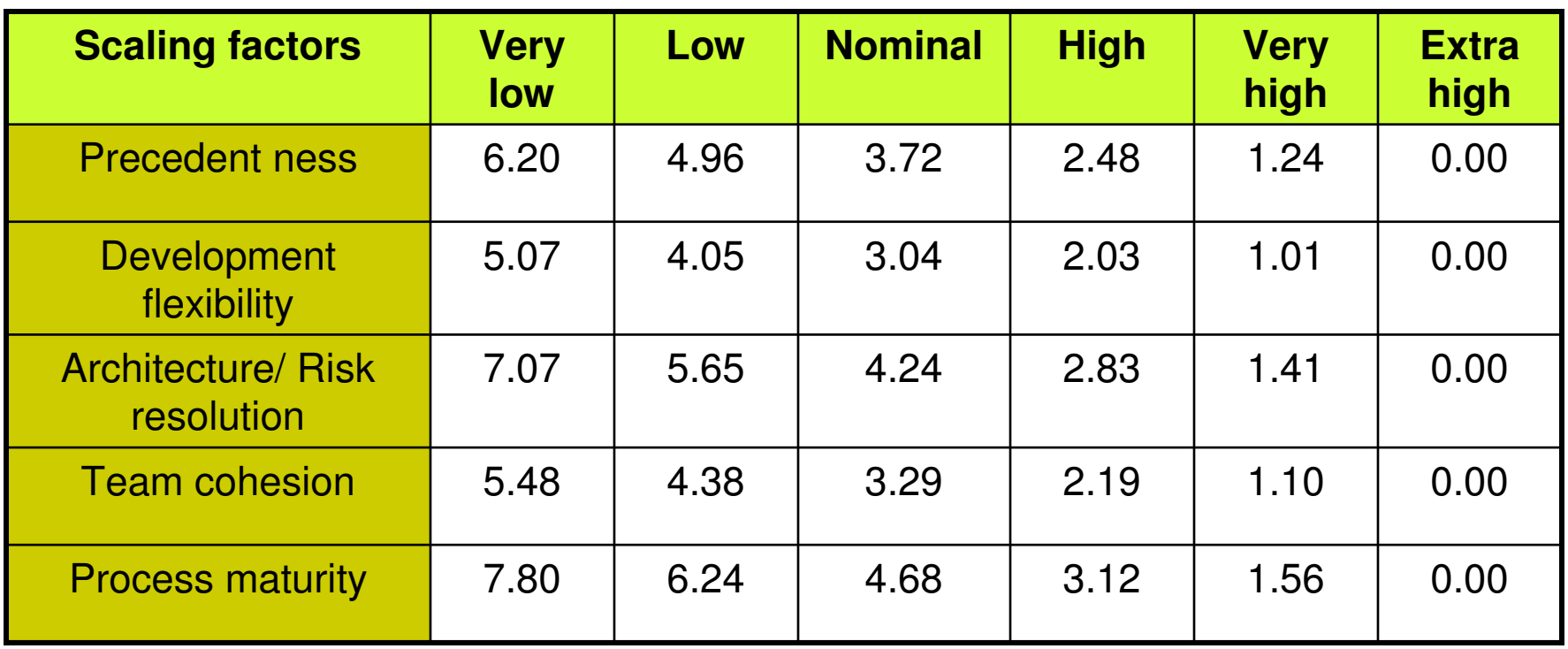

**Table 13:** Data for the Computation of B

The value of B can be calculated as:

 $B=0.91 + 0.01$  \* (Sum of rating on scaling factors for the project)

#### **Early design cost drivers**

There are seven early design cost drivers and are given below:

- i. Product Reliability and Complexity (RCPX)
- ii. Required Reuse (RUSE)
- iii. Platform Difficulty (PDIF)
- iv. Personnel Capability (PERS)
- v. Personnel Experience (PREX)
- vi. Facilities (FCIL)
- vii. Schedule (SCED)

#### **Post architecture cost drivers**

There are 17 cost drivers in the Post Architecture model. These are rated on a scale of 1 to 6 as given below :

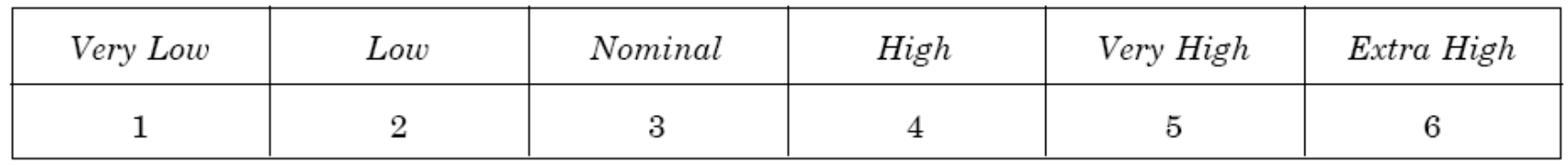

The list of seventeen cost drivers is given below :

- i. Reliability Required (RELY)
- ii. Database Size (DATA)
- iii. Product Complexity (CPLX)
- iv. Required Reusability (RUSE)

- v. Documentation (DOCU)
- vi. Execution Time Constraint (TIME)
- vii. Main Storage Constraint (STOR)
- viii.Platform Volatility (PVOL)
- ix. Analyst Capability (ACAP)
- x. Programmers Capability (PCAP)
- xi. Personnel Continuity (PCON)
- xii. Analyst Experience (AEXP)

- xiii. Programmer Experience (PEXP)
- xiv. Language & Tool Experience (LTEX)
- xv. Use of Software Tools (TOOL)
- xvi. Site Locations & Communication Technology between Sites (SITE)
- xvii. Schedule (SCED)

#### **Mapping of early design cost drivers and post architecture cost drivers**

The 17 Post Architecture Cost Drivers are mapped to 7 Early Design Cost Drivers and are given in Table 14

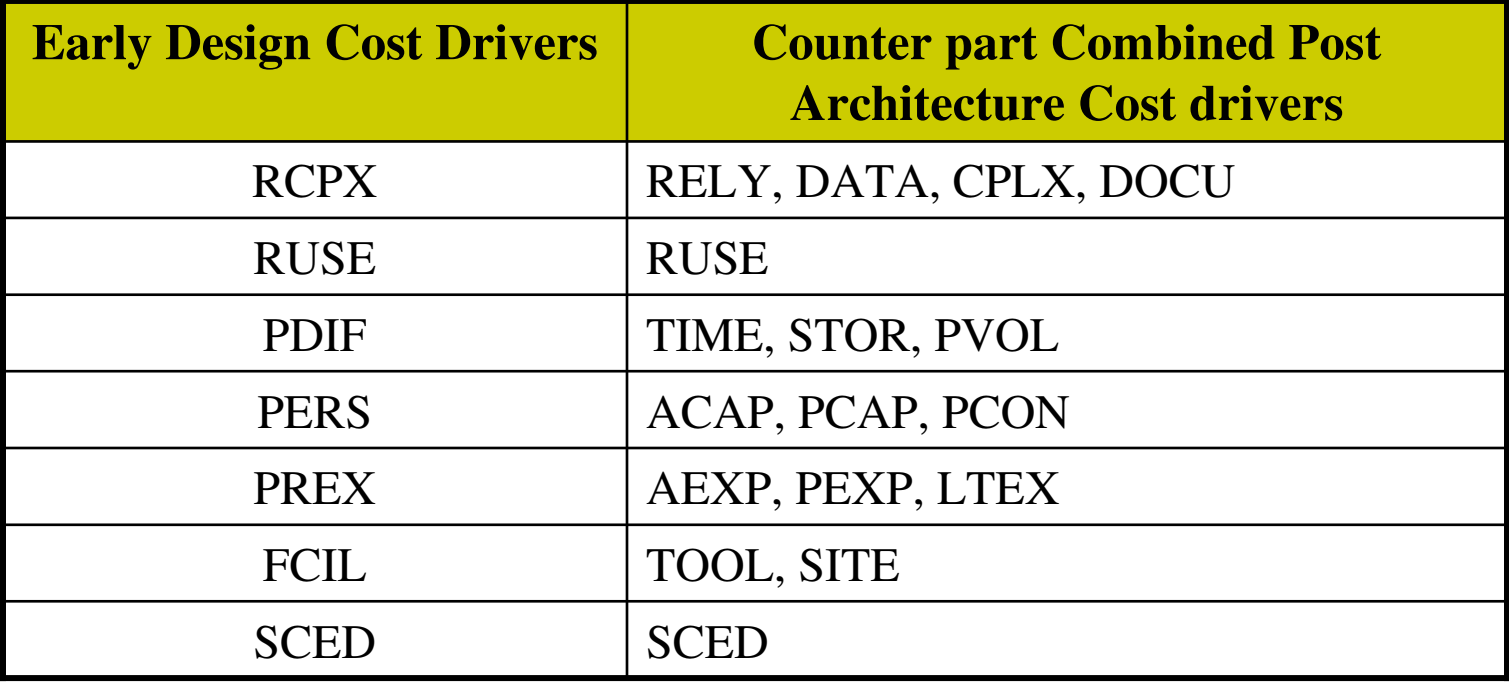

Software Engineering (3rd ed.), By K.K Aggarwal & Yogesh Singh, Copyright © New Age International Publishers, 2007**Table 14:** Mapping table

#### **Product of cost drivers for early design model**

i. Product Reliability and Complexity (RCPX): The cost driver combines four Post Architecture cost drivers which are RELY, DATA, CPLX and DOCU.

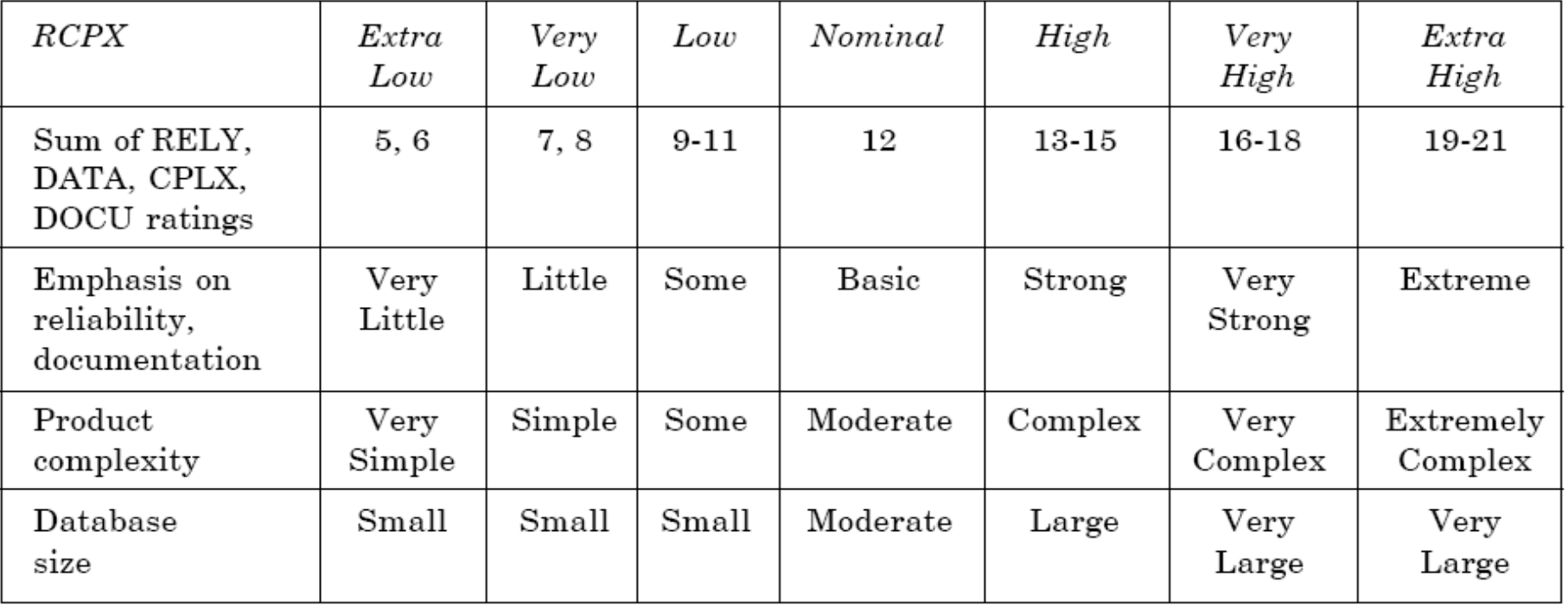

ii. Required Reuse (RUSE) : This early design model cost driver is same as its Post architecture Counterpart. The RUSE rating levels are (as per Table 16):

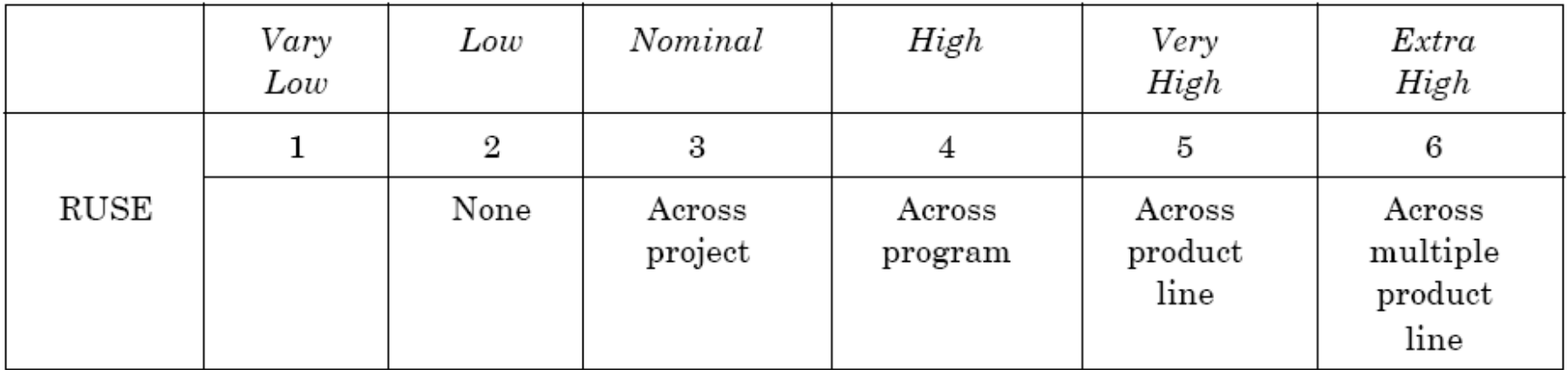

iii. Platform Difficulty (PDIF) : This cost driver combines TIME, STOR and PVOL of Post Architecture Cost Drivers.

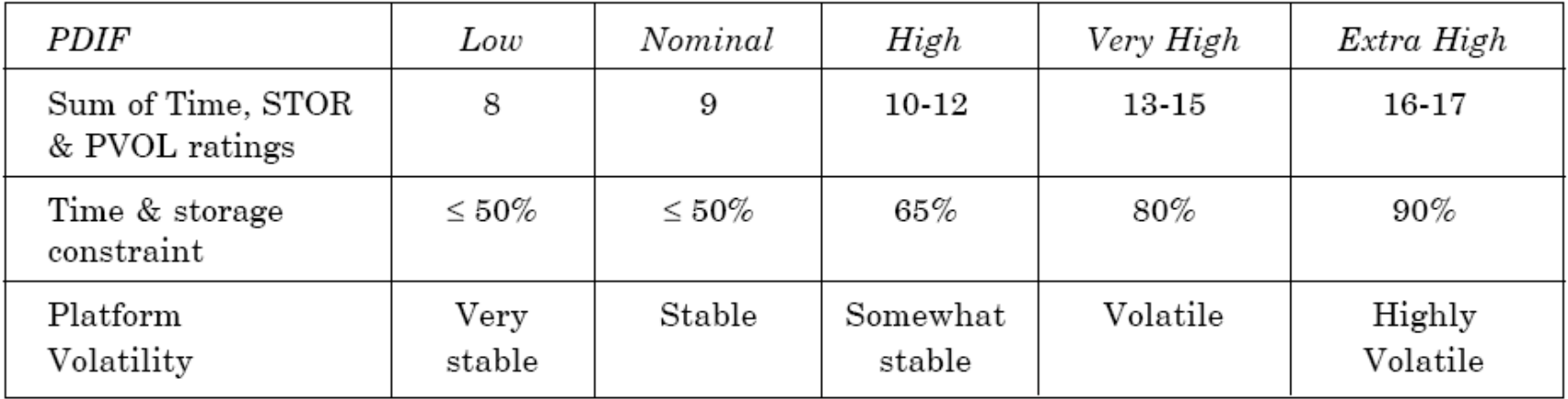

iv. Personnel Capability (PERS) : This cost driver combines three Post Architecture Cost Drivers. These drivers are ACAP, PCAP and PCON.

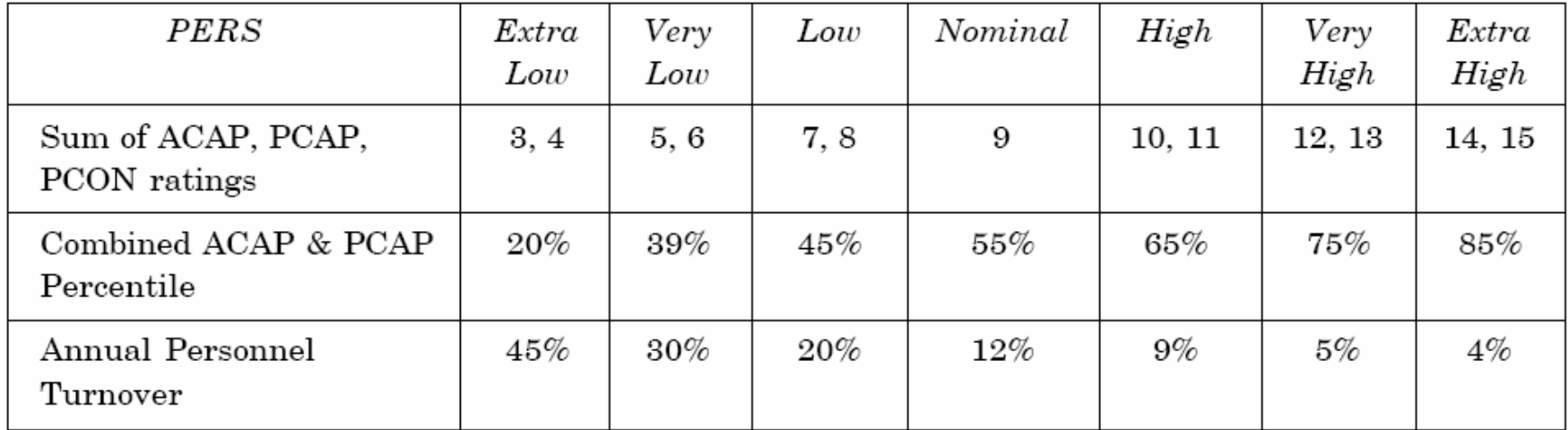

v. Personnel Experience (PREX) : This early design driver combines three Post Architecture Cost Drivers, which are AEXP, PEXP and LTEX.

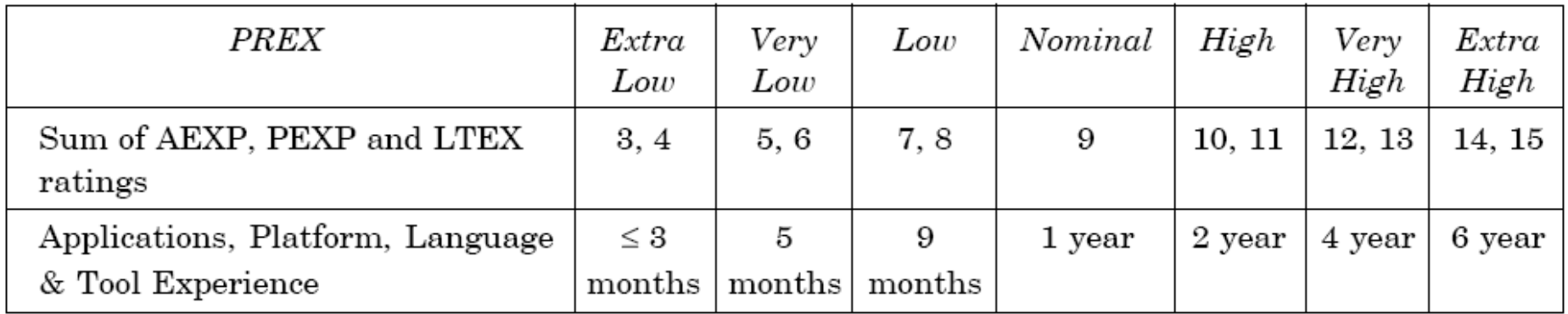

vi. Facilities (FCIL): This depends on two Post Architecture Cost Drivers, which are TOOL and SITE.

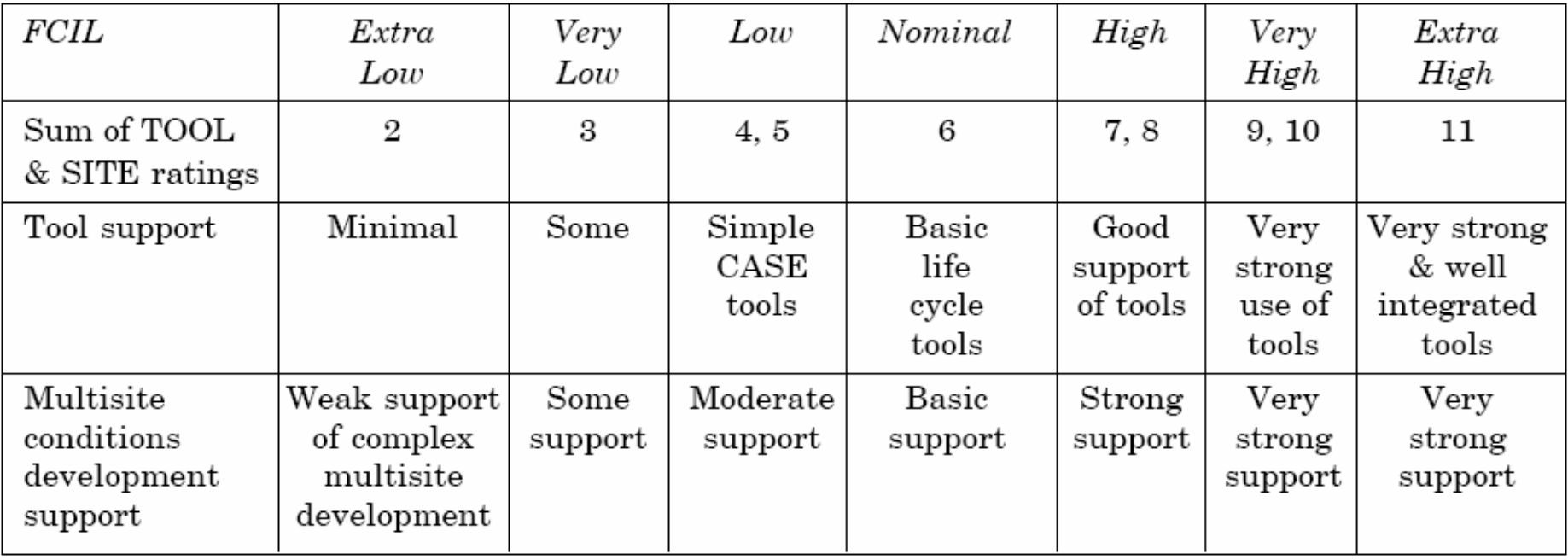

vii.Schedule (SCED) : This early design cost driver is the same as Post Architecture Counterpart and rating level are given below using table 16.

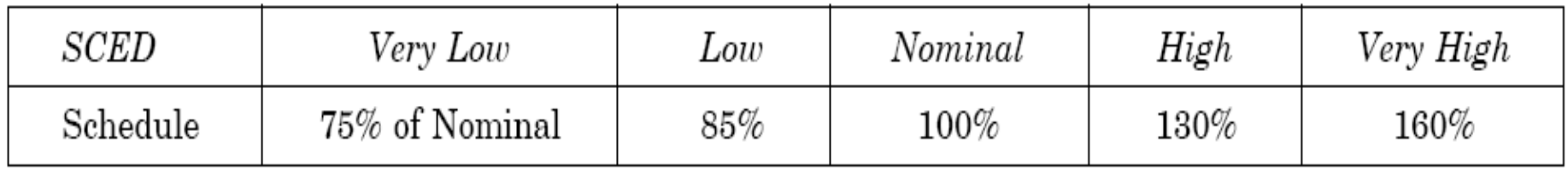

The seven early design cost drivers have been converted into numeric values with a Nominal value 1.0. These values are used for the calculation of a factor called "Effort multiplier" which is the product of all seven early design cost drivers. The numeric values are given in Table 15.

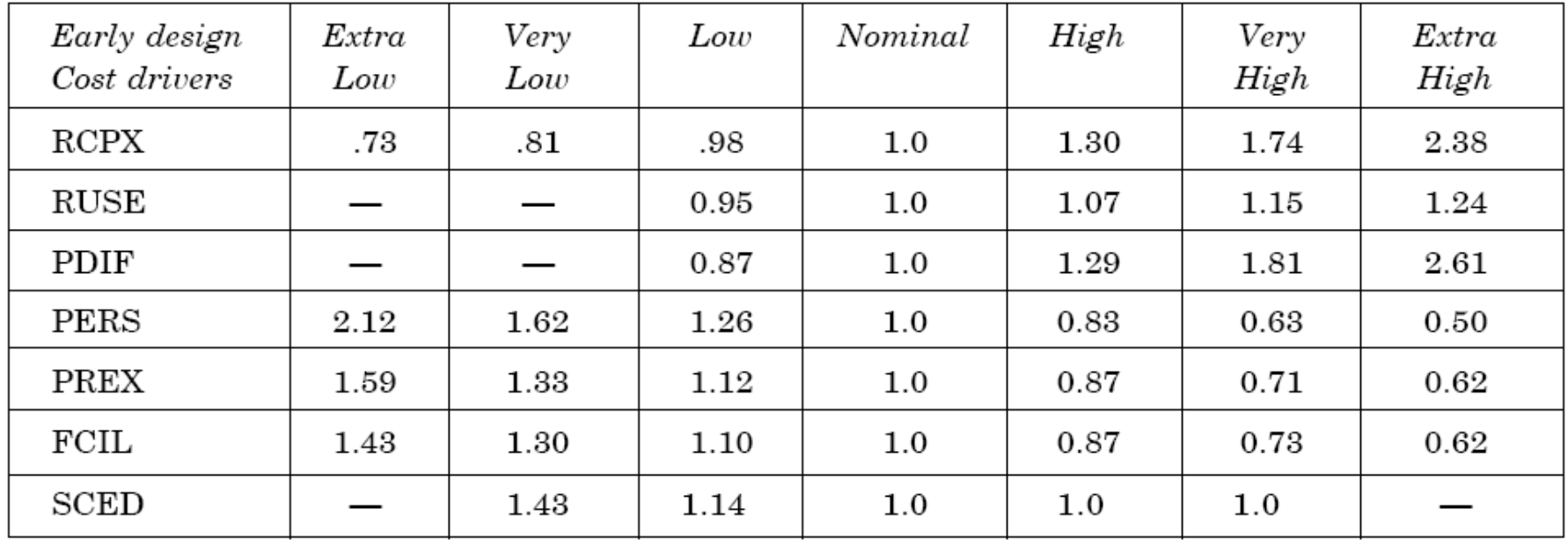

#### **Table 15:** Early design parameters

The early design model adjusts the nominal effort using 7 effort multipliers (EMs). Each effort multiplier (also called drivers) has 7 possible weights as given in Table 15. These factors are used for the calculation of adjusted effort as given below:

$$
PM_{adjusted} = PM_{nominal} \times \left[ \prod_{i=7}^{7} EM_i \right]
$$

 $\mathrm{PM}_{\mathrm{adjusted}}$  effort may very even up to  $400\%$  from  $\mathrm{PM}_{\mathrm{nominal}}$ Hence  $PM_{adjusted}$  is the fine tuned value of effort in the early design phase

Example: 4.10

A software project of application generator category with estimated 50 KLOC has to be developed. The scale factor (B) has low precedentness, high development flexibility and low team cohesion. Other factors are nominal. The early design cost drivers like platform difficult (PDIF) and Personnel Capability (PERS) are high and others are nominal. Calculate the effort in person months for the development of the project.

#### **Solution**

Here  $B = 0.91 + 0.01 *$  (Sum of rating on scaling factors for the project)  $= 0.91 + 0.01 * (4.96 + 2.03 + 4.24 + 4.38 + 4.68)$  $= 0.91 + 0.01(20.29) = 1.1129$  $\mathsf{PM}_{\mathsf{nominal}} = \mathsf{A}^\star(\mathsf{size})^\mathsf{B}$  $= 2.5 * (50)^{1.1129} = 194.41$  Person months

#### The 7 cost drivers are

 $P$ DIF = high  $(1.29)$  $PERS = high (0.83)$  $RCPX = nominal (1.0)$  $RUSE = nominal (1.0)$  $PREX = nominal (1.0)$  $FCIL = nominal (1.0)$  $SCEO = nominal (1.0)$ 

$$
PM_{\textit{adjusted}} = PM_{\text{nominal}} \times \left[ \prod_{i=7}^{7} EM_i \right]
$$

$$
= 194.41 * [1.29 \times 0.83)
$$

$$
= 194.41 \times 1.07
$$

$$
= 208.155 \text{ Person months}
$$

#### **Post Architecture Model**

The post architecture model is the most detailed estimation model and is intended to be used when a software life cycle architecture has been completed. This model is used in the development and maintenance of software products in the application generators, system integration or infrastructure sectors.

$$
PM_{adjusted} = PM_{nominal} \times \left[ \prod_{i=7}^{17} EM_i \right]
$$

EM : Effort multiplier which is the product of 17 cost drivers.

The 17 cost drivers of the Post Architecture model are described in the table 16.

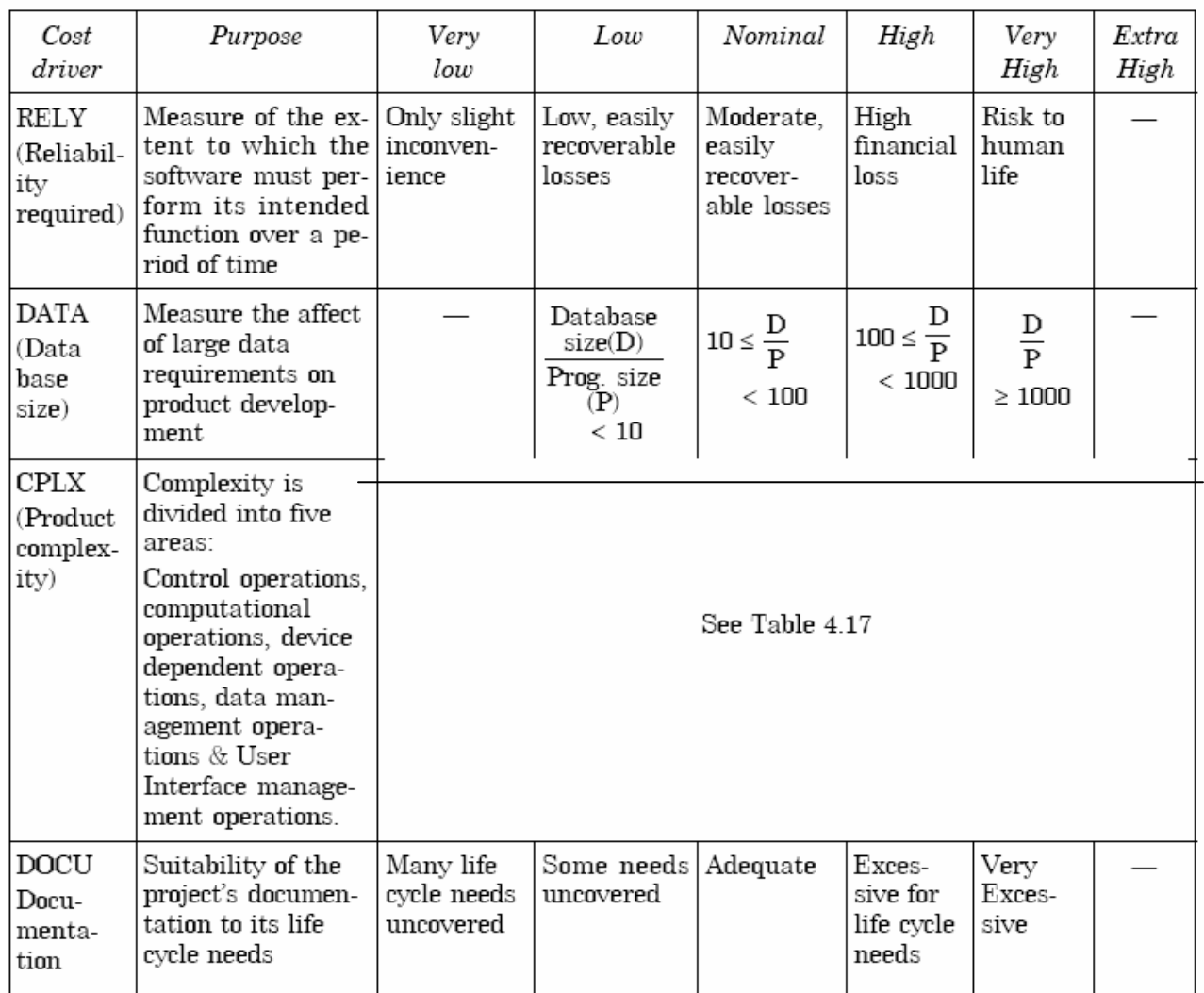

**Table 16:** Post Architecture Cost Driver rating level summary

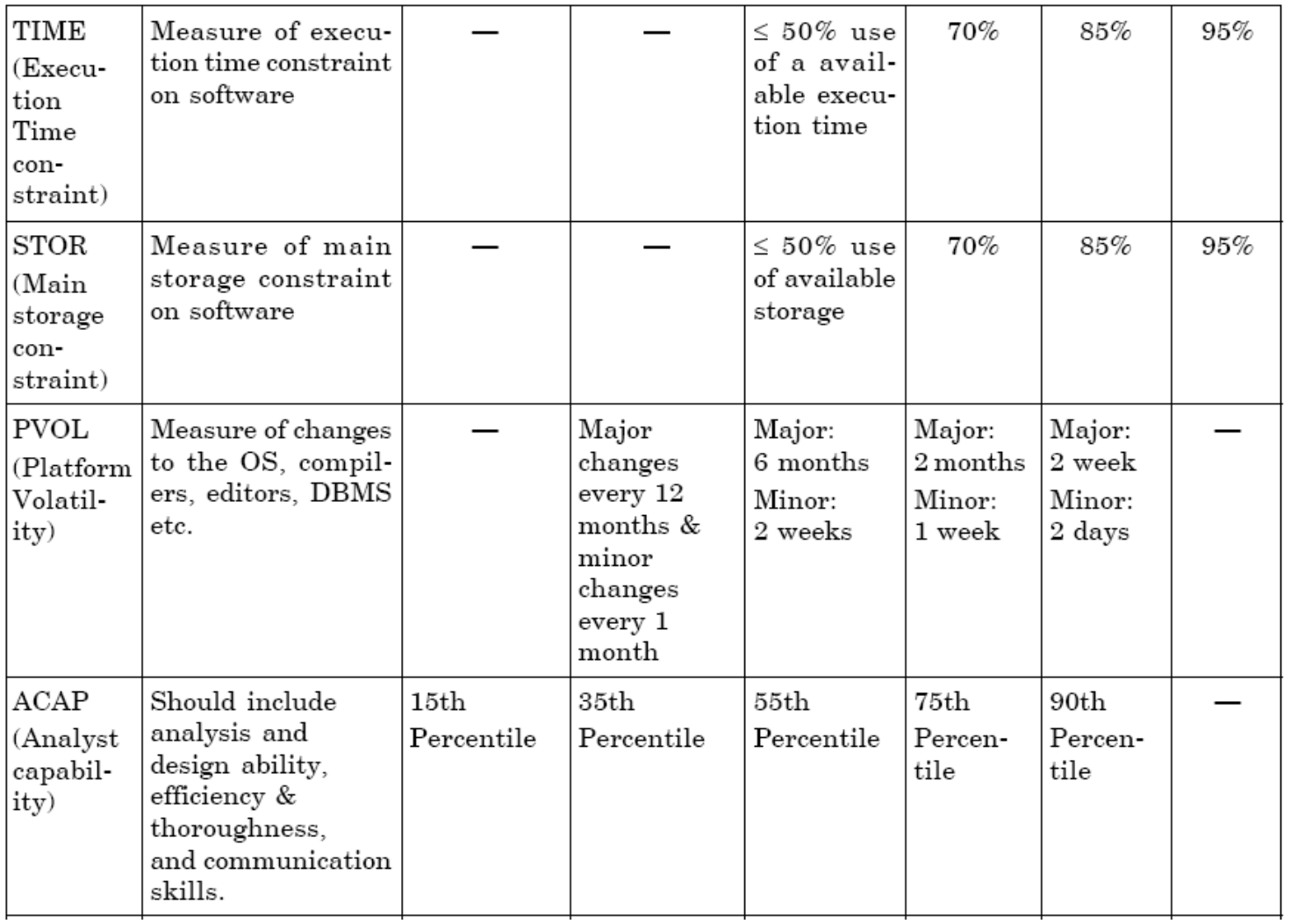

**Table 16:** Post Architecture Cost Driver rating level summary
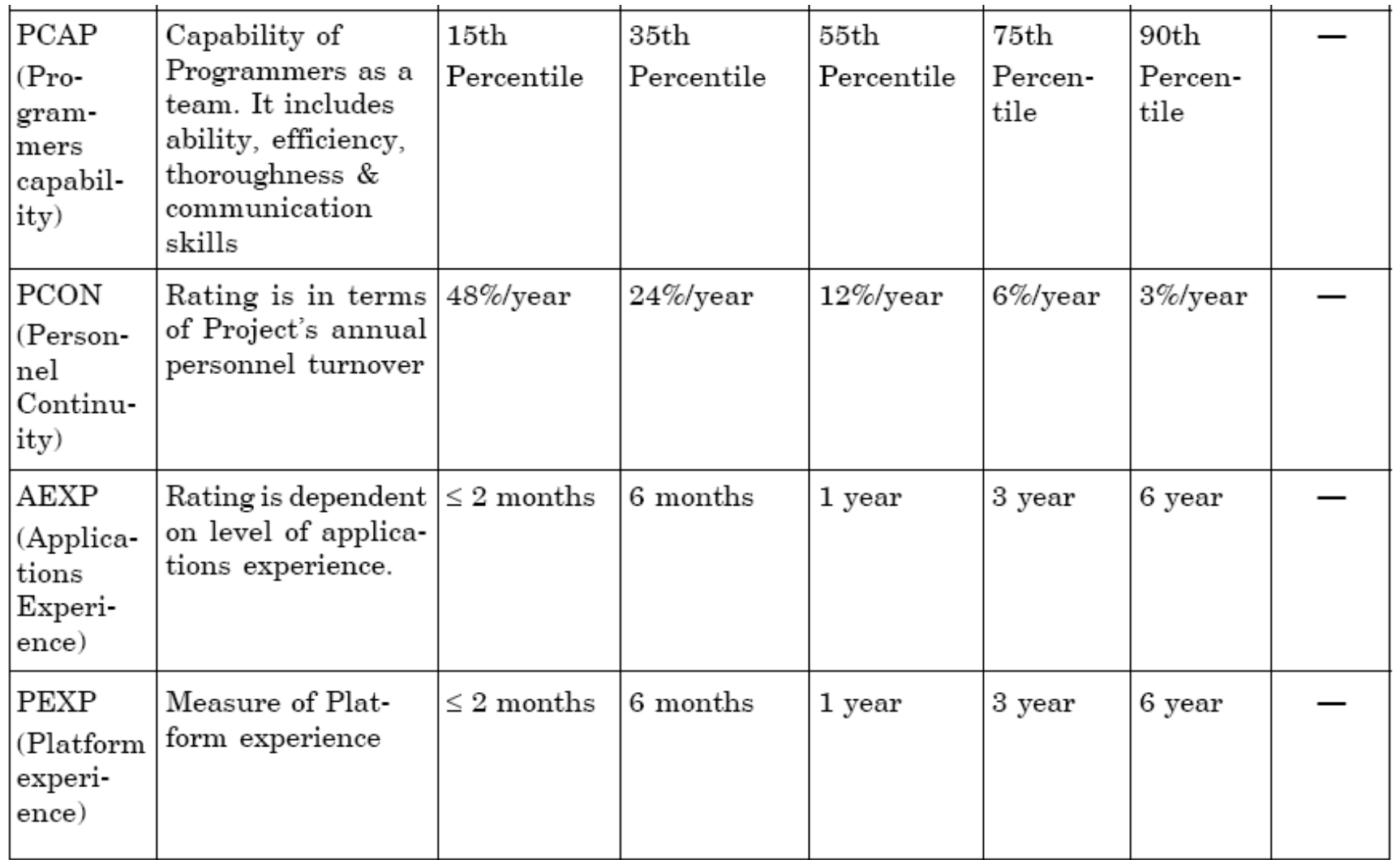

**Table 16:** Post Architecture Cost Driver rating level summary

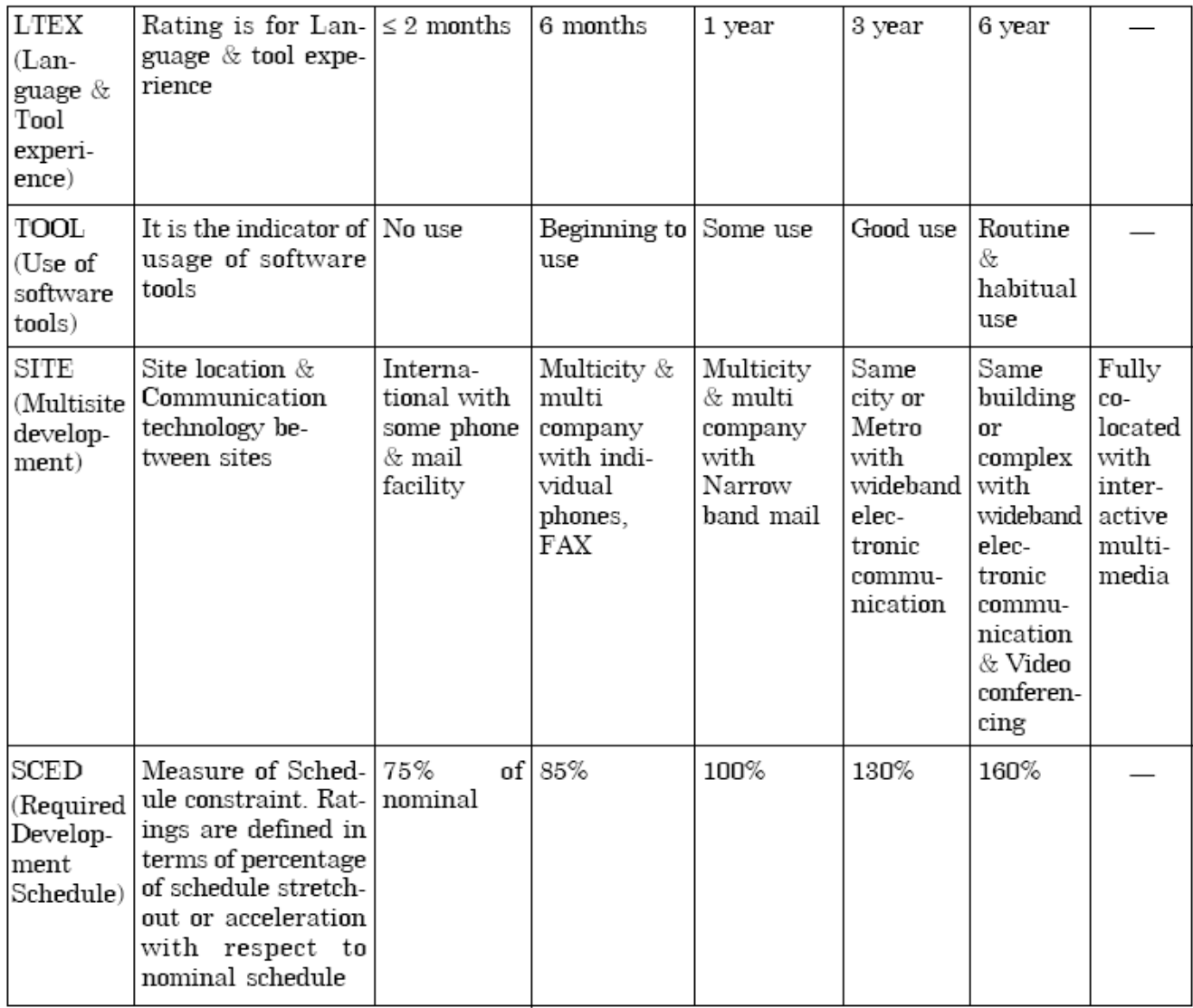

#### **Table 16:** Post Architecture Cost Driver rating level summary

Product complexity is based on control operations, computationaloperations, device dependent operations, data management operations and user interface management operations. Module complexity rating are given in table 17.

The numeric values of these 17 cost drivers are given in table 18 for the calculation of the product of efforts i.e., effort multiplier (EM). Hence PM adjusted is calculated which will be a better and fine tuned value of effort in person months.

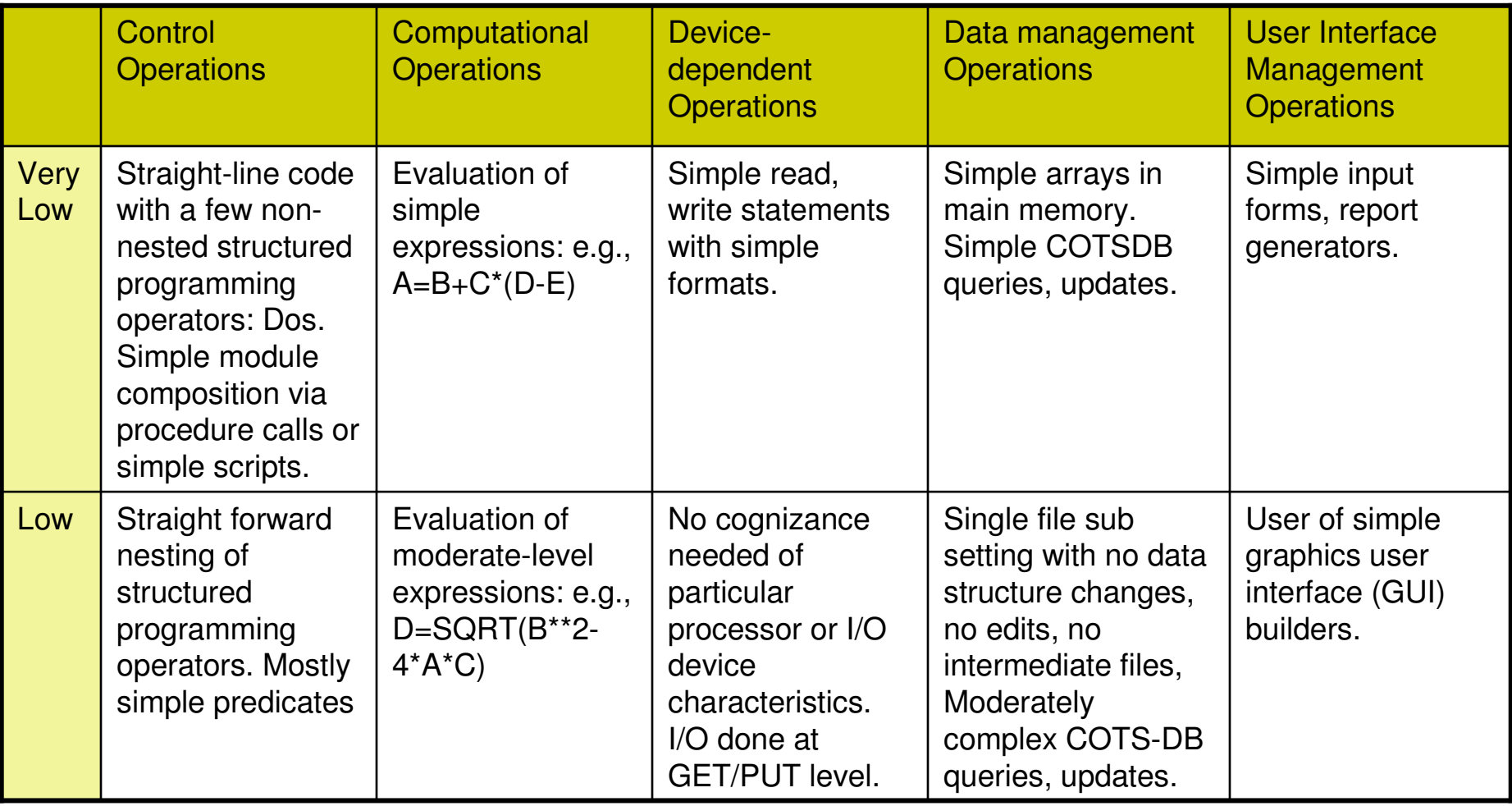

#### **Table 17:** Module complexity ratings

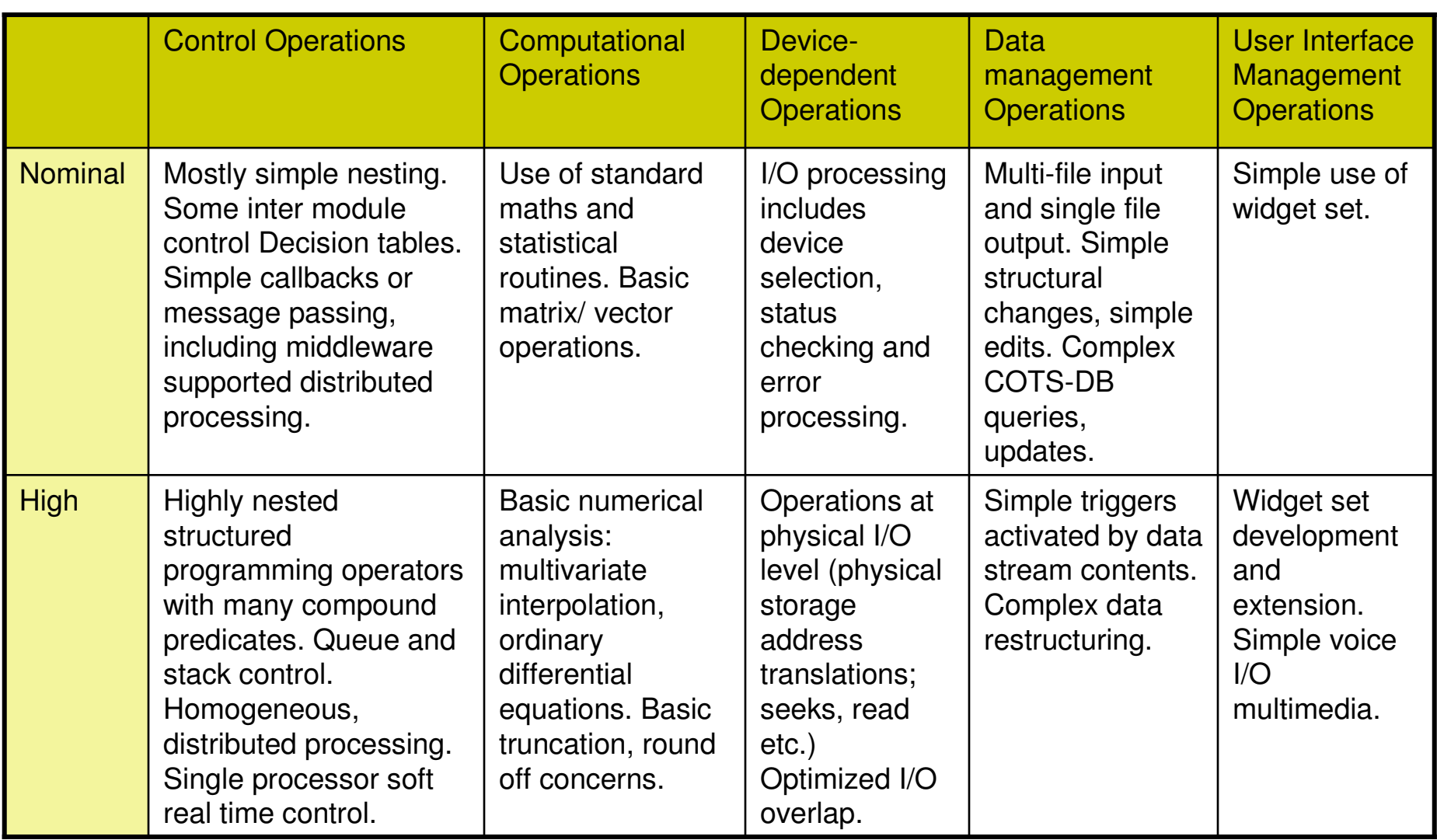

**Table 17:** Module complexity ratings

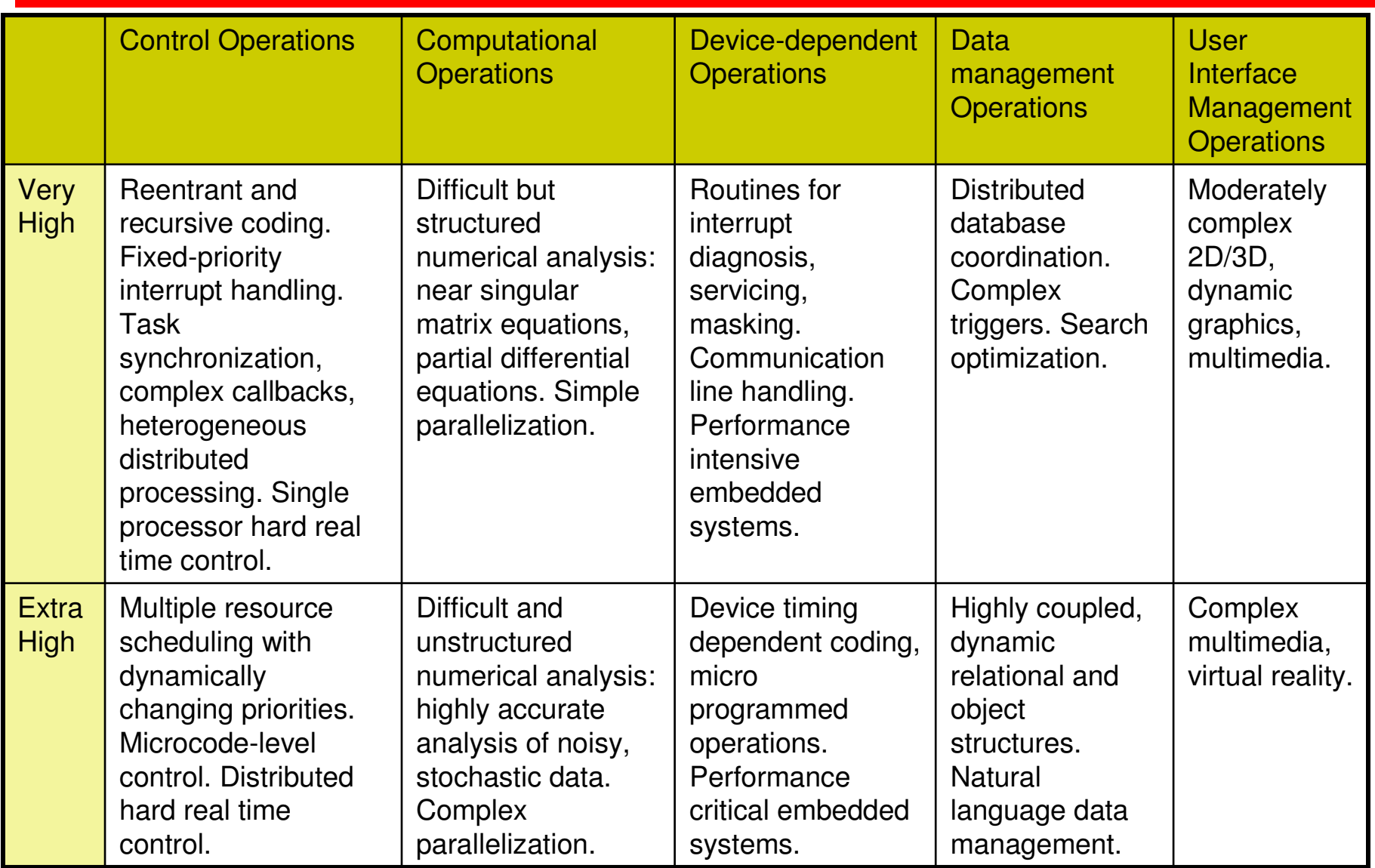

**Table 17:** Module complexity ratings

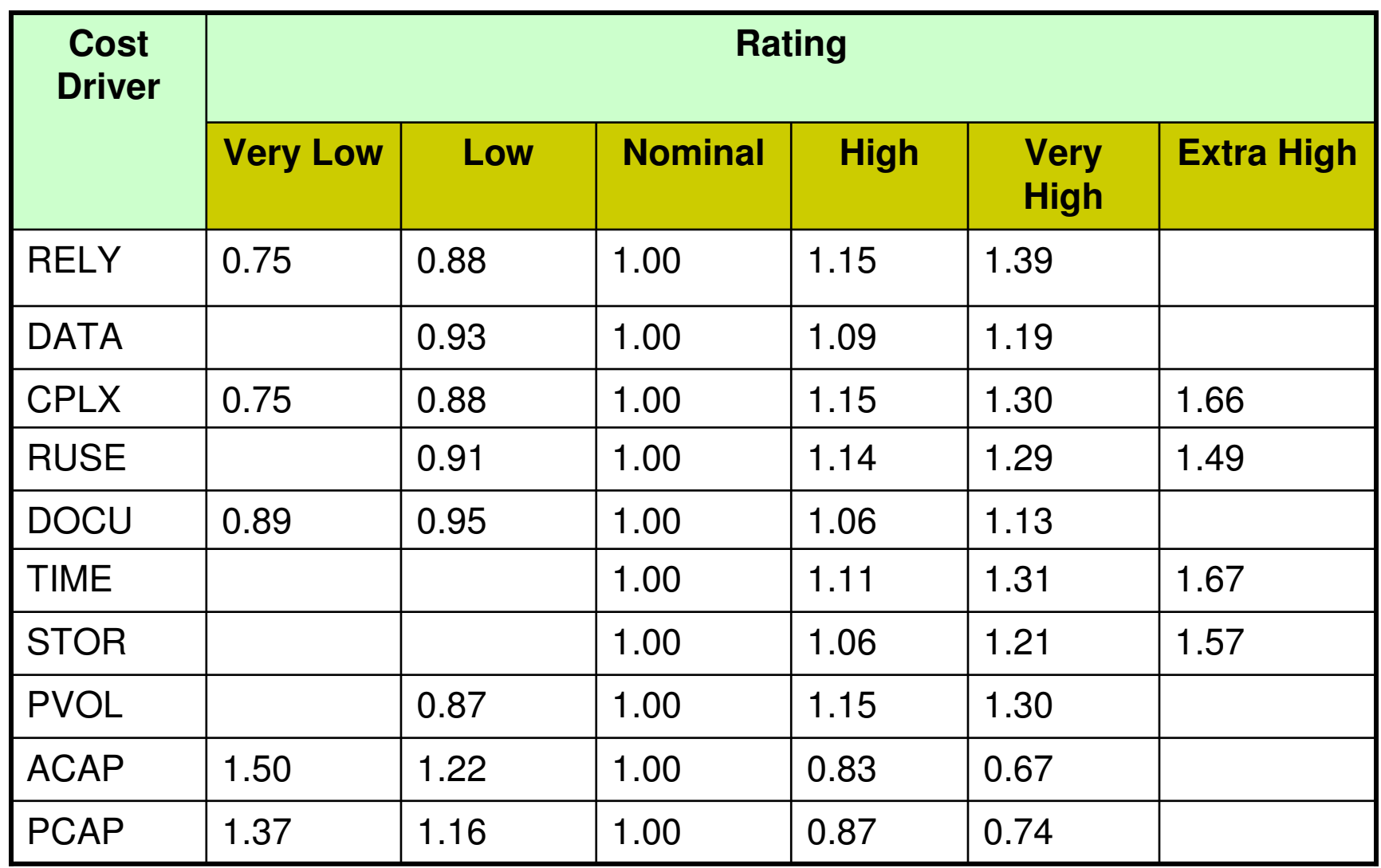

#### **Table 18:** 17 Cost Drivers

**Cont…**

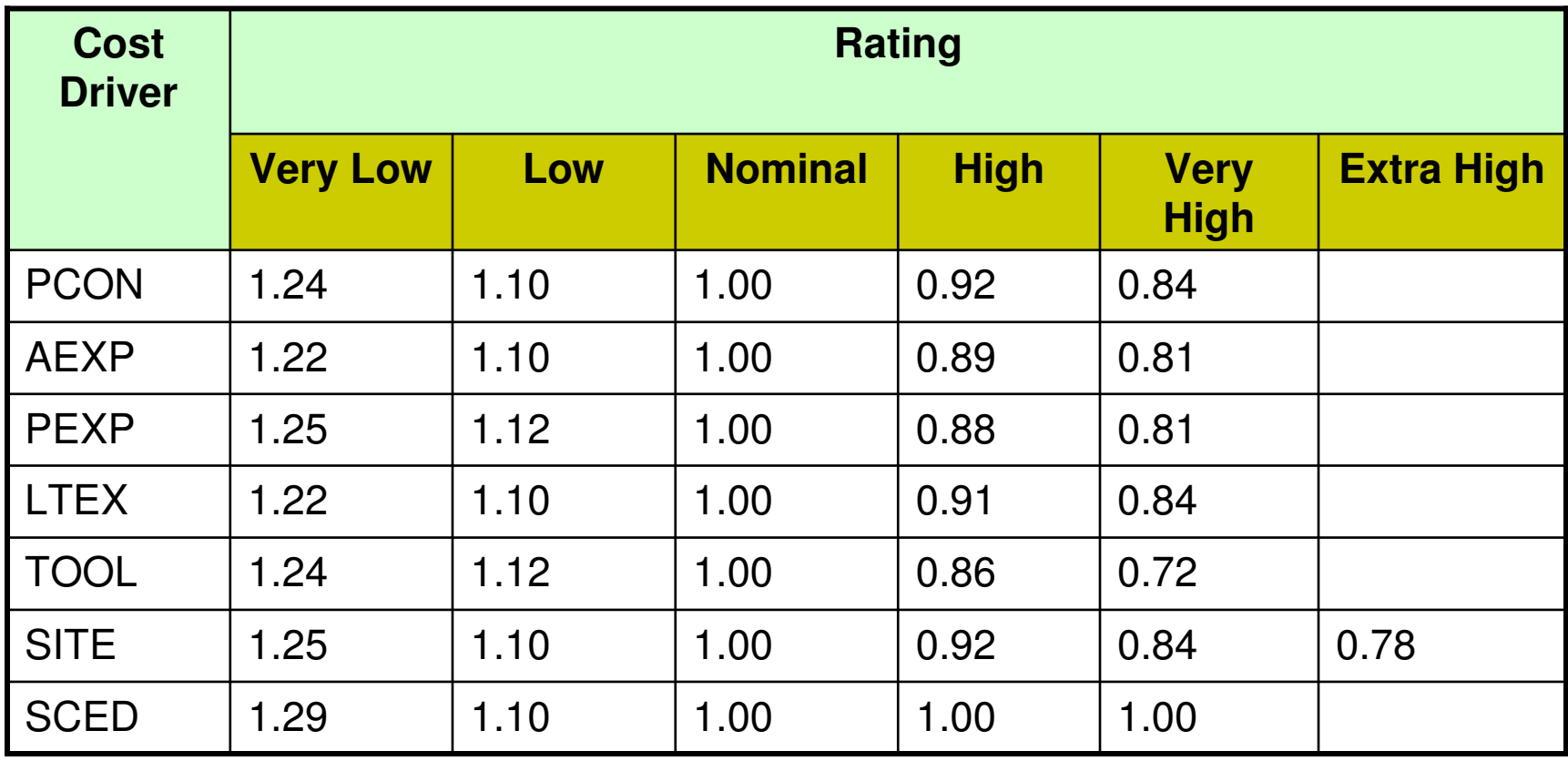

#### **Table 18:** 17 Cost Drivers

#### **Schedule estimation**

Development time can be calculated using  $PM_{adjusted}$  as a key factor and the desired equation is:

$$
TDEV_{\text{nominal}} = [\phi \times (PM_{adjusted})^{(0.28+0.2(B-0.091))}] \quad * \frac{SCED\%}{100}
$$

where  $\Phi$  = constant, provisionally set to 3.67  $TDEV<sub>nominal</sub> = calendar time in months with a scheduled constraint$  $B =$ Scaling factor

 $PM_{adjusted} = Estimated$  effort in Person months (after adjustment)

#### **Size measurement**

Size can be measured in any unit and the model can be calibratedaccordingly. However, COCOMO II details are:

- i. Application composition model uses the size in object points.
- ii. The other two models use size in KLOC

Early design model uses unadjusted function points. These function points are converted into KLOC using Table 19. Post architecture model may compute KLOC after defining LOC counting rules. If function points are used, then use unadjusted function points and convert it into KLOC using Table 19.

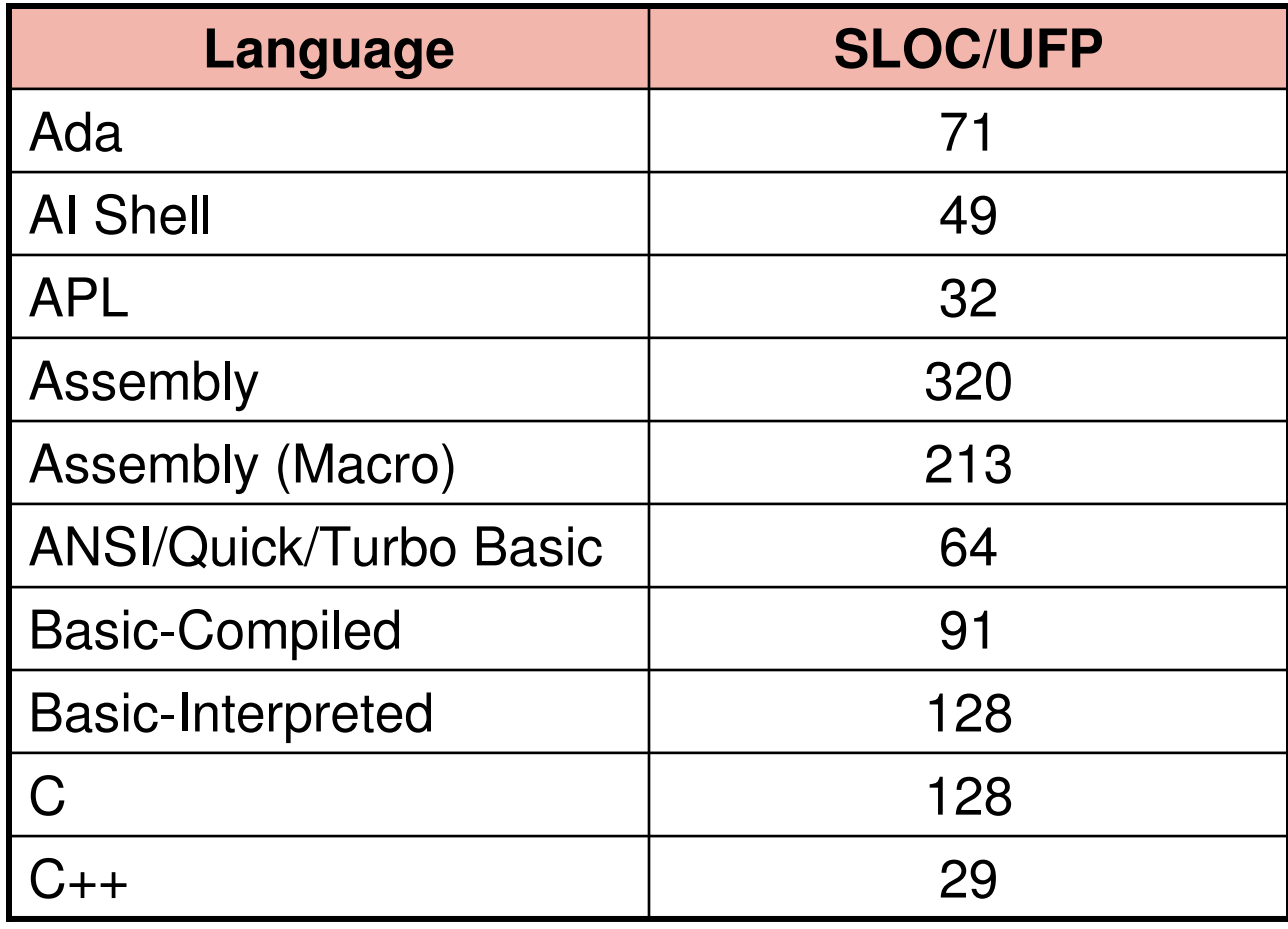

**Table 19:** Converting function points to lines of code

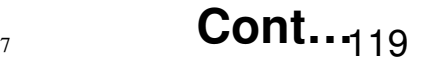

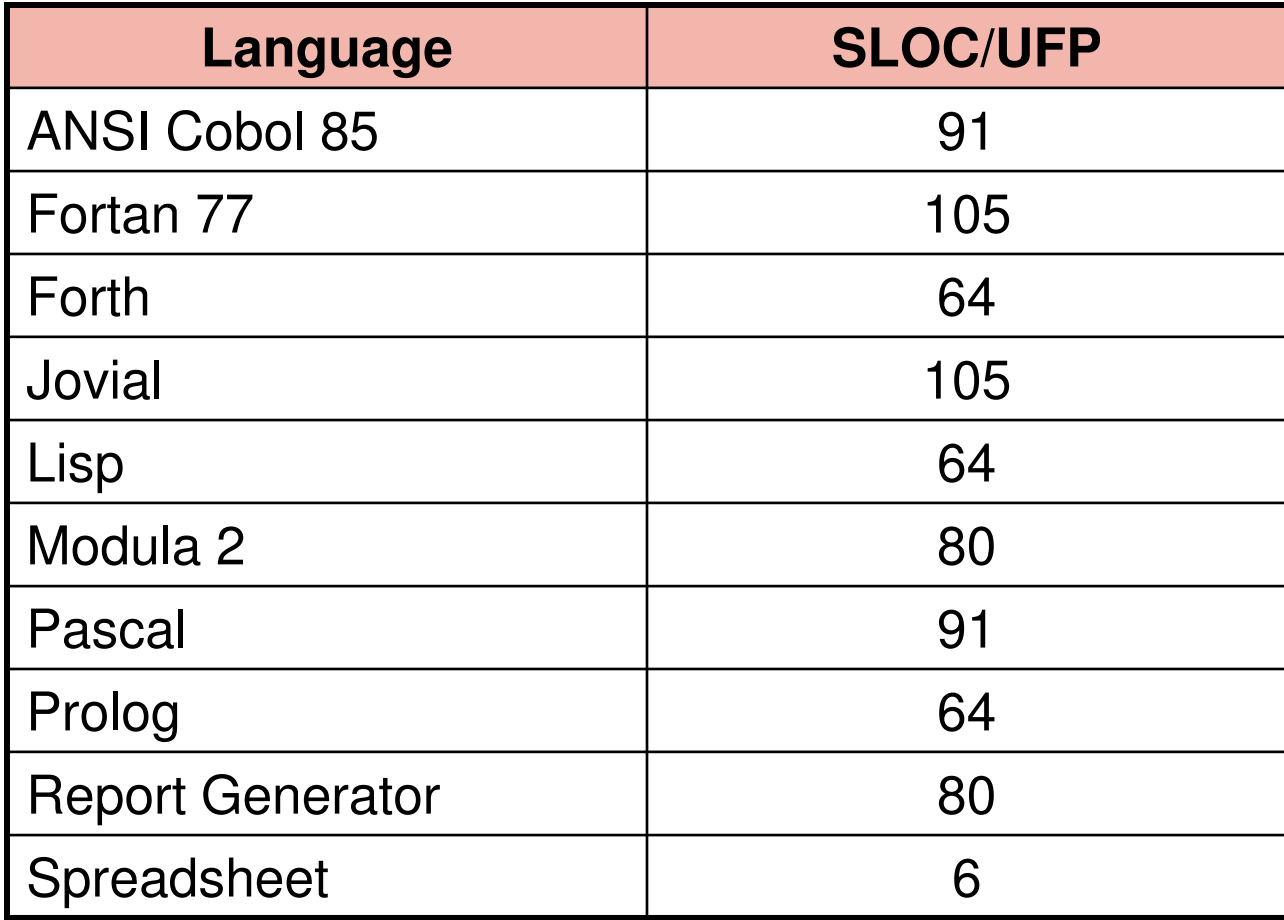

**Table 19:** Converting function points to lines of code

Example: 4.11

Consider the software project given in example 4.10. Size and scale factor (B) are the same. The identified 17 Cost drivers are high reliability (RELY), very high database size (DATA), high execution time constraint (TIME), very high analyst capability (ACAP), high programmers capability (PCAP). The other cost drivers are nominal. Calculate the effort in Person-Months for the development of the project.

#### **Solution**

Here  $B = 1.1129$ 

PM<sub>nominal</sub>

 $= 194.41$  Person-months

$$
PM_{adjusted} = PM_{nominal} \times \left[ \prod_{i=7}^{17} EM_i \right]
$$

 $= 194.41$  x  $(1.15 \times 1.19 \times 1.11 \times 0.67 \times 0.87)$  $= 194.41 \times 0.885$ = 172.05 Person-months

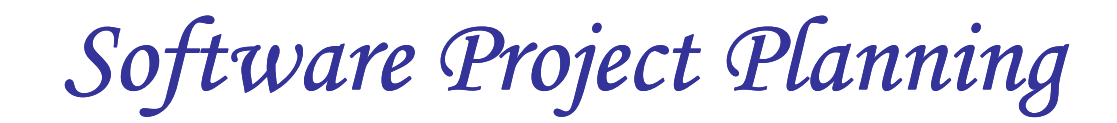

**Putnam Resource Allocation Model**

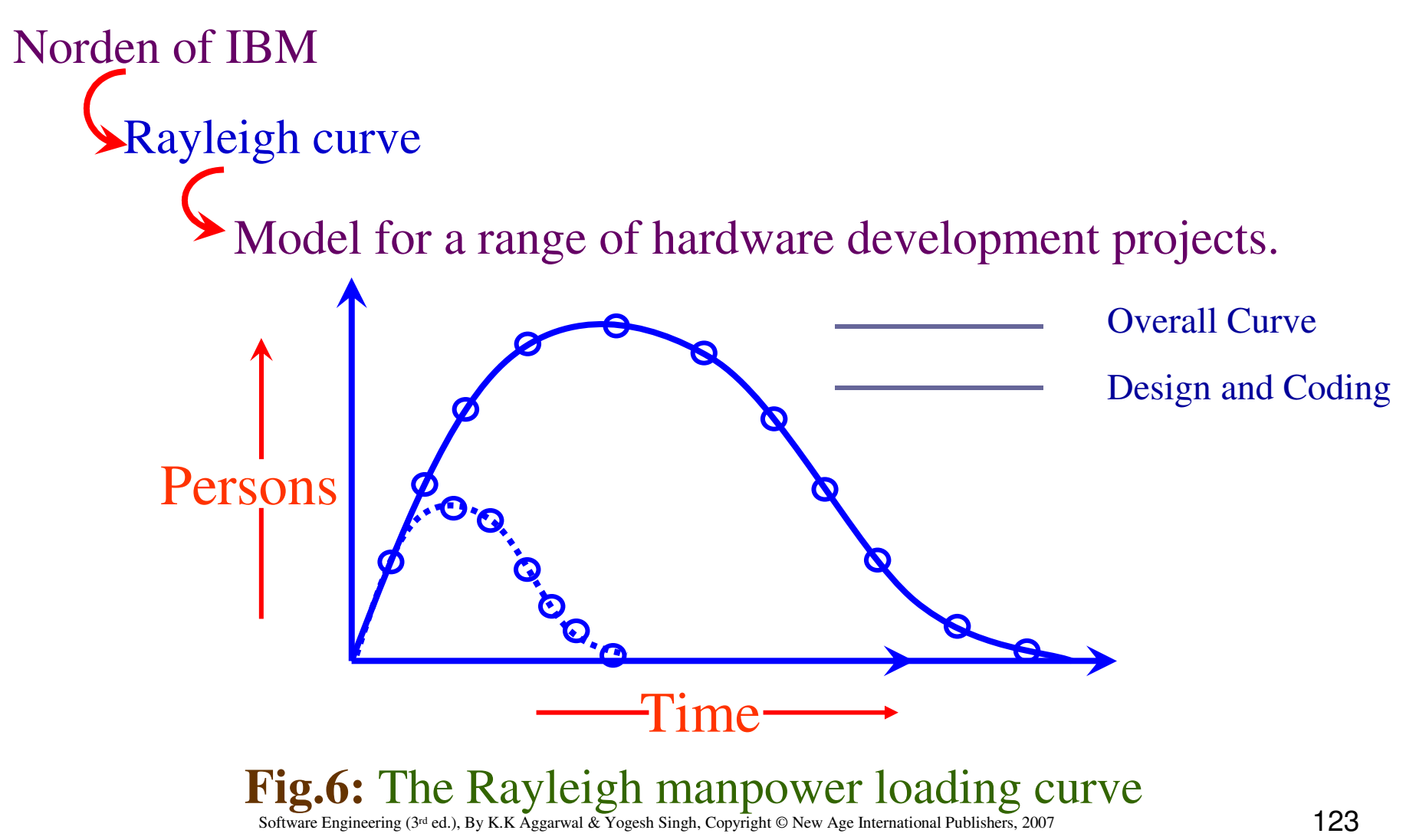

Putnam observed that this curve was a close approximation at project level and software subsystem level.

No. of projects 
$$
= 150
$$

#### The Norden / Rayleigh Curve

The curve is modeled by differential equation

$$
m(t) = \frac{dy}{dt} = 2kate^{-at^2} \qquad \qquad \text{---} \qquad (1)
$$

$$
\frac{dy}{dt} = \text{mapower utilization rate per unit time}
$$

- a = parameter that affects the shape of the curve
- K = area under curve in the interval  $[0, \infty]$
- $t = elapsed time$

On Integration on interval [o, t]

$$
y(t) = K [1-e^{-at^2}]
$$
 -------(2)

Where y(t): cumulative manpower used upto time t.

$$
y(0) = 0
$$

$$
y(\infty) = k
$$

The cumulative manpower is null at the start of the project, and grows monotonically towards the total effort K (area under the curve).

$$
\frac{d^2 y}{dt^2} = 2ka e^{-at^2} [1 - 2at^2] = 0
$$
  

$$
t_d^2 = \frac{1}{2a}
$$

" $t_d$ ": time where maximum effort rate occurs" Replace " $t_d$ " for *t* in equation (2)

**Software Project Planning**  
\n
$$
\frac{d^2 y}{dt^2} = 2ka e^{-at^2} [1 - 2at^2] = 0
$$
\n
$$
t_d^2 = \frac{1}{2a}
$$
\n
$$
t_d^2
$$
\n
$$
t_d^2
$$
\n
$$
t_d^2
$$
\n
$$
t_d^2
$$
\n
$$
t_d^2
$$
\n
$$
t_d^2
$$
\n
$$
t_d = y(t) = k \left( 1 - e^{\frac{t_d^2}{2t_d^2}} \right) = K (1 - e^{-0.5})
$$

$$
E = y(t) = 0.3935 k
$$

 $2t^2$ 1 $t^{\,\scriptscriptstyle L}_d$ *a*=

Replace "a" with 
$$
\frac{1}{2t_d^2}
$$
 in the Norden/Rayleigh model. By making this substitution in equation we have

$$
m(t) = \frac{2K}{2t_d^2}te^{-\frac{t^2}{2t_d^2}}
$$

 $\blacktriangleleft$ 

$$
=\frac{K}{t_d^2}te^{-\frac{t^2}{2t_d^2}}
$$

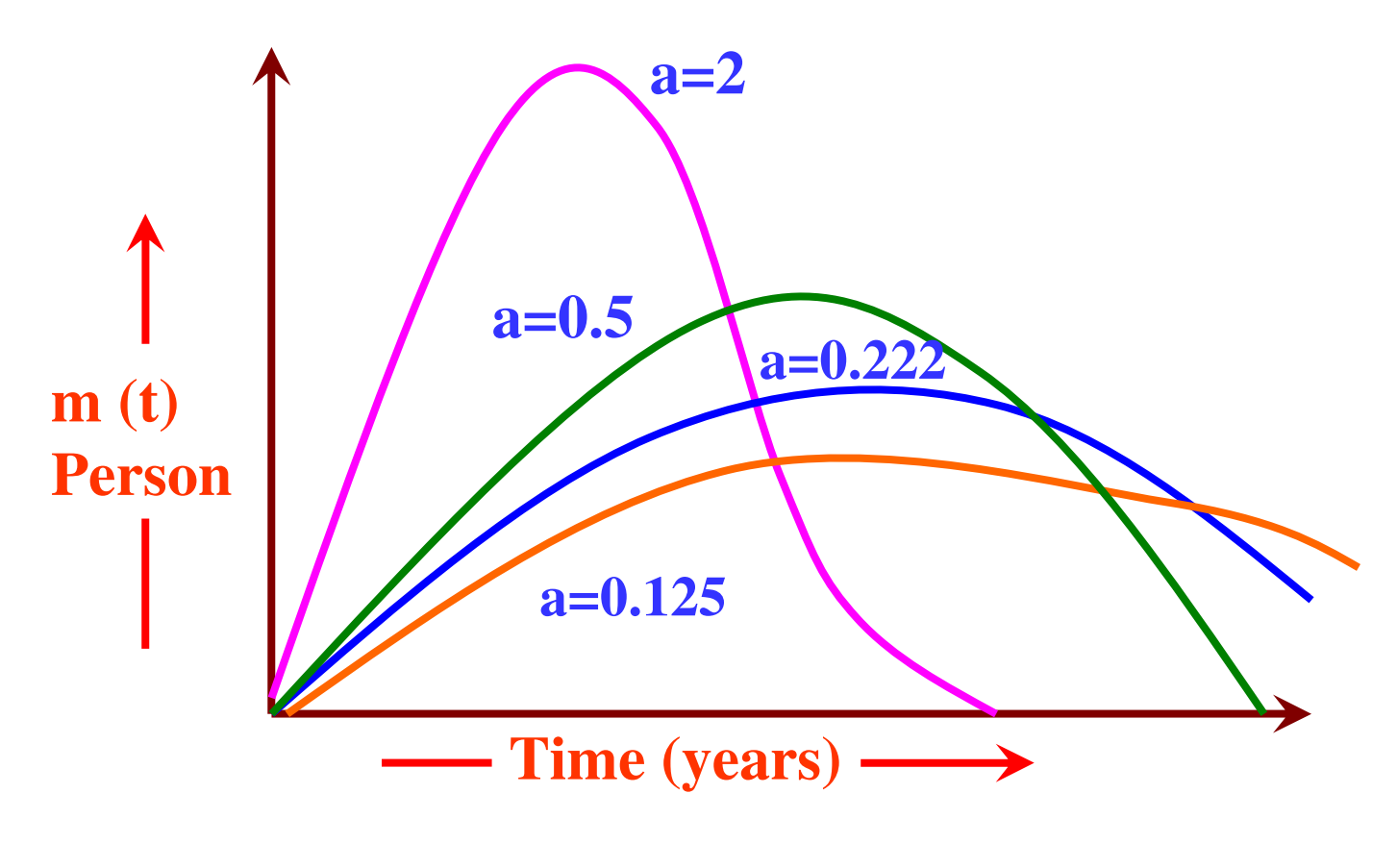

#### Software Engineering (3rd ed.), By K.K Aggarwal & Yogesh Singh, Copyright © New Age International Publishers, 2007**Fig.7:** Influence of parameter 'a' on the manpower distribution

At time t=t<sub>d</sub>, peak manning m (t<sub>d</sub>) is obtained and denoted by m<sub>o</sub>.

$$
m_o = \frac{k}{t_d \sqrt{e}}
$$

- $k = Total project cost/effort in person-years.$
- $t_d$ = Delivery time in years
- $m<sub>0</sub>$ = No. of persons employed at the peak
- e  $= 2.71828$

Example: 4.12

A software development project is planned to cost 95 MY in a period of 1 year and 9 months. Calculate the peak manning and average rate of software team build up.

## **Solution**

Software development cost  $k=95$  MY Peak development time

 $_{d}$  = 1.75 years

Peak manning moment of the *t* 

$$
n_o = \frac{k}{t_d \sqrt{e}}
$$

$$
\frac{95}{1.75 \times 1.648} = 32.94 = 33 \text{ persons}
$$

Average rate of software team build up

$$
= \frac{m_{o}}{t_{d}} = \frac{33}{1.75} = 18.8 \, \text{person/s} / \, \text{year or} \, 1.56 \, \text{person} / \, \text{month}
$$

Example: 4.13

Consider a large-scale project for which the manpower requirement is K=600 PY and the development time is 3 years 6 months.

(a)Calculate the peak manning and peak time.

(b)What is the manpower cost after 1 year and 2 months?

## **Solution**

(a) We know  $t_d=3$  years and 6 months = 3.5 years

$$
NOW \t m_0 = \frac{K}{t_d \sqrt{e}}
$$

∴  $m_0 = 600/(3.5 \times 1.648) = 104 \text{ persons}$ 

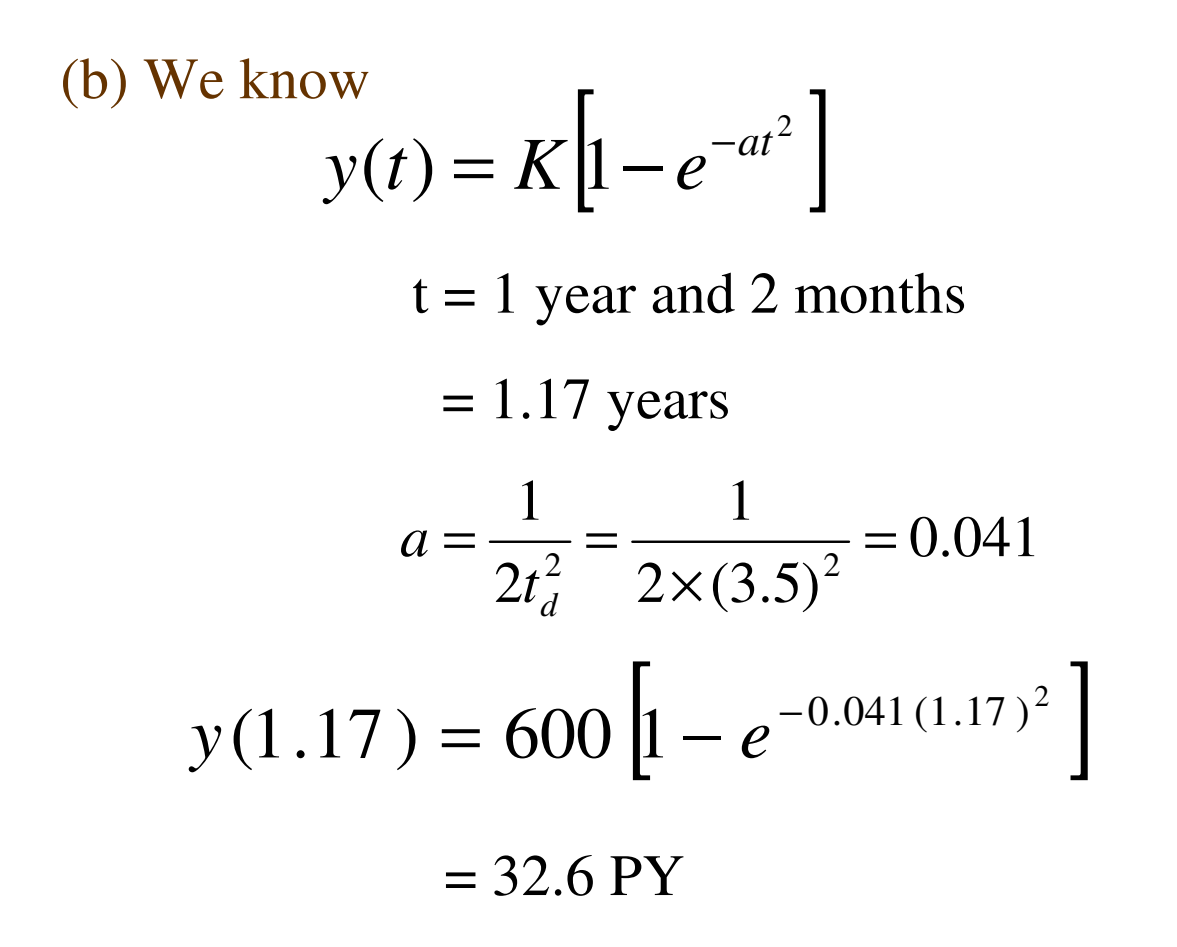

### **Difficulty Metric**

Slope of manpower distribution curve at start time t=0 has some useful properties.

 $\boldsymbol{V}$ 

$$
m'(t) = \frac{d^2 y}{dt^2} = 2kae^{-at^2}(1 - 2at^2)
$$

Then, for  $t=0$ 

$$
m'(0) = 2Ka = \frac{2K}{2t_d^2} = \frac{K}{t_d^2}
$$

#### The ratio  $\overline{t^2}$  is called difficulty and denoted by D, which is measured in person/year :  $t_d$ *K*

$$
D = \frac{k}{t_d^2}
$$
 persons/year

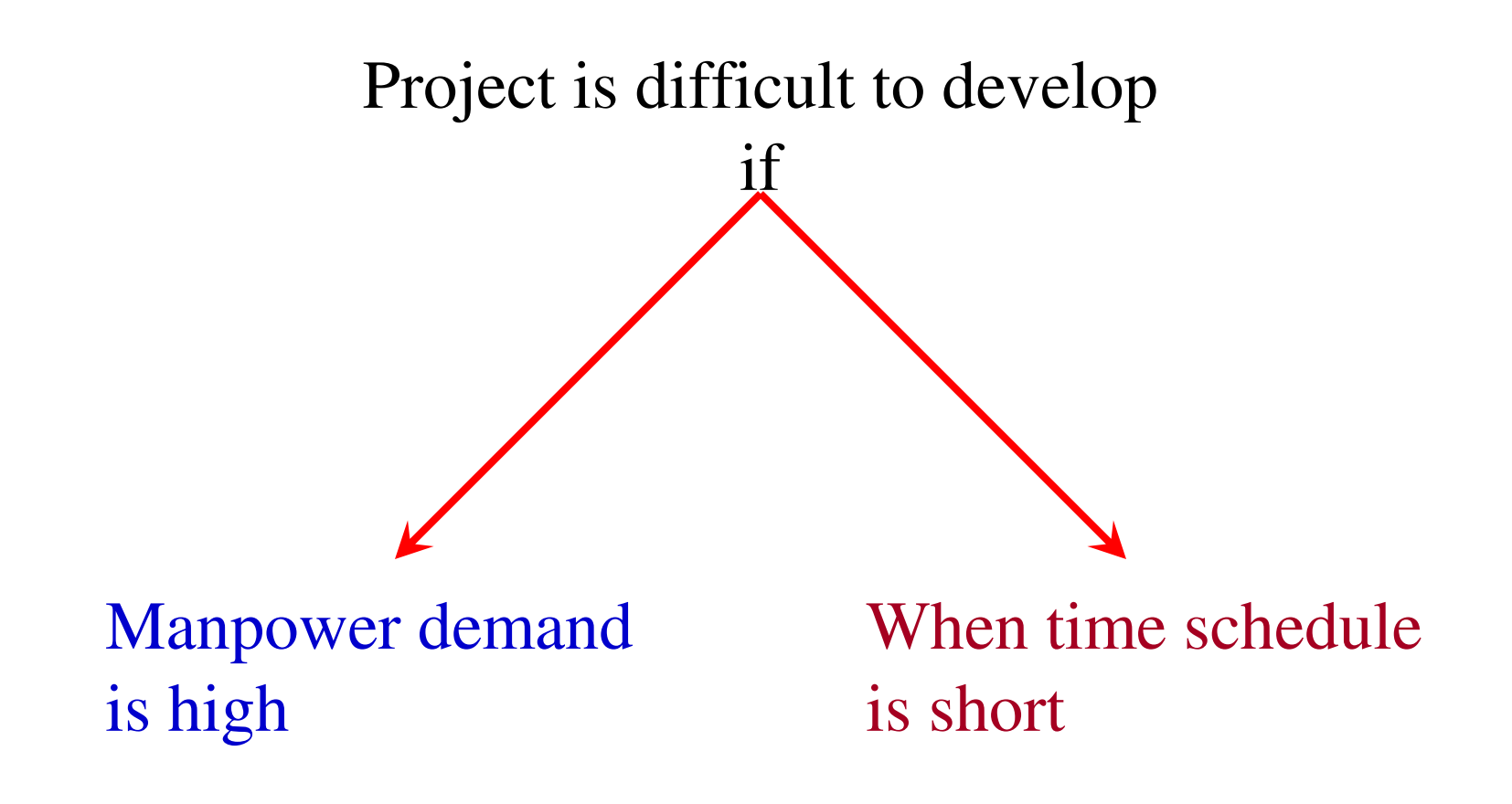

Peak manning is defined as:

$$
m_0 = \frac{k}{t_d \sqrt{e}}
$$

$$
D = \frac{k}{t_c^2} = \frac{m_0 \sqrt{e}}{t}
$$

 $\frac{z}{d}$   $t_d$ 

*t*

Thus difficult projects tend to have a higher peak manning for a given development time, which is in line with Norden's observations relative to the parameter "a".

## **Manpower buildup**

D is dependent upon "K". The derivative of D relative to "K" and " $t_d$ " are

$$
D'(t_d) = \frac{-2k}{t_d^3} \text{ persons / year}^2
$$

$$
D'(k) = \frac{1}{t_d^2} \, year^{-2}
$$

 $D^1(K)$  will always be very much smaller than the absolute value of  $D^1(t_d)$ . This difference in sensitivity is shown by considering two projects

Project A :  $\text{Cost} = 20 \text{ PY} \& t_d = 1 \text{ year}$ Project B :  $Cost = 120$  PY &  $t_d = 2.5$  years

The derivative values are

Project A : D`(t<sub>d</sub>) = -40 & D`(K) = 1 Project B : D` (t<sub>d</sub>) = -15.36 & D`(K) = 0.16

This shows that a given software development is time sensitive.

# Putnam observed thatDifficulty derivative relative to timeBehavior of s/w development

If project scale is increased, the development time also increase to such an extent that  $\frac{k}{a^3}$  remains constant  $t_d^{\circ}$ *k*

around a value which could be 8,15,27.

It is represented by  $D_0$  and can be expressed as:

$$
D_0 = \frac{k}{t_d^3} \text{ person} / \text{ year}^2
$$

 $D_0 = 8$ , new s/w with many interfaces & interactions with other systems.

 $D_0 = 15$ , New standalone system.

 $D_0 = 27$ , The software is rebuild form existing software.

Example: 4.14

Consider the example 4.13 and calculate the difficulty and manpower build up.
### **Solution**

We know

Difficulty

\n
$$
D = \frac{K}{t_d^2}
$$
\n
$$
= \frac{600}{(3.5)^2} = 49 \text{ person/ year}
$$

Manpower build up can be calculated by following equation

$$
D_0 = \frac{K}{t_d^3}
$$
  
=  $\frac{600}{(3.5)^3}$  = 14 person/ year<sup>2</sup>

## **Productivity Versus Difficulty**

Productivity = No. of LOC developed per person-month

# $P \propto D^{\beta}$

Avg. productivity

 $P =$ *used to produce code cumulative manpower LOC produced*

 $P = S/E$ 

 $(0.3935)$ 322 $S = \phi \left| \frac{k}{t_d^2} \right|^3 k$  $=\phi\left[\frac{k}{t_d^2}\right]^{-1}$  $S = 0.3935 \phi K^{1/3} t_d^{4/3}$  $D^{-2/3}(0.3935 K)$ **/ /**  $S = \phi D^{-2/3} E$  $P = \phi D^{-27.5}$ <br> $S = \phi D^{-27.3}$  $P = \phi D^{-2/3}$ <br>  $S = \phi D^{-2/3}$ <br>  $= \phi D^{-2/3}$  (C

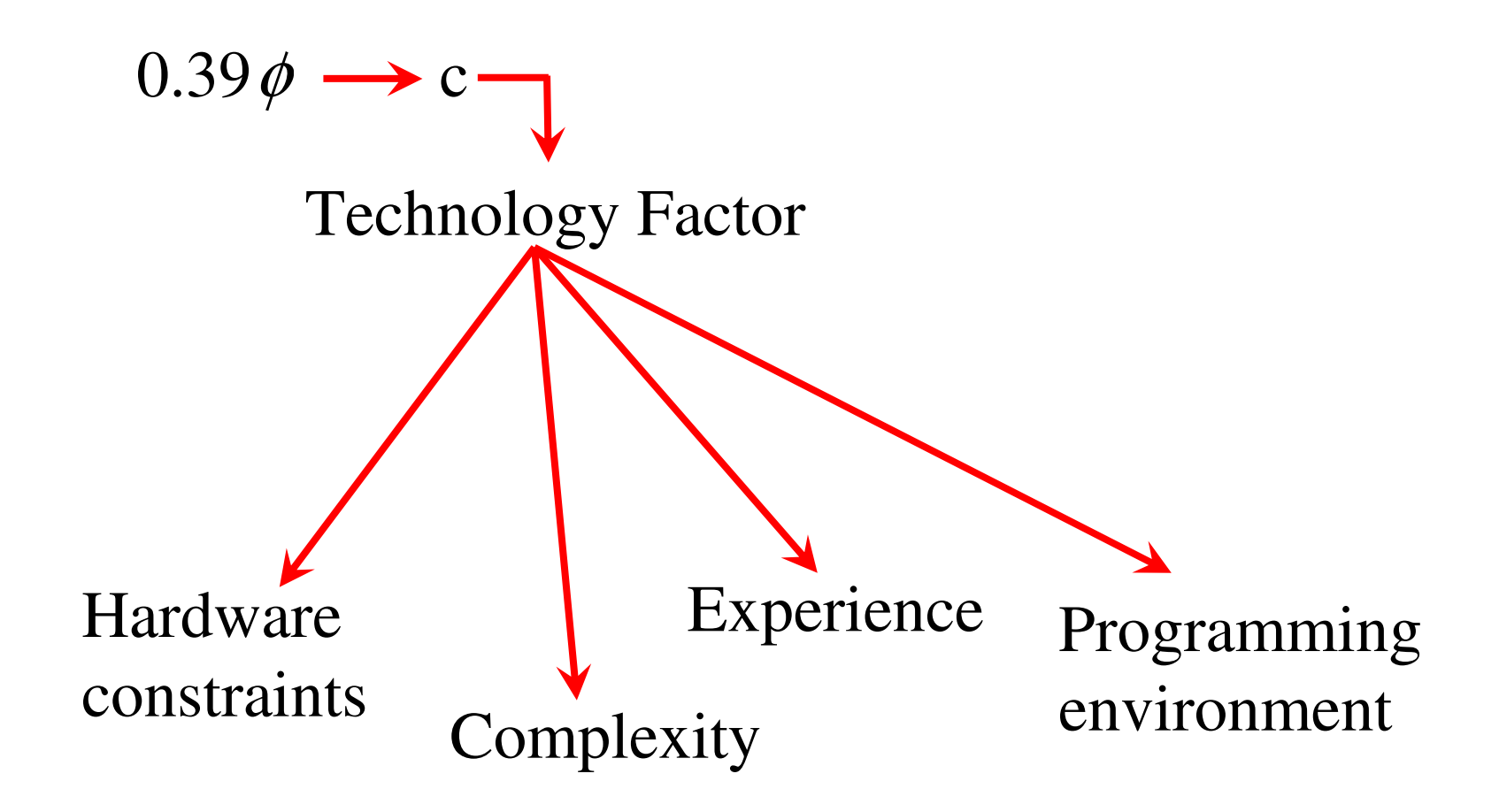

$$
C \longrightarrow 610-57314
$$
\n
$$
K: P-Y
$$
\n
$$
T: Years
$$
\n
$$
S = CK \bigcup_{t_d}^{1/3} \bigcup_{t_d}^{4/3}
$$
\n
$$
C = S.K \bigcup_{t_d}^{1/3} \bigcup_{t_d}^{4/3}
$$

**The trade off of time versus cost**

$$
K^{1/3}t_d^{4/3} = S/C
$$
  

$$
K = \frac{1}{t_d^4} \left(\frac{S}{C}\right)^3
$$

C = 5000  
S = 5,00,000 LOC 
$$
K = \frac{1}{t_d^4} (100)^3
$$

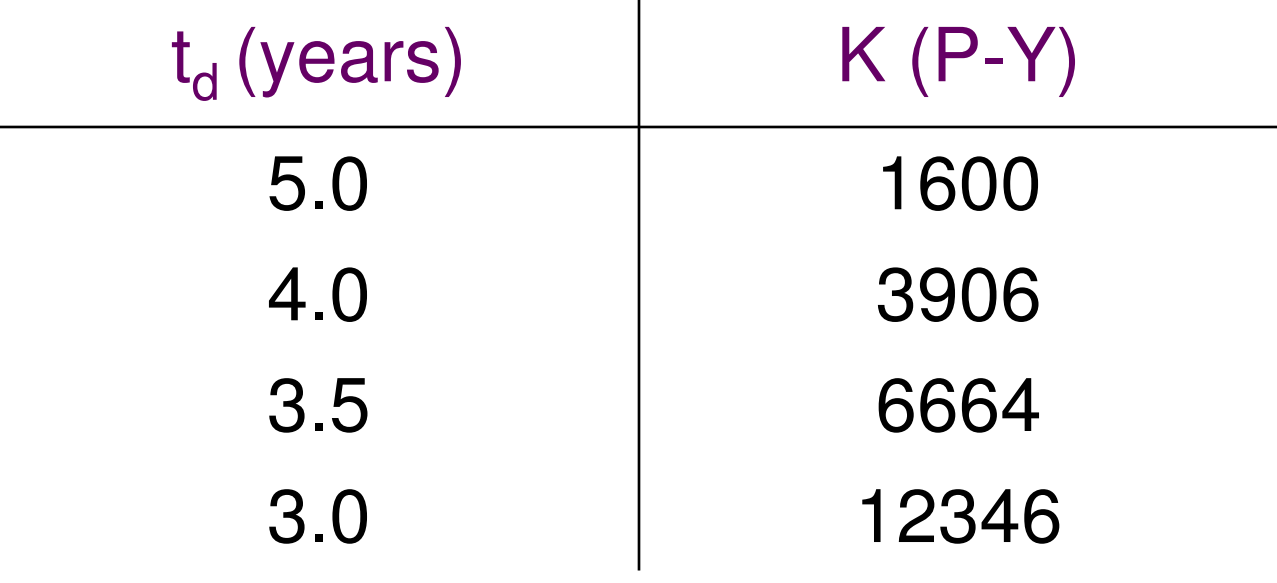

#### Table 20: (Manpower versus development time)

### **Development Subcycle**

All that has been discussed so far is related to project life cycle as represented by project curve

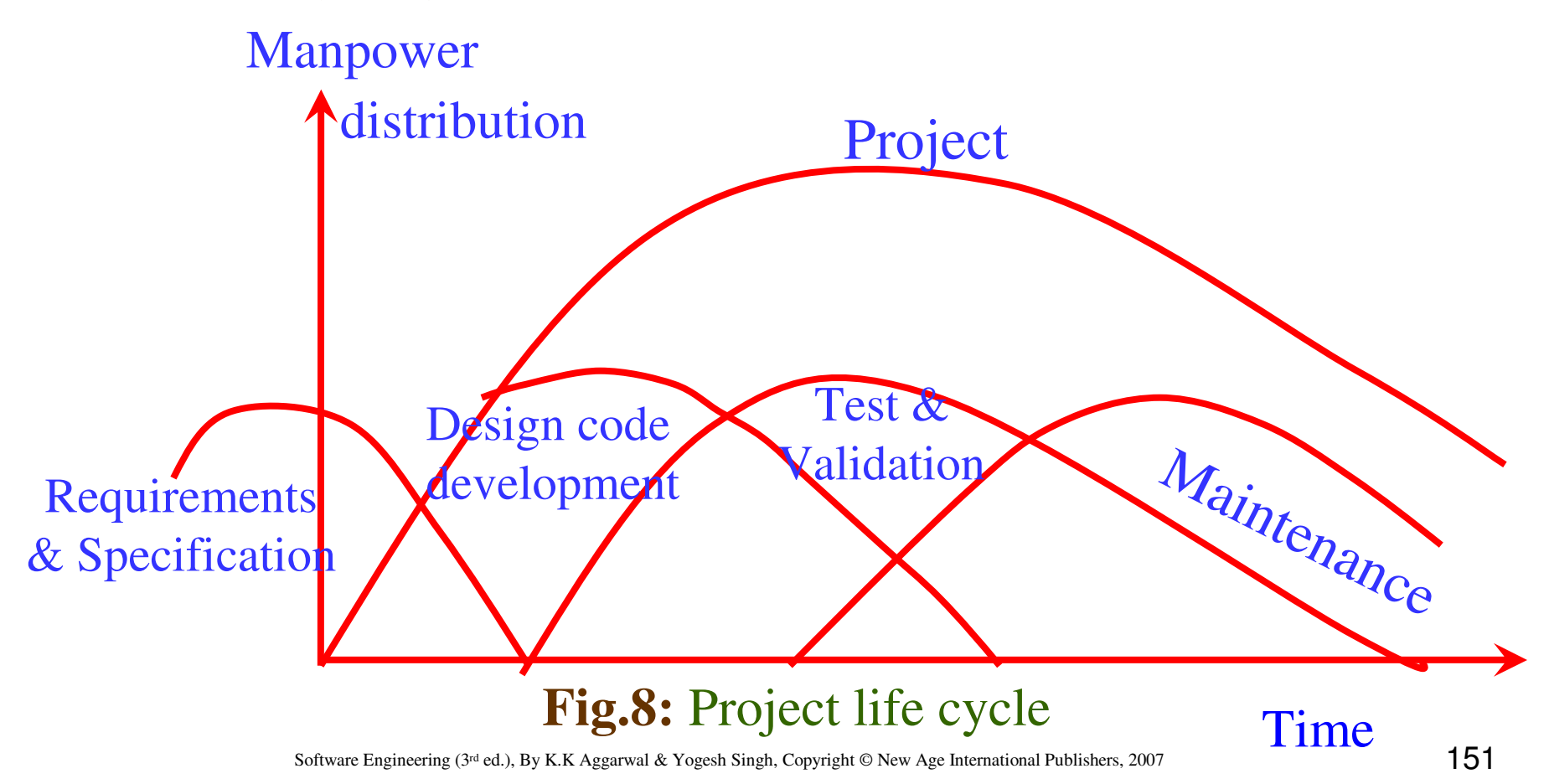

#### **Project life cycle**

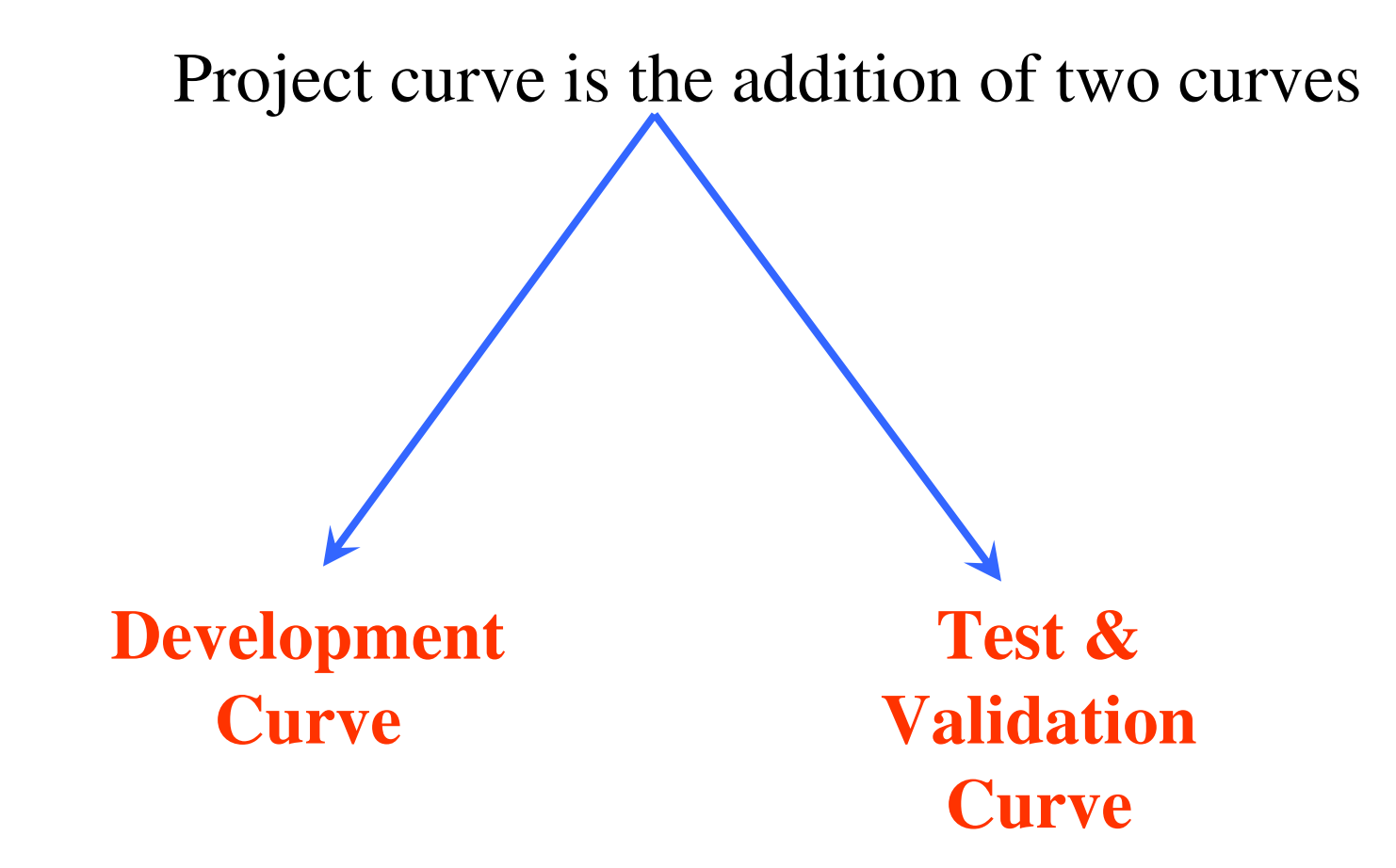

$$
\therefore m_d(t) = 2k_d bt e^{-bt^2}
$$
  

$$
y_d(t) = K_d [1 - e^{-bt^2}]
$$

An examination of  $m_d(t)$  function shows a non-zero value of  $m_d$ at time  $t_{d}$ .

This is because the manpower involved in design & coding is still completing this activity after t<sup>d</sup> in form of rework due to the validation of the product.

Nevertheless, for the model, a level of completion has to be assumed for development.

It is assumed that 95% of the development will be completed by the time  $t_d$ .

$$
\frac{y_d(t)}{K_d} = 1 - e^{-bt^2} = 0.95
$$

 $2 t^2$ 1*od* $t_o^2$ *b* $\mathcal{D}=\mathcal{D}$ ∴ We may say that

 $T_{od}$ : time at which development curve exhibits a peak manning.

$$
t_{od} = \frac{t_d}{\sqrt{6}}
$$

Relationship between  $K_d \& K$  must be established.

At the time of origin, both cycles have the same slope.

$$
\left(\frac{dm}{dt}\right)_o = \frac{K}{t_d^2} = \frac{K_d}{t_{od}^2} = \left(\frac{dm_d}{dt}\right)_o
$$

 $K_d=K/6$ 

$$
D = \frac{K}{t_d^2} = \frac{K_d}{t_{od}^2}
$$

This does not apply to the manpower build up  $D_0$ .

$$
D_o = \frac{K}{t_d^3} = \frac{K_d}{\sqrt{6}t_{od}^3}
$$

Conte investigated that

 $Larger$  projects  $\longrightarrow$  reasonable

Medium  $&$  small projects  $\longrightarrow$  overestimate

### Example: 4.15

A software development requires 90 PY during the total development sub-cycle. The development time is planned for a duration of 3 yearsand 5 months

(a)Calculate the manpower cost expended until development time

- (b) Determine the development peak time
- (c) Calculate the difficulty and manpower build up.

### **Solution**

(a) Duration  $t_d = 3.41$  years

We know from equation

$$
\frac{y_d(t)}{K_d} = 1 - e^{-bt_d} = 0.95
$$

$$
\frac{y_d(t_d)}{K_d} = 0.95
$$

 $Y_d(t_d) = 0.95 \times 90$ 

 $= 85.5 \text{ PY}$ 

(b) We know from equation 
$$
t_{od} = \frac{t_d}{\sqrt{6}}
$$

$$
t_{od} = \frac{t_d}{\sqrt{6}} = 3.41 / 2.449 = 1.39 \text{ years}
$$

≅ <sup>17</sup> *months*

(c) Total Manpower development

$$
K_d = y_d(t_d)/0.95
$$
  
= 85.5/0.95 = 90  

$$
K = 6K_d = 90 \times 6 = 540PY
$$
  

$$
D = K/t_d^2 = 540/(3.41)^2 = 46 \text{ persons/years}
$$
  

$$
D_o = \frac{K}{t_d^3} = 540/(3.41)^3 = 13.6 \text{ persons/years}^2
$$

### **Example:4.16**

A software development for avionics has consumed 32 PY up to development cycle and produced a size of 48000 LOC. The development of project was completed in 25 months. Calculate the development time, total manpower requirement, development peak time, difficulty, manpower build up and technology factor.

#### **Solution:**

Development time  $t_d = 25$  months = 2.08 years

*PY* $k_d = \frac{Y_d(t_d)}{0.95} = \frac{32}{0.95} = 33.7 P$ Total manpower development

Development peak time

$$
t_{od} = \frac{(t_d)}{\sqrt{6}} = 0.85
$$
 years = 10 months

$$
K = 6K_d = 6 \times 33.7 = 202 \text{ PY}
$$
  

$$
D = \frac{k}{t_d^2} = \frac{202}{(2.08)^2} = 46.7 \text{ persons/ years}
$$

$$
D_0 = \frac{k}{t_d^3} = \frac{202}{(2.08)^3} = 22.5 \text{ Persons1 year}^2
$$

Technology factor

$$
C = SK^{-1/3} t_d^{-4/3}
$$
  
= 3077

#### **Example 4.17**

What amount of software can be delivered in 1 year 10 months in an organization whose technology factor is 2400 if a total of 25 PY is permitted for development effort.

#### **Solution:**

 $1/3$   $1/3$ *d* $S = CK^{-1/3}t$  $= 2400 \times 5.313 \times 2.18 = 27920$  LOC We know $t_d$  = 1.8 years  $K_d$  = 25 PY  $K = 25 \times 6 = 150 \text{ PY}$  $C = 2400$ 

#### **Example 4.18**

The software development organization developing real time software has been assessed at technology factor of 2200. The maximum value of manpower build up for this type ofsoftware is  $D_0 = 7.5$ . The estimated size to be developed is S=55000 LOC.

- (a) Determine the total development time, the total development manpower cost, the difficulty and the development peak manning.
- (b) The development time determined in (a) is considered too long. It is recommended that it be reduced by two months. What would happen?

### **Solution**

We have 
$$
S = CK^{1/3}t_d^{4/3}
$$

$$
\left(\frac{s}{c}\right)^3 = kt_d^4
$$

which is also equivalent to

$$
\left(\frac{S}{C}\right)^3 = D_o t_d^7
$$

then 
$$
t_d = \left[\frac{1}{D_0} \left(\frac{S}{C}\right)^3\right]^{1/7}
$$

Since 
$$
\frac{S}{C} = 25
$$
  
t<sub>d</sub> = 3 years

$$
K = D_0 t_d^3 = 7.5 \times 27 = 202 \, PY
$$

Total development manpower cost

$$
K_d = \frac{202}{06} = 3375PY
$$

D = D<sub>0</sub>t<sub>d</sub> = 22.5 persons / year  

$$
t_{od} = \frac{t_d}{\sqrt{6}} = \frac{3}{\sqrt{6}} = 1.2 \text{ years}
$$

$$
M_d(t) = 2k_d bte^{-bt^2}
$$

$$
Y_d(t) = k_d (1 - e^{-bt^2})
$$

# Here  $t = t_{od}$ Peak manning  $= m_{od} = Dt_{od}e^{-1/2}$  $= 22.5 \times 1.2 \times 0.606 = 16 \text{ persons}$

III. If development time is reduced by 2 monthsDeveloping s/w at higher less software manpower build-upProducing

(i) Increase Manpower Build-up

$$
D_o = \frac{1}{t_d^7} \left(\frac{S}{C}\right)^3
$$

Now  $t_d = 3$  years – 2 months = 2.8 years

$$
D_o = (25)^3 / (2.8)^7 = 11.6 \, \text{persons} \, \text{years}
$$

$$
k = D_0 t_d^3 = 254 \, PY
$$
  

$$
K_d = \frac{254}{6} = 42.4 \, PY
$$

 $D = D_0 t_d = 32.5$  persons / year The peak time is  $t_{od} = 1.14$  years Peak manning  $m_{od} = Dt_{od} e^{-0.5}$  $= 32.5 \times 1.14 \times 0.6$  $= 22$  persons

Note the huge increase in peak manning & manpower cost.

(ii) Produce Less Software

$$
\left(\frac{S}{C}\right)^3 = D_0 t_d^7 = 7.5 \times (2.8)^7 = 10119.696
$$

$$
\left(\frac{S}{C}\right)^3 = 21.62989
$$

Then for  $C=2200$ 

## S=47586 LOC

## Productivity versus difficult

#### **Example 4.19**

A stand alone project for which the size is estimated at 12500 LOC is to be developed in an environment such that the technology factor is 1200. Choosing a manpower build up  $D<sub>o</sub>=15$ , Calculate the minimum development time, total development man power cost, the difficulty, the peak manning, the development peak time, and the development productivity.

### **Solution**

- Size  $(S)$  = 12500 LOC
- Technology factor  $(C)$  = 1200
- Manpower buildup  $(D_0)$  = 15

Now

$$
S = C K^{1/3} t_d^{4/3}
$$

$$
\frac{S}{C} = K^{1/3} t_d^{4/3}
$$

$$
\left(\frac{S}{C}\right)^3 = K t_d^4
$$

Also we know 
$$
D_o = \frac{K}{t_d^3}
$$
  
\n
$$
K = D_o t_d^3 = D_o t_d^3
$$
\nHence 
$$
\left(\frac{S}{C}\right)^3 = D_o t_d^7
$$

Substituting the values, we get

$$
\left(\frac{12500}{1200}\right)^3 = 15t_d^7
$$

$$
t_{d} = \left[\frac{(10.416)^{3}}{15}\right]^{1/7}
$$

$$
t_d = 1.85 \text{ years}
$$

(i) Hence Minimum development time  $(t_d)=1.85$  years

(ii) Total development manpower cost $\frac{a}{6}$ *K* $K_d = -$ 

> $15 t^3$ Hence  $K=15t_d^3$

$$
=15(1.85)3=94.97
$$
PY  

$$
K_d = \frac{K}{6} = \frac{94.97}{6} = 15.83
$$
PY

(iii) Difficulty

$$
D = \frac{K}{t_d^2} = \frac{94.97}{(1.85)^2} = 27.75 \text{ Persons1 year}
$$

*K*

(iv) Peak Manning

$$
m_0 = \frac{K}{t_d \sqrt{e}}
$$

$$
=\frac{9497}{1.85 \times 1.648} = 31.15 Person
$$

(v) Development Peak time

$$
t_{od} = \frac{t_d}{\sqrt{6}}
$$

$$
=\frac{1.85}{2.449} = 0.755 \text{ years}
$$

(vi) Development Productivity

$$
= \frac{No \cdot of \text{ lines of code } (S)}{effort (K_d)}
$$

$$
=\frac{12500}{15.83} = 789.6 \, LOC/PY
$$

## **Software Risk Management**

- We Software developers are extremely optimists.
- $\blacktriangleright$ We assume, everything will go exactly as planned.
- $\blacktriangleright$  Other view not possible to predict what is going to happen ?Software surprisesNever good news
Risk management is required to reduce this surprisefactor

Dealing with concern before it becomes a crisis.

Quantify probability of failure & consequences of failure.

#### **What is risk ?**

Tomorrow's problems are today's risks.

*"Risk is a problem that may cause some loss or threaten the success of the project, but which has not happened yet"*.

Risk management is the process of identifying addressing and eliminating these problems before they can damage the project.

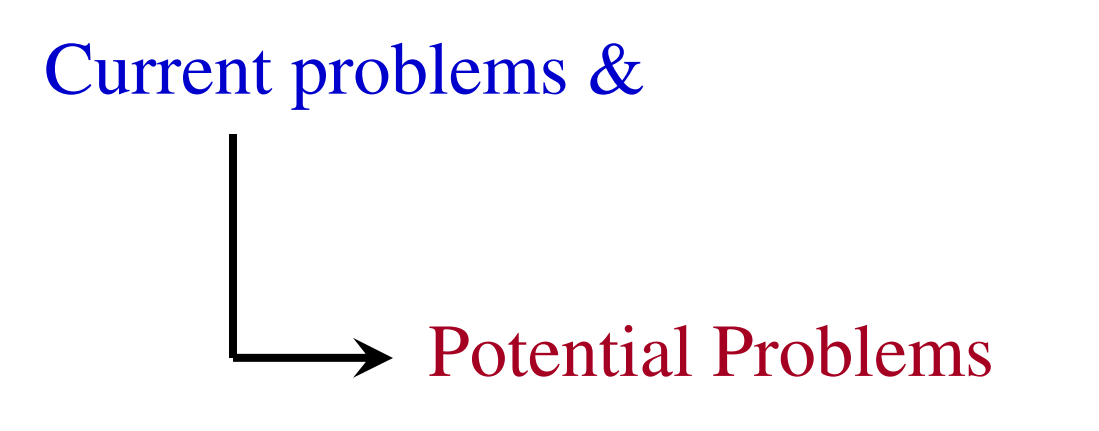

#### **Typical Software Risk**

Capers Jones has identified the top five risk factors that threaten projects in different applications.

- 1. Dependencies on outside agencies or factors.
	- •Availability of trained, experienced persons
	- •Inter group dependencies
	- •Customer-Furnished items or information
	- •Internal & external subcontractor relationships

2. Requirement issues

Uncertain requirementsWrong productor

#### Right product badly

Either situation results in unpleasant surprises and unhappy customers.

- Lack of clear product vision
- •Lack of agreement on product requirements
- •Unprioritized requirements
- New market with uncertain needs
- •Rapidly changing requirements
- •Inadequate Impact analysis of requirements changes

#### 3.Management Issues

Project managers usually write the risk management plans, and most people do not wish to air their weaknesses in public.

- •Inadequate planning
- •Inadequate visibility into actual project status
- •Unclear project ownership and decision making
- •Staff personality conflicts
- •Unrealistic expectation
- $\bullet$ Poor communication

- 4. Lack of knowledge
	- $\bullet$ Inadequate training
	- $\bullet$  Poor understanding of methods, tools, and techniques
	- •Inadequate application domain experience
	- •New Technologies
	- $\bullet$  Ineffective, poorly documented or neglected processes

- 5. Other risk categories
	- •Unavailability of adequate testing facilities
	- •Turnover of essential personnel
	- •Unachievable performance requirements
	- $\bullet$ Technical approaches that may not work

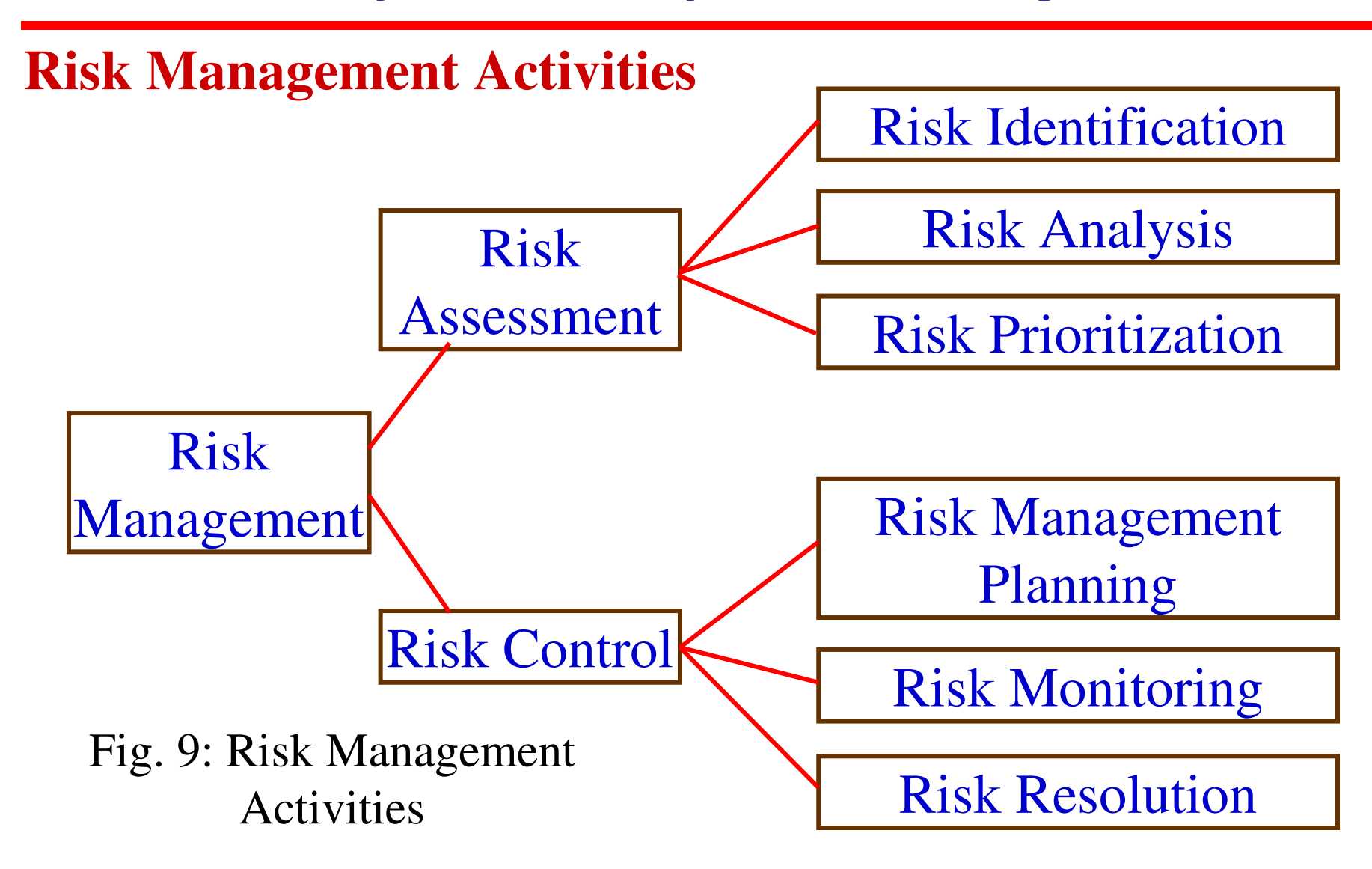

Software Engineering (3rd ed.), By K.K Aggarwal & Yogesh Singh, Copyright © New Age International Publishers, 2007

#### **Risk Assessment**

Identification of risks

Risk analysis involves examining how project outcomes might change with modification of risk input variables.

Risk prioritization focus for severe risks.

Risk exposure: It is the product of the probability of incurring a loss due to the risk and the potential magnitude of that loss.

Another way of handling risk is the risk avoidance. Do not do the risky things! We may avoid risks by not undertaking certain projects, or by relying on proven rather than cutting edge technologies.

#### **Risk Control**

Risk Management Planning produces a plan for dealing with each significant risks.

 $\blacktriangleright$ Record decision in the plan.

Risk resolution is the execution of the plans of dealing with each risk.

Note: Choose most appropriate answer of the following questions:

- 4.1 After the finalization of SRS, we may like to estimate
	- (a) Size (b) Cost(c) Development time (d) All of the above.
- 4.2 Which one is not a size measure for software
	- (a) LOC (b) Function Count
	-

- (c) Cyclomatic Complexity (d) Halstead's program length
- 4.3 Function count method was developed by
	- (a) B.Beizer (b) B.Boehm
	-

- (c) M.halstead (d) Alan Albrecht
- 4.4 Function point analysis (FPA) method decomposes the system into functional units. The total number of functional units are

(a) 2 (b) 5

(c) 4 (d) 1

- 4.5 IFPUG stand for
	- (a) Initial function point uniform group
	- (b) International function point uniform group
	- (c) International function point user group
	- (d) Initial function point user group
- 4.6 Function point can be calculated by
	-

```
(a) UFP * CAF (b) UFP * FAC
(c) UFP * Cost (d) UFP * Productivity
```
- 4.7 Putnam resource allocation model is based on
	- (a) Function points
	- (b) Norden/ Rayleigh curve
	- (c) Putnam theory of software management
	- (d) Boehm's observation on manpower utilisation rate
- 4.8 Manpower buildup for Putnam resource allocation model is
	- a) K  $l t_d^2$  persons l year<sup>2</sup>  $t$  *(b)* $K/t_d^3$ *persons**lyear***<sup>2</sup>**  $f(c) K t_d^2$  persons *l* year *(d)*  $K$  $(d)$   $K/t<sup>3</sup><sub>d</sub>$  persons *l* year

- 4.9 COCOMO was developed initially by
	- (a) B.W.Bohem (b) Gregg Rothermal
	- (c) B.Beizer (d) Rajiv Gupta
- 4.10 A COCOMO model is
	- (a) Common Cost estimation model
	- (b) Constructive cost Estimation model
	- (c) Complete cost estimation model
	- (d) Comprehensive Cost estimation model
- 4.11 Estimation of software development effort for organic software is COCOMO is
	- (a)  $E=2.4(KLOC)^{1.05}PM$  (b)  $E=3.4(KLOC)^{1.06}PM$
	- (c)  $E=2.0(KLOC)^{1.05}PM$
- 
- (d)  $E-2.4(KLOC)^{1.07}PM$
- 4.12 Estimation of size for a project is dependent on
	- (a) Cost (b) Schedule
	- (c) Time (d) None of the above
- 4.13 In function point analysis, number of Complexity adjustment factor are
	- (a) 10 (b) 20
	- (c) 14 (d) 12

(d) 12

- 4.14 COCOMO-II estimation model is based on
	-
	- $(c)$  Bottom up approach
	- (a) Complex approach (b) Algorithm approach
		- (d) Top down approach
- 4.15 Cost estimation for a project may include
	- (a) Software Cost
	- (c) Personnel Costs

(b) Hardware Cost

- (d) All of the above
- 4.16 In COCOMO model, if project size is typically 2-50 KLOC, then which mode is to be selected?
	-
	-
- 4.17 COCOMO-II was developed at
	-
	-
- (a) Organic (b) Semidetached
- (c) Embedded (d) None of the above
- (a) University of Maryland (b) University of Southern California(c) IBM (d) AT  $&$  T Bell labs
- 4.18 Which one is not a Category of COCOMO-II
	- (a) End User Programming (b) Infrastructure Sector
	- (c) Requirement Sector (d) System Integration
- -

4.19 Which one is not an infrastructure software?

- 
- 

(a) Operating system (b) Database management system

- (c) Compilers (d) Result management system
- 4.20 How many stages are in COCOMO-II?

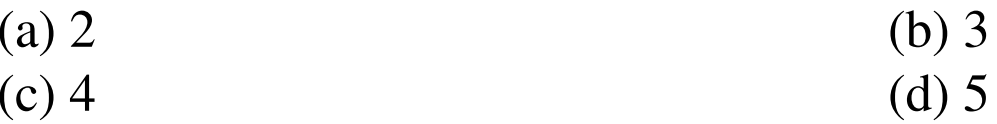

- 4.21 Which one is not a stage of COCOMO-II?
	- (a) Application Composition estimation model
	- (b) Early design estimation model
	- (c) Post architecture estimation model
	- (d) Comprehensive cost estimation model

4.22 In Putnam resource allocation model, Rayleigh curve is modeled by the equation

(a) 
$$
m(t) = 2at e^{-at^2}
$$
  
\n(b)  $m(t) = 2Kt e^{-at^2}$   
\n(c)  $m(t) = 2Kat e^{-at^2}$   
\n(d)  $m(t) = 2Kbt e^{-at^2}$ 

4.23 In Putnam resource allocation model, technology factor 'C' is defined as

- $(a)$   $C = SK^{-1/3} t_d^{-4/3}$  $C = SK^{-1/3}t_d^{-4/3}$  (*b*)  $C = SK^{1/3}t_d^{4/3}$  $\sum_{l} C = S K^{1/3} t_d^{-4/3}$  $(d)$   $C = SK^{-1/3}t_d^{4/3}$
- 4.24 Risk management activities are divided in
	- (a) 3 Categories (b) 2 Categories(c) 5 Categories (d) 10 Categories
- 4.25 Which one is not a risk management activity?
	- (a) Risk assessment (b) Risk control
	-
- 
- (c) Risk generation (d) None of the above

- 4.1 What are various activities during software project planning?
- 4.2 Describe any two software size estimation techniques.
- 4.3 A proposal is made to count the size of 'C' programs by number of semicolons, except those occurring with literal strings. Discuss the strengths and weaknesses to this size measure when compared with the lines of code count.
- 4.4 Design a LOC counter for counting LOC automatically. Is it language dependent? What are the limitations of such a counter?
- 4.5 Compute the function point value for a project with the following information domain characteristics.Number of user inputs  $= 30$

Number of user outputs = 42

Number of user enquiries = 08

Number of files  $= 07$ 

Number of external interfaces = 6

Assume that all complexity adjustment values are moderate.

- 4.6 Explain the concept of function points. Why FPs are becoming acceptable in industry?
- 4.7 What are the size metrics? How is function point metric advantageous over LOC metric? Explain.
- 4.8 Is it possible to estimate software size before coding? Justify your answer with suitable example.
- 4.9 Describe the Albrecht's function count method with a suitable example.
- 4.10 Compute the function point FP for a payroll program that reads a file of employee and a file of information for the current month and prints cheque for all the employees. The program is capable of handling an interactive command to print an individually requested chequeimmediately.

- 4.11 Assume that the previous payroll program is expected to read a file containing information about all the cheques that have been printed. The file is supposed to be printed and also used by the program next time it is run, to produce a report that compares payroll expenses of the current month with those of the previous month. Compute functions points for this program. Justify the difference between the function points of this program and previous one by considering how the complexity of the program is affected by adding the requirement of interfacing with another application (in this case, itself).
- 4.12 Explain the Walson & Felix model and compare with the SEL model.
- 4.13 The size of a software product to be developed has been estimated to be 22000 LOC. Predict the manpower cost (effort) by Walston-Felix Model and SEL model.
- 4.14 A database system is to be developed. The effort has been estimated to be 100 Persons-Months. Calculate the number of lines of code and productivity in LOC/Person-Month.

- 4.15 Discuss various types of COCOMO mode. Explain the phase wise distribution of effort.
- 4.16 Explain all the levels of COCOMO model. Assume that the size of an organic software product has been estimated to be 32,000 lines of code. Determine the effort required to developed the software product and the nominal development time.
- 4.17 Using the basic COCOMO model, under all three operating modes, determine the performance relation for the ratio of delivered source code lines per person-month of effort. Determine the reasonableness of this relation for several types of software projects.
- 4.18 The effort distribution for a 240 KLOC organic mode software development project is: product design 12%, detailed design 24%, code and unit test 36%, integrate and test 28%. How would the following changes, from low to high, affect the phase distribution of effort and the total effort: analyst capability, use of modern programming languages, required reliability, requirements volatility?

- 4.19 Specify, design, and develop a program that implements COCOMO. Using reference as a guide, extend the program so that it can be used as a planning tool.
- 4.20 Suppose a system for office automation is to be designed. It is clear from requirements that there will be five modules of size 0.5 KLOC, 1.5 KLOC, 2.0 KLOC, 1.0 KLOC and 2.0 KLOC respectively. Complexity, and reliability requirements are high. Programmer's capability and experience is low. All other factors are of nominal rating. Use COCOMO model to determine overall cost and schedule estimates. Also calculate the cost and schedule estimates for different phases.
- 4.21 Suppose that a project was estimated to be 600 KLOC. Calculate the effort and development time for each of the three modes i.e., organic, semidetached and embedded.
- 4.22 Explain the COCOMO-II in detail. What types of categories of projects are identified?

4.23 Discuss the Infrastructure Sector of COCOMO-II.

- 4.24 Describe various stages of COCOMO-II. Which stage is more popular and why?
- 4.25 A software project of application generator category with estimated size of 100 KLOC has to be developed. The scale factor (B) has high percedentness, high development flexibility. Other factors are nominal. The cost drivers are high reliability, medium database size, high Personnel capability, high analyst capability. The other cost drivers are nominal. Calculate the effort in Person-Months for the development of the project.
- 4.26 Explain the Putnam resource allocation model. What are the limitations of this model?
- 4.27 Describe the trade-off between time versus cost in Putnam resource allocation model.
- 4.28 Discuss the Putnam resources allocation model. Derive the time and effort equations.

- 4.29 Assuming the Putnam model, with  $S=100,000$ ,  $C=5000$ ,  $D<sub>o</sub>=15$ , Compute development time  $t_d$  and manpower development  $K_d$ .
- 4.30 Obtain software productivity data for two or three software development programs. Use several cost estimating models discussed in this chapter. How to the results compare with actual project results?
- 4.31 It seems odd that cost and size estimates are developed during software project planning-before detailed software requirements analysis or design has been conducted. Why do we think this is done? Are there circumstances when it should not be done?
- 4.32 Discuss typical software risks. How staff turnover problem affects software projects?

4.33 What are risk management activities? Is it possible to prioritize the risk?

- 4.34 What is risk exposure? What techniques can be used to control each risk?
- 4.35 What is risk? Is it economical to do risk management? What is the effect of this activity on the overall cost of the project?
- 4.36 There are significant risks even in student projects. Analyze a student project and list all the risk.